# Formelsammlung Algebra

[http://www.fersch.de](http://www.fersch.de/)

#### ©Klemens Fersch

## 1. September 2018

## **Inhaltsverzeichnis**

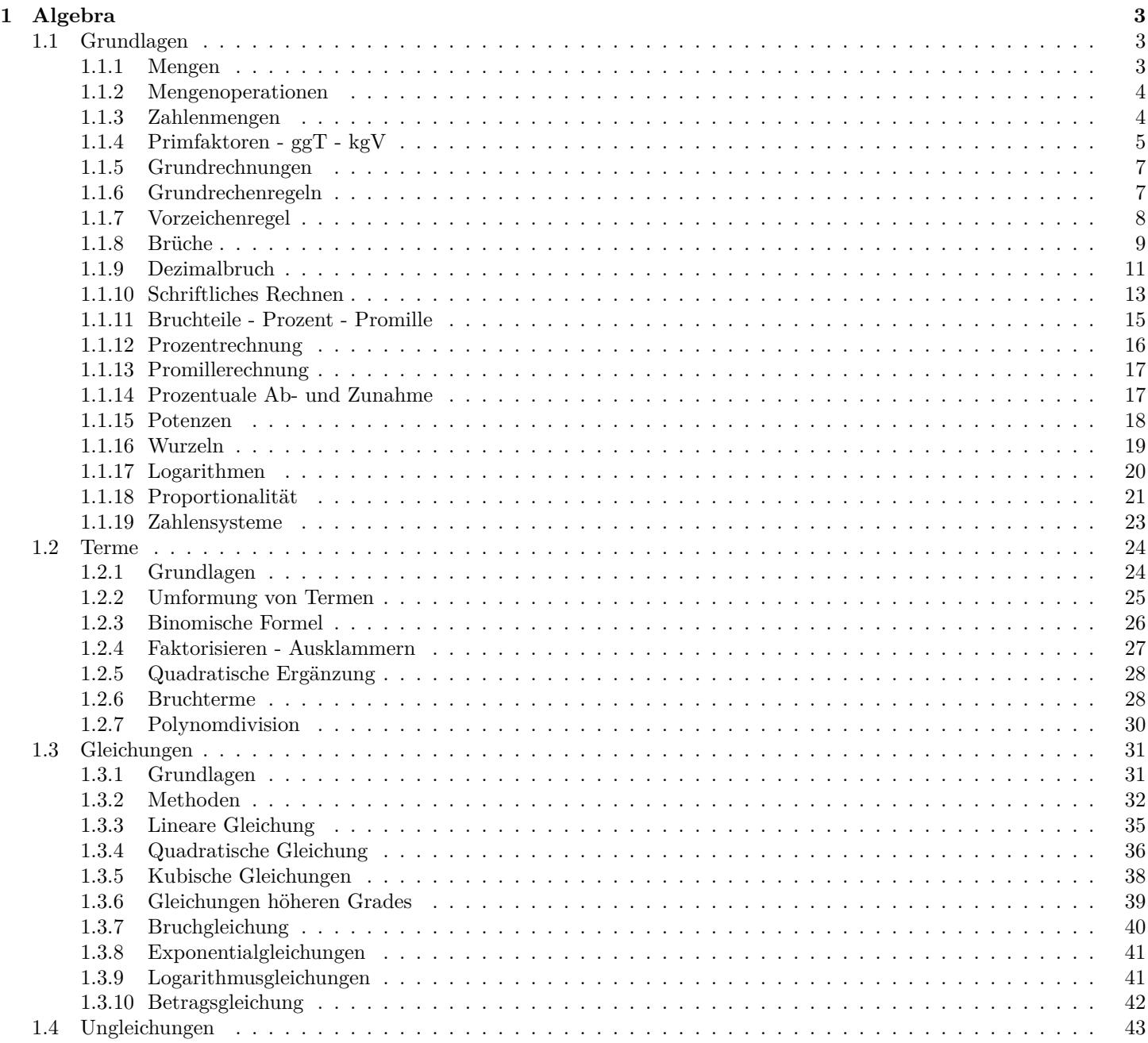

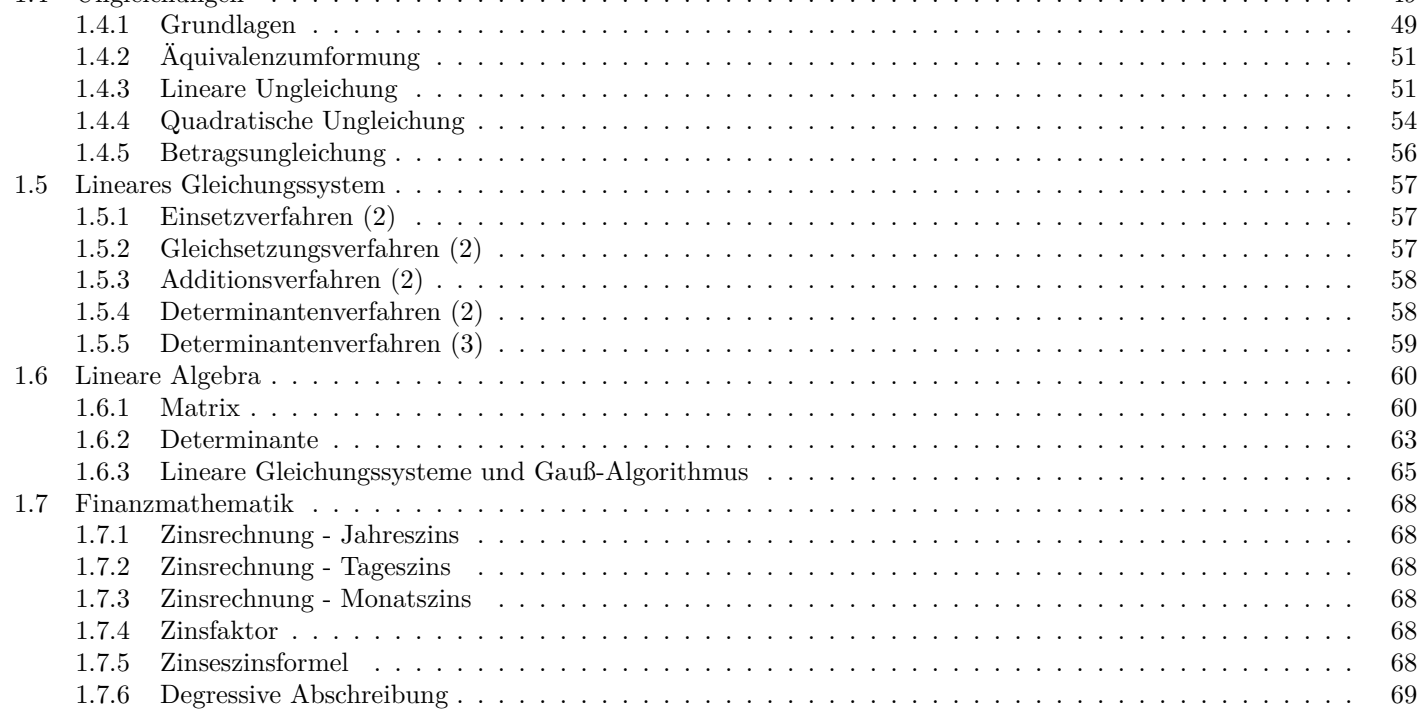

# <span id="page-2-0"></span>**1 Algebra**

## <span id="page-2-1"></span>**1.1 Grundlagen**

## <span id="page-2-2"></span>**1.1.1 Mengen**

## **Definition**

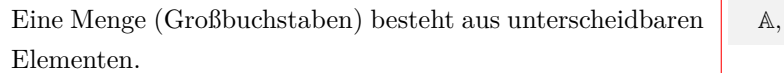

 $\mathbb{B}, \mathbb{C}$ 

#### **Mengen in aufzählender Form**

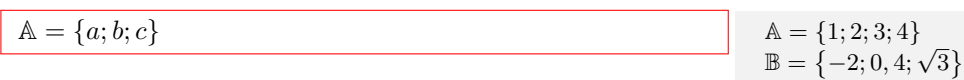

#### **Mengen in beschreibender Form**

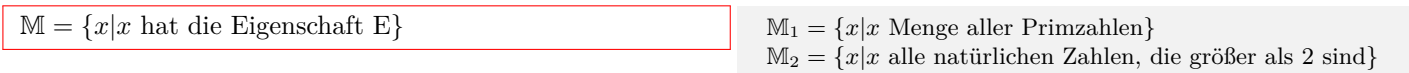

## *∈* **Element -** *∈*/ **nicht Element**

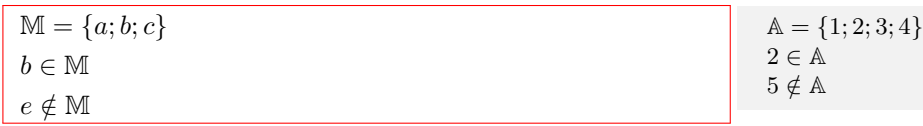

#### *⊂* **Teilmenge -** *̸⊂* **nicht Teilmenge**

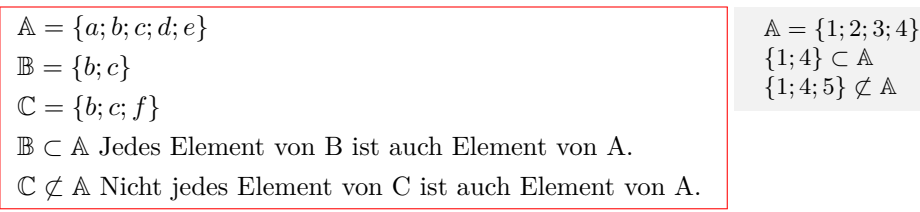

#### **Gleichheit** *A* = *B*

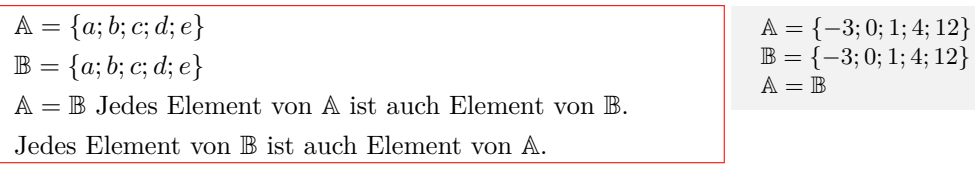

#### **Leere Menge** *{}*

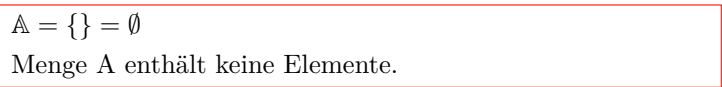

## <span id="page-3-0"></span>**1.1.2 Mengenoperationen**

## **Schnittmenge** *∩*

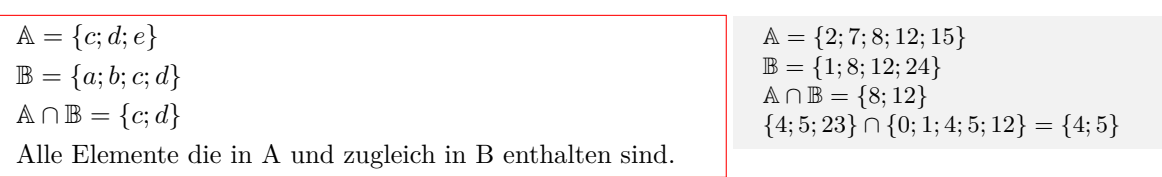

## **Vereinigungsmenge** *∪*

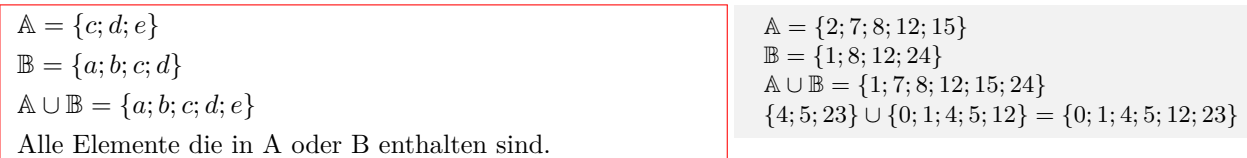

#### Differenz  $\smallsetminus$

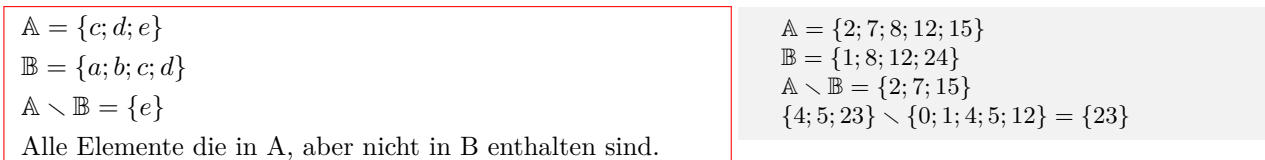

## <span id="page-3-1"></span>**1.1.3 Zahlenmengen**

#### **Natürliche Zahlen**

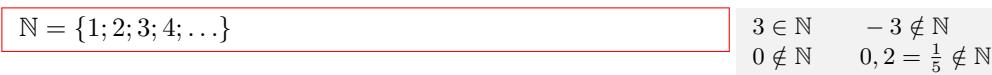

#### **Natürliche Zahlen und Null**

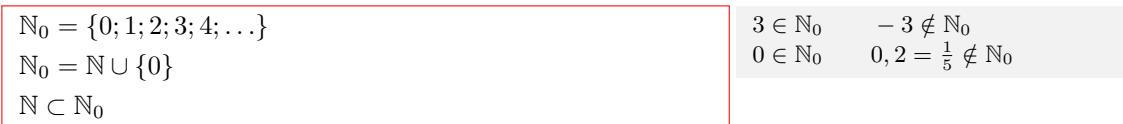

#### **Ganze Zahlen**

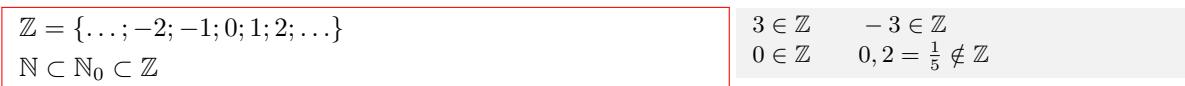

#### **Rationale Zahlen**

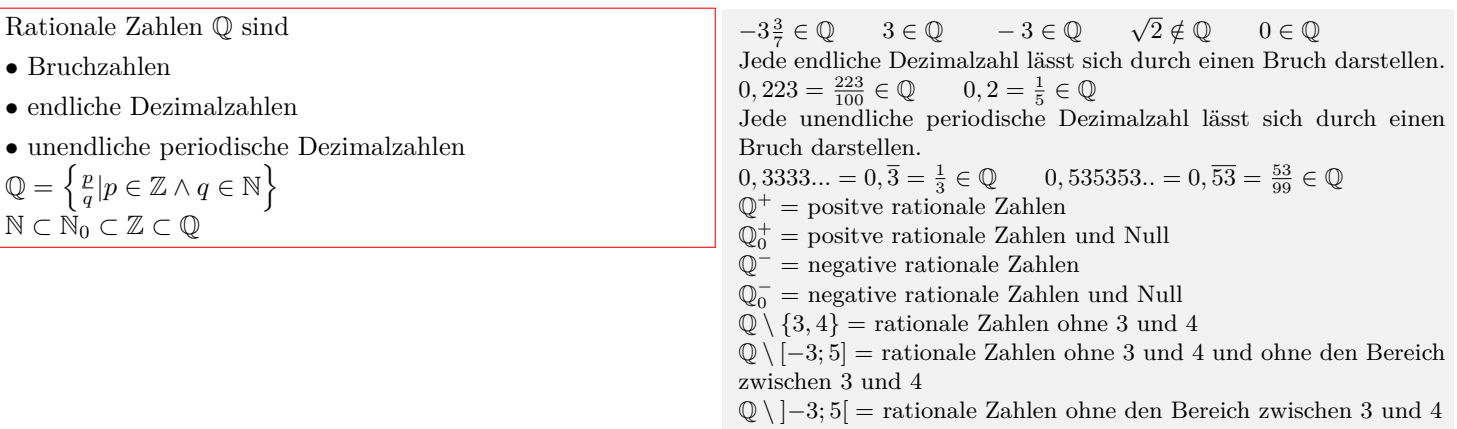

#### **Irrationale Zahlen**

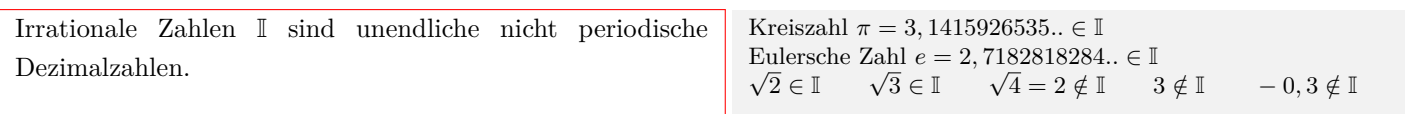

#### **Reelle Zahlen**

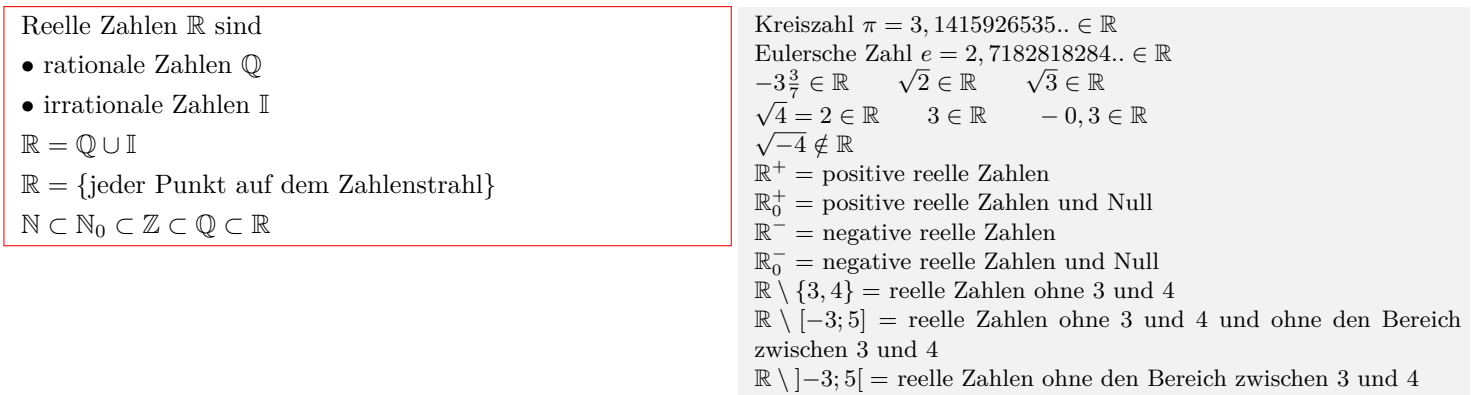

#### **Vergleichszeichen**

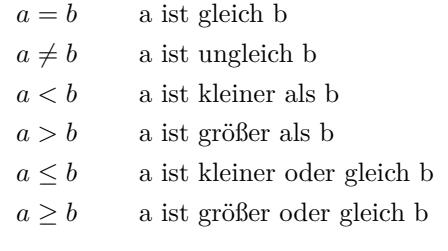

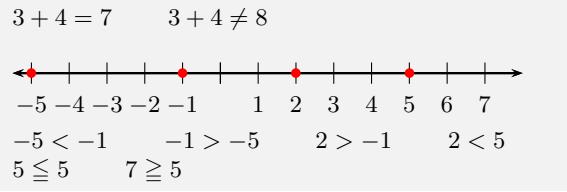

## <span id="page-4-0"></span>**1.1.4 Primfaktoren - ggT - kgV**

#### **Primzahlen**

Eine Primzahl ist eine ganze Zahl, die nur durch eins und sich selbst teilbar ist.

Primzahlen: 2*,* 3*,* 5*,* 7*,* 11*,* 13*,* 17*,* 19*,* 23*,* 29*,* 31*,* 37*,* 41*,* 43*,* 47*,* 53*,* 59*,* 61*,* 67*,* 71*,* 73*,* 79*,* 83*,* 89*,* 97*,* 101*,* 103*,* 107*.....*

#### **Primfaktorenzerlegung**

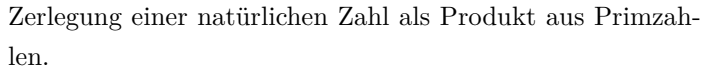

#### **Teilbarkeitsregeln**

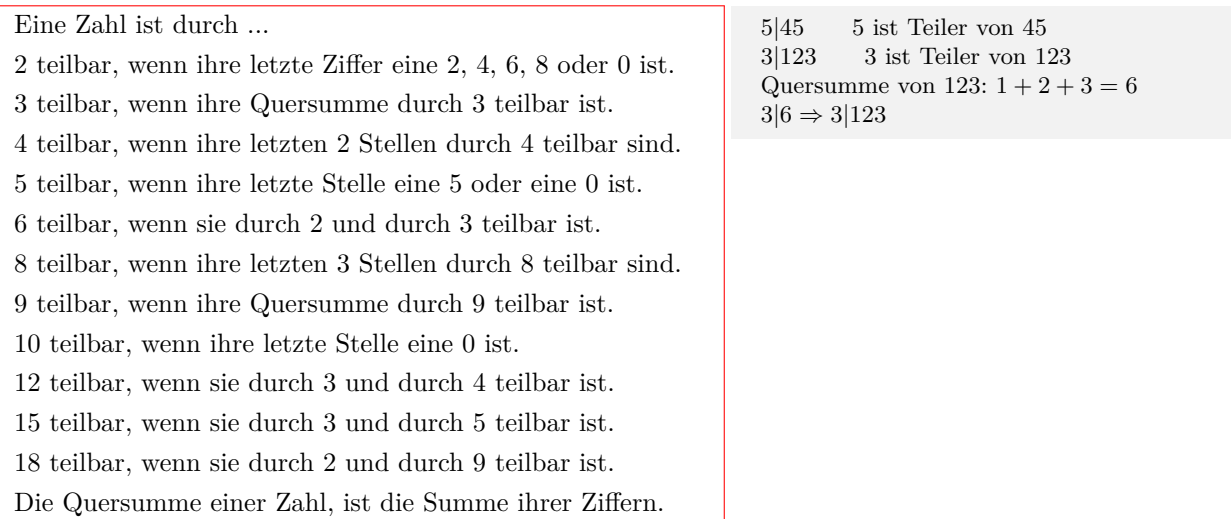

 $12 = 2 \cdot 2 \cdot 3$  $120 = 2 \cdot 2 \cdot 2 \cdot 3 \cdot 5$  $340 = 2 \cdot 2 \cdot 5 \cdot 17$ 

#### **Vielfachmenge V(a)**

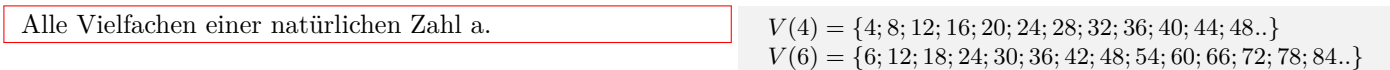

#### **Teilermenge T(a)**

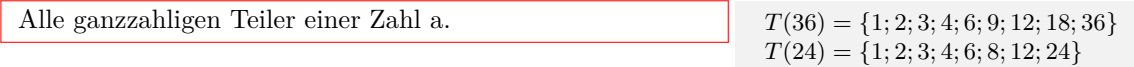

#### **Größter gemeinsamer Teiler ggT(a,b)**

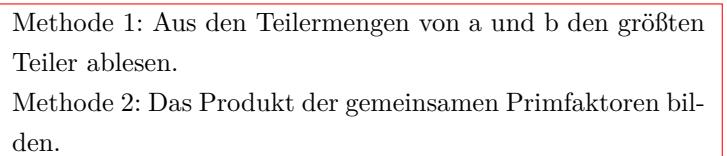

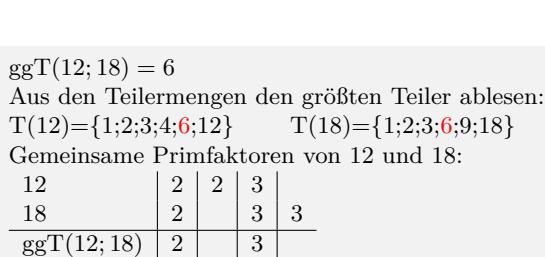

*T*(42) = *{*1; 2; 3; 6; 7; 14; 21; 42*}*

 $ggT(12; 18) = 2 \cdot 3 = 6$ 

*V* (3) = *{*3; 6; 9; 12; 15; 18; 21; 24; 27; 30; 33; 36; 39; 42; 45*..}*

#### **Kleinstes gemeinsames Vielfaches kgV(a,b)**

Methode 1: Aus den Vielfachmengen von a und b das kleinste Vielfache ablesen.

Methode 2: Das Produkt aller Primfaktoren von a und den zusätzlichen Primfaktoren von b bilden.

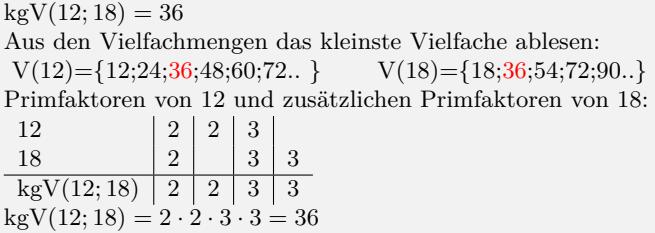

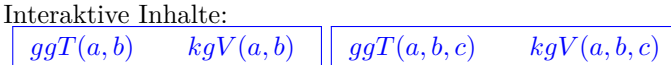

## <span id="page-6-0"></span>**1.1.5 Grundrechnungen**

#### **Addition**

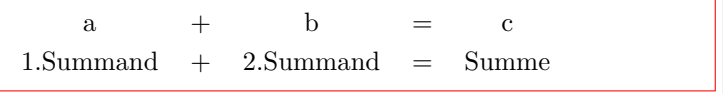

 $3 + 2 = 5$  $2x + 3x = 5x$  $2x^2 + 3x^2 = 5x^2$  $5x^2y + 7x^2y = 12x^2y$  $2xy + 3xy + 4z + 5z = 5xy + 9z$ 

 $3e^x - 2e^x = e^x$ 

#### **Subtraktion**

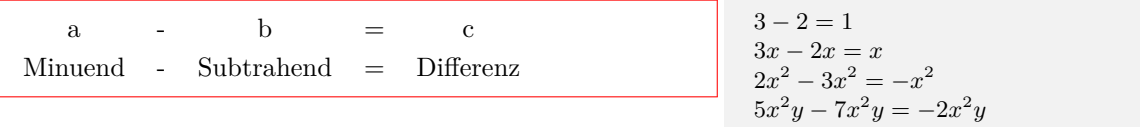

#### **Multiplikation**

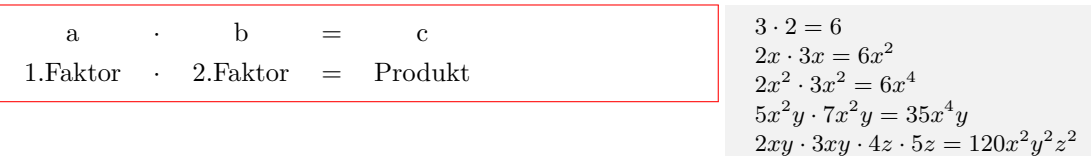

#### **Division**

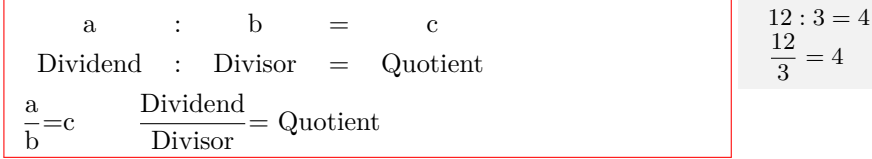

## <span id="page-6-1"></span>**1.1.6 Grundrechenregeln**

#### **Kommutativgesetz**

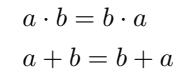

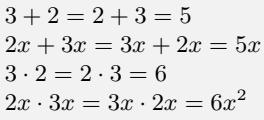

#### **Assoziativgesetz**

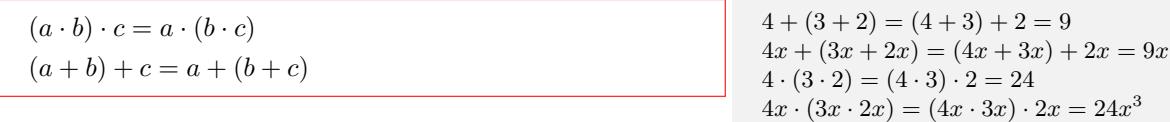

#### **Distributivgesetz**

 $a \cdot (b+c) = a \cdot b + a \cdot c$ 

 $3 \cdot (2 + 5) = 3 \cdot 2 + 3 \cdot 5 = 21$  $3 \cdot (2x + 5) = 3 \cdot 2x + 3 \cdot 5 = 6x + 15$  $3x \cdot (2x+5) = 3x \cdot 2x + 3x \cdot 5 = 6x^2 + 15x$ 

#### **Reihenfolge der Rechenarten**

- *•* Klammern vor
- *•* Potenzierung vor
- *•* Punktrechnung (Mulitiplikation und Division) vor
- *•* Strichrechnung (Addition und Subtraktion)
- *•* von links nach rechts

 $100 - 40 - 5 \cdot (42 - 5 \cdot 2^3)^2$ Innerhalb der Klammer Potenzierung:  $100 - 40 - 5 \cdot (42 - 5 \cdot 8)^2$ <br>Innerhalb der Klammer Punktrechnung:  $100 - 40 - 5 \cdot (42 - 40)^2$ Innerhalb der Klammer Punktrechnung:  $100 - 40 - 5 \cdot (42 - 40)^2$ <br>Innerhalb der Klammer Strichrechnung:  $100 - 40 - 5 \cdot (42 - 40)^2$ Innerhalb der Klammer Strichrechnung: 100 *−* 40 *−* 5 *·* (42 *−* 40)<sup>2</sup> Potenzierung: 100 − 40 − 5 · 2<sup>2</sup> Punktrechung: 100 *−* 40 *−* 5 *·* 4 von links nach rechts: 100 *−* 40 *−* 20 Ergebnis:  $60 - 20 = 40$ 

## <span id="page-7-0"></span>**1.1.7 Vorzeichenregel**

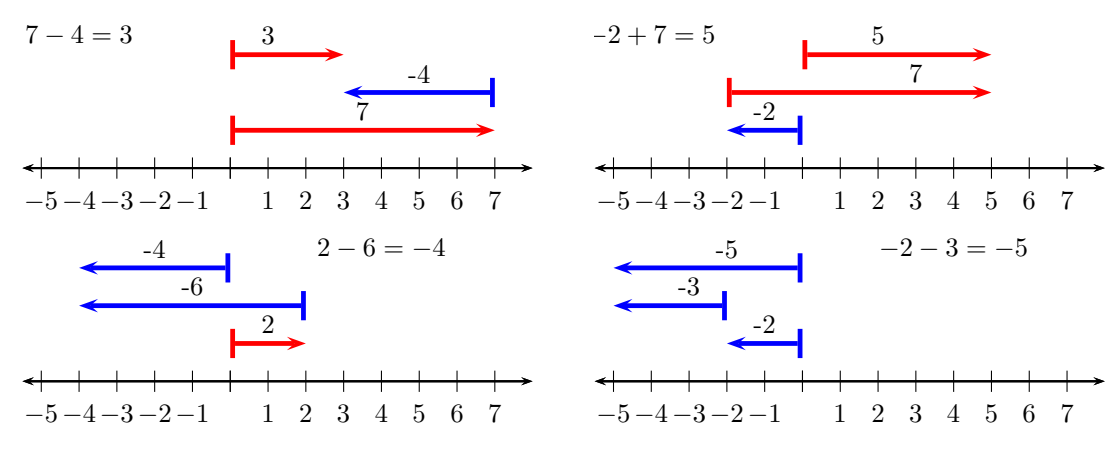

#### **Vorzeichen und Klammern**

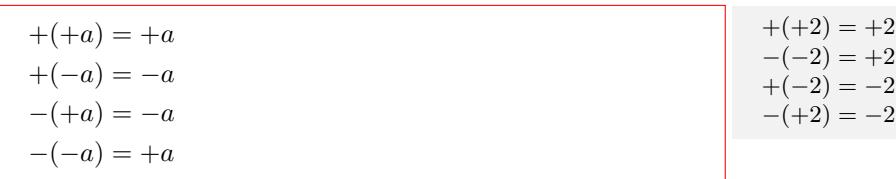

#### **Multiplikation**

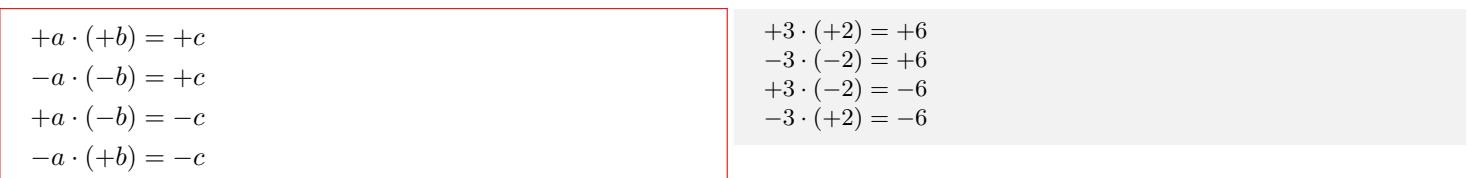

#### **Division**

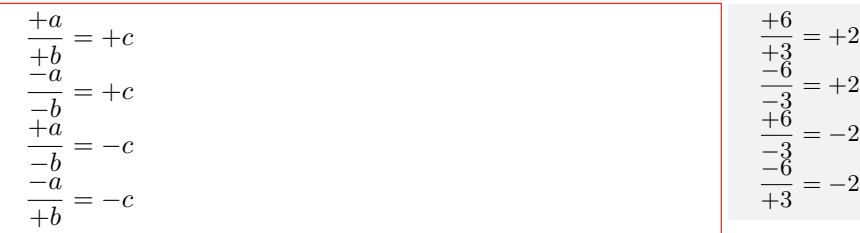

#### **Addition und Subtraktion**

Bei gleichem Vorzeichen werden die Beträge addiert. Das Ergebnis erhält das gemeinsame Vorzeichen.

Bei verschiedenen Vorzeichen werden die Beträge subtrahiert. Das Ergebnis erhält das Vorzeichen der Zahl mit dem größerem Betrag.

 ${\bf 10 + 4 = 14}$ *−*10 *−* 4 = *−*(10 + 4) = *−*14  $10 - 4 = 6$ *−*10 + 6 = *−*(10 *−* 6) = *−*4  $3x + 4x = 7x$ *−*3*x −* 4*x* = *−*(3*x* + 4*x*) = *−*7*x*  $3x - 4x = -(4x - 3x) = -x$  $-3x + 4x = 4x - 3x = x$ 

#### **Betrag einer Zahl**

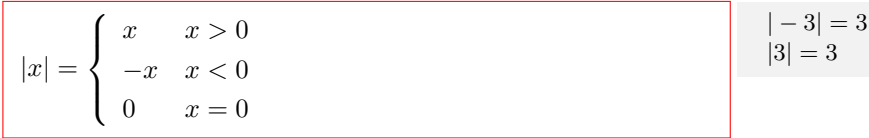

#### <span id="page-8-0"></span>**1.1.8 Brüche**

#### **Bruch**

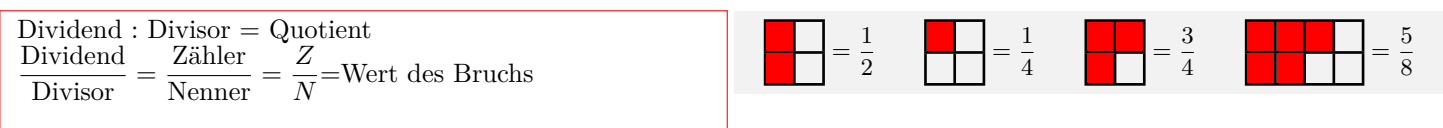

#### **Besondere Brüche**

- *•* Echter Bruch: Nenner größer als Zähler
- *•* Unechter Bruch:Zähler größer als Nenner
- *•* Gemischte Zahl: Ganze Zahl + Bruch
- *•* Stammbrüche: Zähler ist 1
- *•* Gleichnamige Brüche: Nenner ist gleich
- *•*Ungleichnamige Brüche:Nenner ist verschieden
- *•* Kehrwert:Zähler und Nenner vertauschen
- *•*Scheinbrüche:Scheinbrüche sind natürliche Zahlen

Echter Bruch: $\frac{2}{4}$ ;  $\frac{5}{7}$  $\frac{5}{7}; \frac{1}{3}$ 3 Unechter Bruch:  $\frac{20}{4}$ ;  $\frac{15}{7}$  $\frac{15}{7}$ ;  $\frac{8}{3}$ 3 Gemischte Zahl: $2\frac{2}{4}$  $\frac{2}{4}$ ; 6 $\frac{5}{7}$ ; 7 $\frac{8}{3}$ Stammbrüche:  $\frac{1}{2}$ ;  $\frac{1}{3}$  $\frac{1}{3}$ ;  $\frac{1}{4}$ 4 Gleichnamige Brüche: $\frac{2}{4}$ ;  $\frac{3}{4}$  $\frac{3}{4}$ ;  $\frac{8}{4}$ 4 Ungleichnamige Brüche:  $\frac{2}{4}$ ;  $\frac{5}{7}$  $\frac{5}{7}$ ;  $\frac{8}{3}$ 3 Kehrwert:  $\frac{2}{4} \Leftrightarrow \frac{4}{2}$  $\frac{4}{2}$ ;  $\frac{5}{7}$  $rac{5}{7} \Leftrightarrow \frac{7}{5}$ 5 Scheinbrüche:  $\frac{4}{2} = 2; \frac{28}{7} = 4$ 

8

#### **Erweitern von Brüchen**

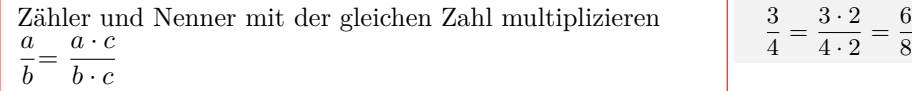

#### **Kürzen von Brüchen**

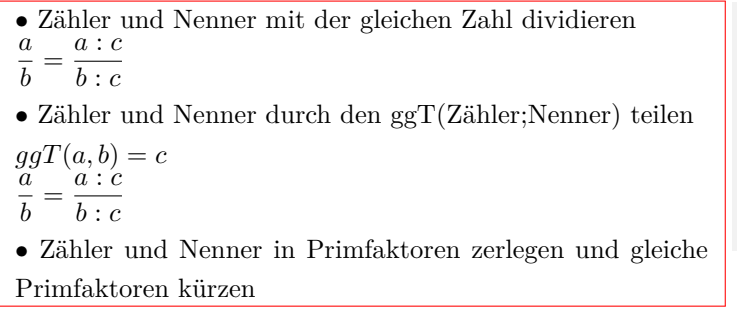

#### **Addition und Subtraktion gleichnamiger Brüche**

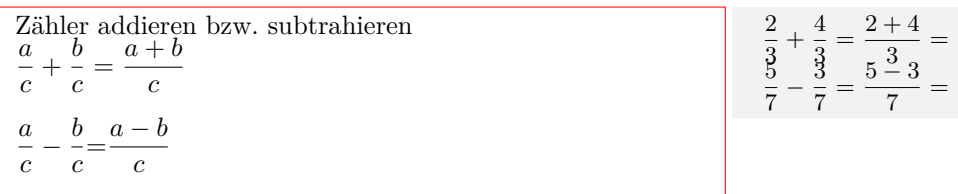

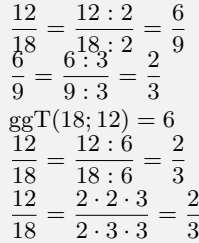

6 3 2

7

#### **Addition und Subtraktion ungleichnamiger Brüche**

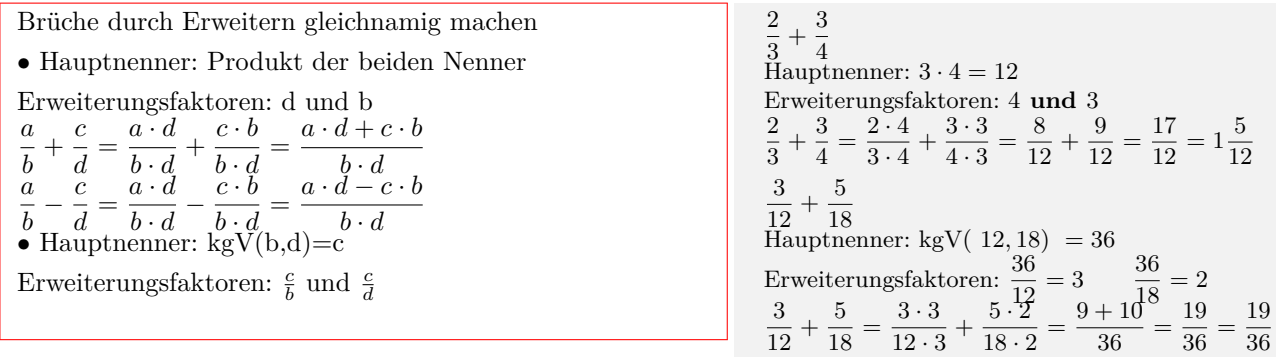

3  $\frac{3}{4} \cdot \frac{5}{6}$ 

 $\frac{5}{6} = \frac{3 \cdot 5}{4 \cdot 6}$ 

 $\frac{3 \cdot 5}{4 \cdot 6} = \frac{15}{24}$ 24

#### **Multiplikation von Brüchen**

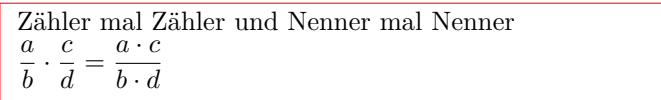

#### **Division von Brüchen**

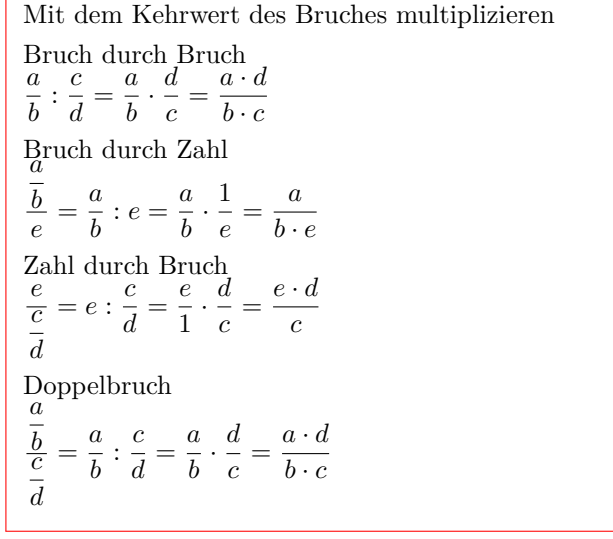

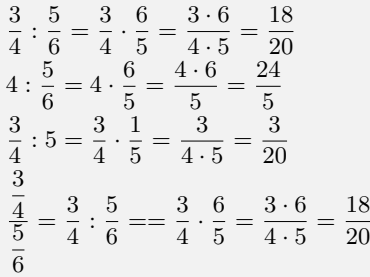

#### Interaktive Inhalte:

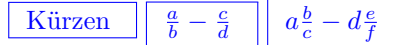

#### <span id="page-10-0"></span>**1.1.9 Dezimalbruch**

#### **Stellenwerttafel**

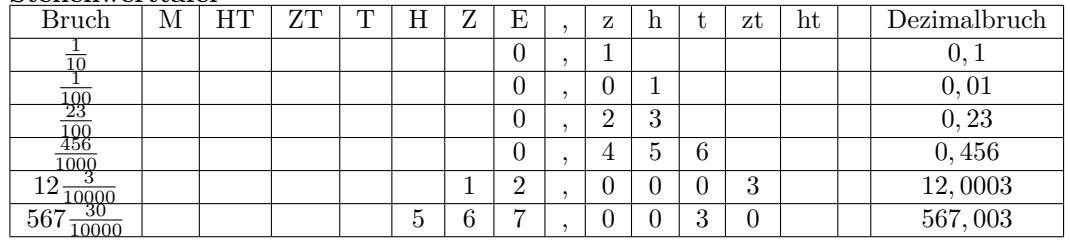

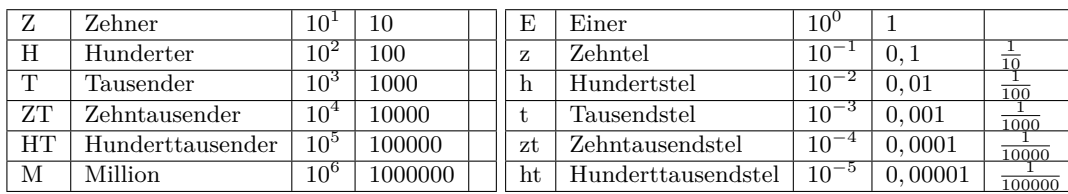

#### **Bruch - Dezimalbruch**

- *•* Erweitern des Bruchs auf Zehntel, Hundertstel, Tausendstel usw.
- *•* Werte in die Stellenwerttafel einsetzen.
- *•* Schriftliches Dividieren

1  $\frac{1}{10} = 0, 1$   $\frac{1}{10}$  $\frac{1}{100} = 0,01$ 1  $\frac{1}{1000} = 0,001$   $\frac{1}{2}$ 5  $\frac{5}{10} = 0,5$   $\frac{4}{25}$  $\frac{4}{25} = \frac{16}{100}$  $\frac{10}{100} = 0, 16$ 3  $\frac{3}{8} = \frac{375}{1000}$  $\frac{375}{1000} = 0,375 \frac{12,5}{100} = 0,125$ 201  $\frac{201}{1000} = 0,201 \qquad \frac{125}{10000} = 0,0125$ 100  $\frac{100}{100} = 1$  $\frac{2}{3} = 2 : 3 = 0,666... = 0,\overline{6}$ 

0, 201 =  $\frac{201}{1000}$  0, 0001 =  $\frac{1}{10000}$ <br>
0,  $\overline{1} = \frac{1}{9}$  0,  $\overline{2} = \frac{2}{9}$ <br>
0,  $\overline{12} = \frac{12}{99}$  0,  $\overline{255} = \frac{255}{999}$ 

#### **Dezimalbruch - Bruch**

*•* Endlicher Dezimalburch:

Nachkommazahl (Dezimalen) als Zähler und im Nenner die

- entsprechende Stufenzahl(10,100,1000)
- *•* Periodischer Dezimalbruch:

Periode beginnt direkt nach den Komma

Nachkommazahl (Dezimalen) als Zähler und im Nenner den

entsprechenden Bruch mit 9 (9,99,999)

#### **Multiplizieren oder Dividieren mit Stufenzahl**

*•* Multipliziern einer Dezimalzahl mit:

- 10 Komma um 1 Stelle nach rechts verschieben
- 100 Komma um 2 Stellen nach rechts verschieben

1000 - Komma um 3 Stellen nach rechts verschieben ......

*•* Dividieren einer Dezimallzahl durch:

- 10 Komma um 1 Stelle nach links verschieben
- 100 Komma um 2 Stellen nach links verschieben

1000 - Komma um 3 Stellen nach links verschieben

......

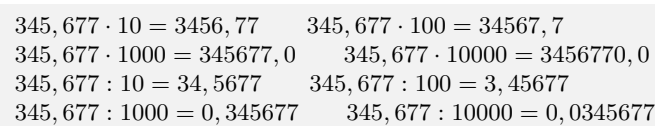

#### **Runden von Dezimalbrüchen**

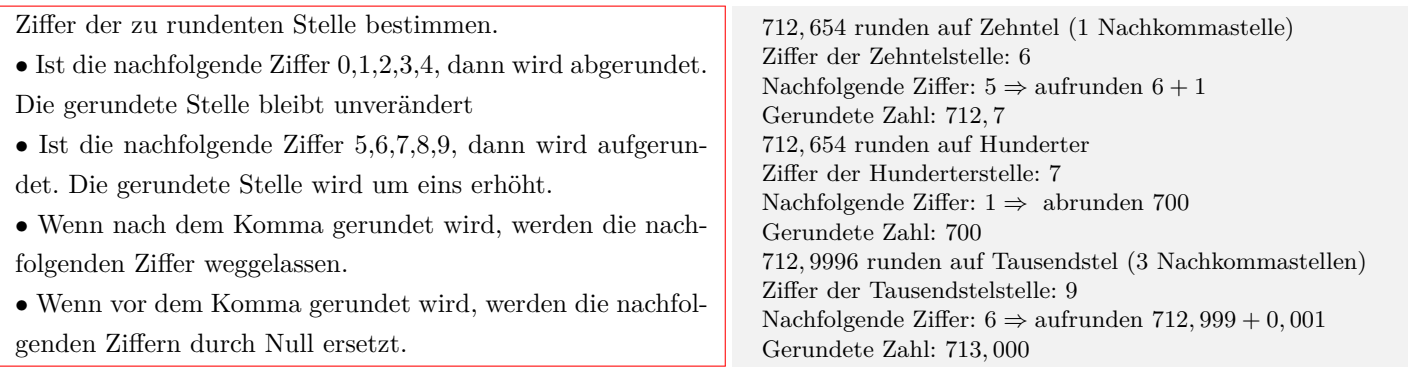

#### <span id="page-12-0"></span>**1.1.10 Schriftliches Rechnen**

#### **Schriftliche Addition**

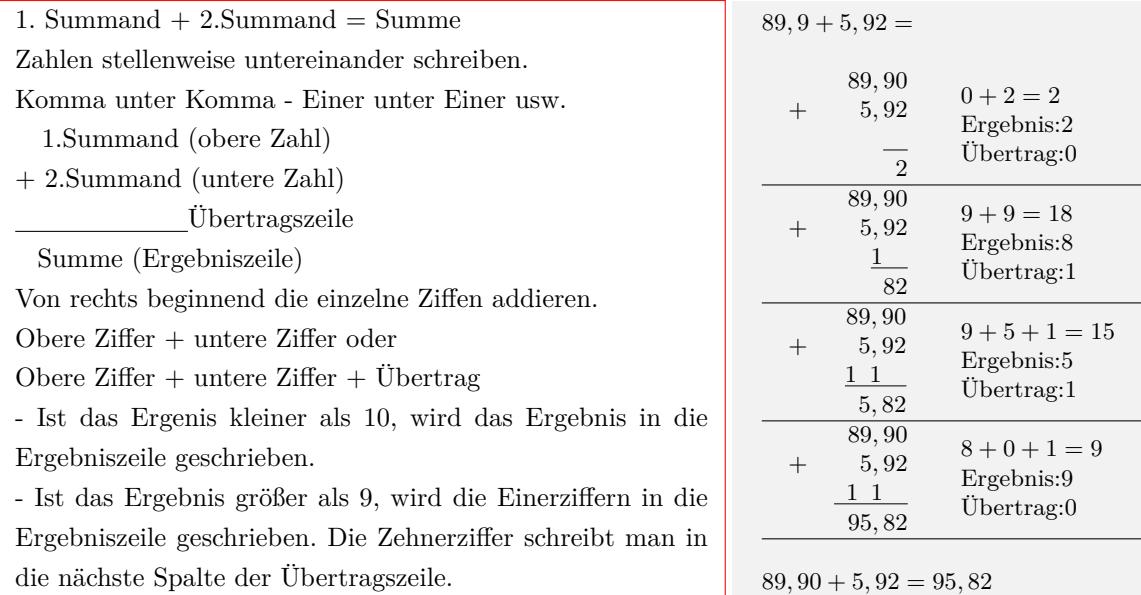

#### **Schriftliche Subtraktion**

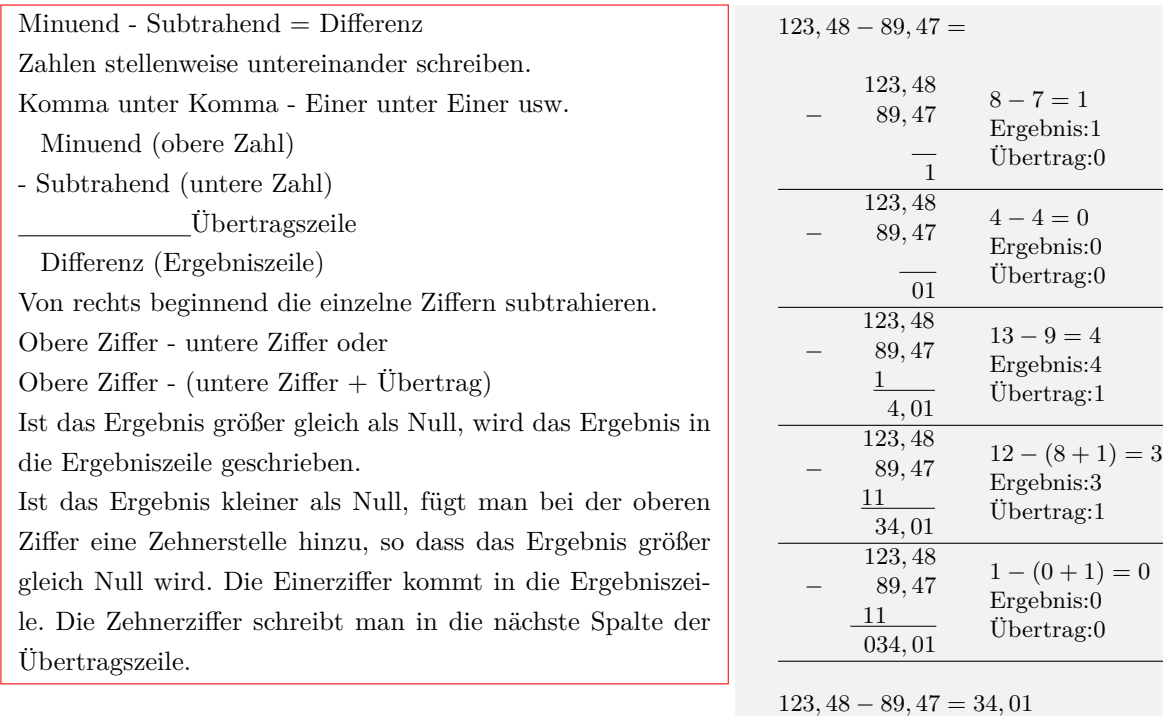

#### **Schriftliche Multiplikation**

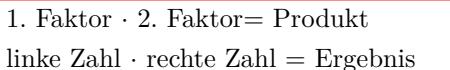

Die einzelnen Ziffern der rechten Zahl mit der linken Zahl multiplizieren.

Das Ergebnis unter die Ziffer der rechten Zahl schreiben.

Die Ergebnisse addieren.

Die Nachkommastellen der beiden Faktoren addieren und beim Ergebnis das Komma setzen.

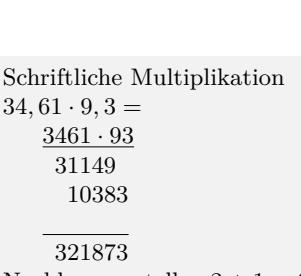

 $\rm Nachkommatch!P:2+1=3$  $34,61 \cdot 9,3 = 321,873$ 

#### **Schriftliche Division**

Dividend : Divisor = Quotient

linke Zahl : rechte Zahl = Ergebnis

Enthält der Divisor(rechlte Zahl) ein Komma, wird das Komma beider Zahlen um soviel Stellen nach rechts verschoben, bis der Divisor eine ganze Zahl ist.

Versuch die erste Ziffer (die ersten beiden Ziffer usw.) der linken Zahl durch die rechte Zahl zu teilen, bis man bei der Teilung eine ganze Zahl erhält.

Das Ergebnis der Teilung mit der rechten Zahl multiplizieren und von den verwendeten Ziffern subtrahieren.

Die nächste Ziffer der linken Zahl an das Ergebnis anfügen und wieder versuchen zu teilen.

Ein Komma im Ergebnis entsteht,

- wenn man eine Ziffer, die nach dem Komma steht anfügt.

- wenn die linken Ziffern einer ganzen Zahl aufgebraucht sind und man eine Null anfügt.

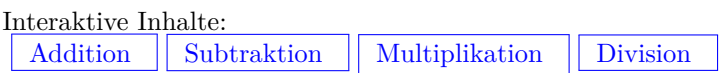

## <span id="page-14-0"></span>**1.1.11 Bruchteile - Prozent - Promille**

#### **Bruchteile**

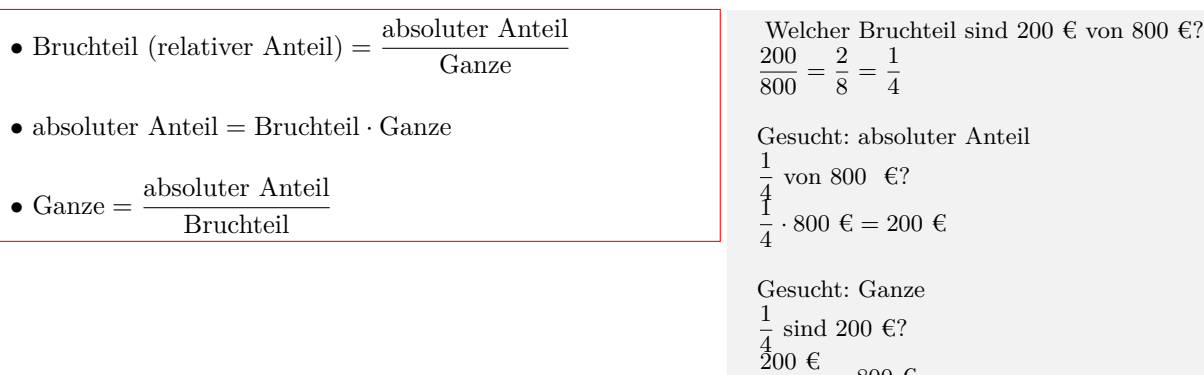

$$
15:2 = 15:2 = 7,5
$$
  
\n
$$
15 = \frac{14}{10}
$$
  
\n
$$
- \frac{10}{10}
$$
  
\n
$$
15,45:2,456 = 15450:2456 = 6,2
$$
  
\n
$$
15450
$$
  
\n
$$
- \frac{14736}{1400}
$$
  
\n
$$
- \frac{4912}{2228}
$$
  
\n6, 2 Rest 2228

www.fersch.de 15

 $\frac{6}{1}$  = 800 €

4

#### **Prozent**

\n- \n
$$
p\% = \frac{p}{100}
$$
\n
	\n- \n
	$$
	p\% = 0, 01 = \frac{1}{100} = 1\%
	$$
	\n
	$$
	p = 1
	$$
	\n
	\n- \n
	$$
	p\% = 0, 01 = \frac{1}{100} = 1\%
	$$
	\n
	$$
	p = 1
	$$
	\n
	\n- \n
	$$
	p\% = 0, 34 = \frac{34}{100} = 34\%
	$$
	\n
	$$
	p = 34
	$$
	\n
	$$
	p\% = 0, 125 = \frac{125}{100} = 12, 5\%
	$$
	\n
	$$
	p = 12, 5
	$$
	\n
	\n- \n
	$$
	p\% = 1, 25 = \frac{125}{100} = 125\%
	$$
	\n
	$$
	p = 125
	$$
	\n
	\n- \n
	$$
	p\% = 1, 25 = \frac{125}{100} = 125\%
	$$
	\n
	$$
	p = 125
	$$
	\n
	\n

#### **Promille**

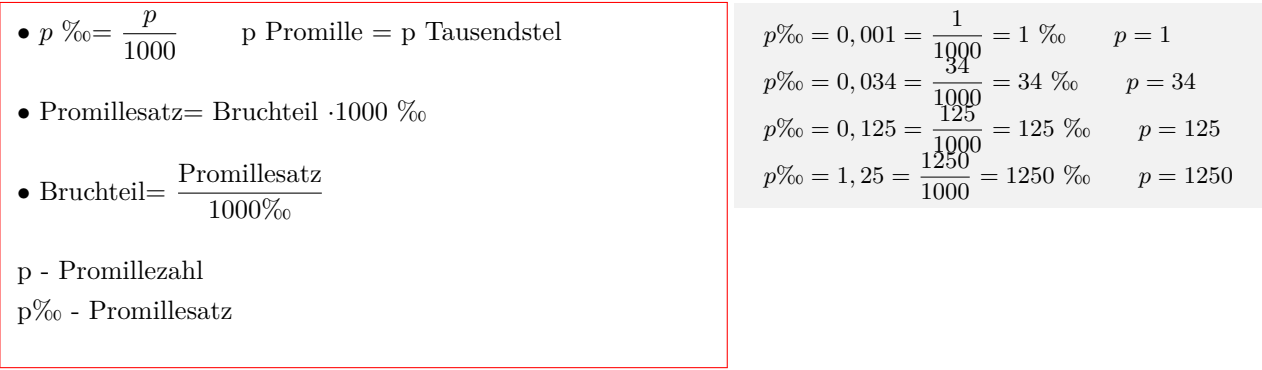

## <span id="page-15-0"></span>**1.1.12 Prozentrechnung**

#### **Prozentrechnung**

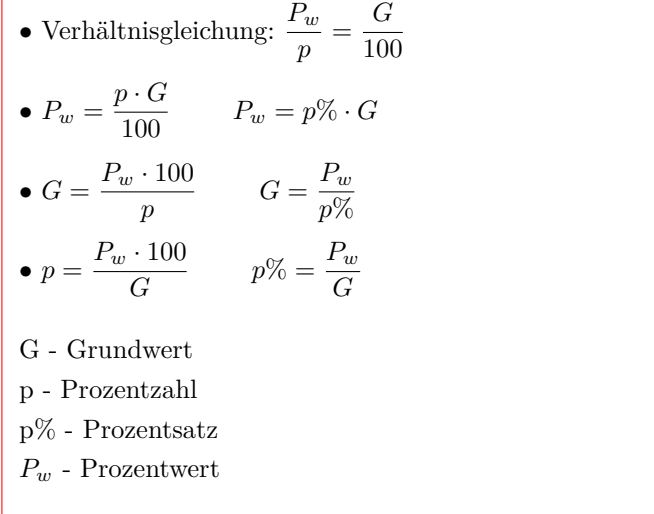

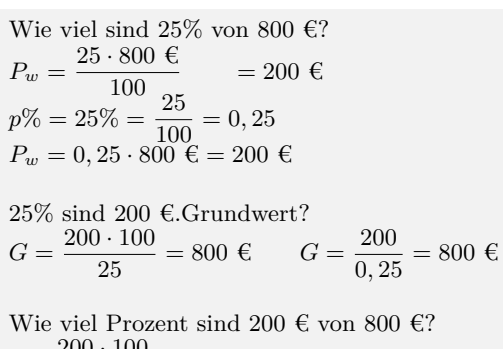

 $p = \frac{200 \cdot 100}{000}$  $\frac{9}{800} = 25$   $p\% = 25\%$  $p\% = \frac{200}{000}$  $\frac{200}{800} = 0, 25 = \frac{25}{100} = 25\%$ 

#### Interaktive Inhalte:

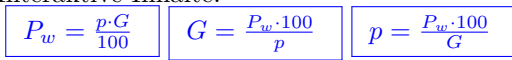

## <span id="page-16-0"></span>**1.1.13 Promillerechnung**

#### **Promillerechnung**

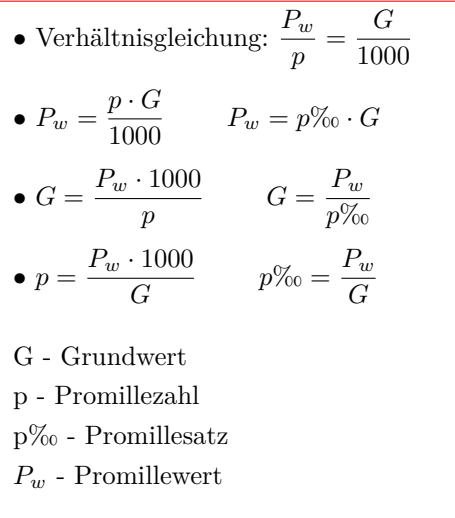

Wie viel sind 25‰ von 800 €?  $P_w = \frac{25 \cdot 800 \cdot \text{C}}{1000}$  $\frac{1000 \text{ C}}{1000}$  = 20 €  $p\% = \frac{20}{1000} = 0,025$ 25  $P_w = 0,025 \cdot 800 \in \equiv 20 \in$ 25‰ sind 20 €.Grundwert?  $G = \frac{20 \cdot 1000}{25}$ 

 $\frac{1000}{25} = 800 \text{ } \infty$   $G = \frac{200}{0.02}$  $\frac{200}{0,025} = 800 \text{ } \in$ 

Wie viel Promille sind 20 $\in$ von 800 $\in$ ?

 $p = \frac{20 \cdot 1000}{000}$  $\frac{1000}{800} = 25$   $p\% = 25\%$  $p\% = \frac{20}{200}$  $\frac{20}{800} = 0,025 = \frac{25}{1000} = 25\%$ 

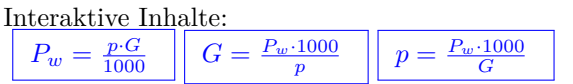

## <span id="page-16-1"></span>**1.1.14 Prozentuale Ab- und Zunahme**

#### **Prozentuale Ab- und Zunahme**

*•* Endwert= Änderungsfaktor *·* Anfangswert  $E = q \cdot A$   $q = \frac{E}{A}$   $A = \frac{E}{q}$ *•*Prozentuale Zunahme *q >* 1  $q = 1 + \frac{p}{100}$  *p* = (*q* − 1) · 100 Endwert=Anfangswert+Veränderung *•*Prozentuale Abnahme 0 *< q <* 1  $q = 1 - \frac{p}{100}$  *p* =  $(1 - q) \cdot 100$ Endwert=Anfangswert-Veränderung A - Anfangswert E - Endwert q - Änderungsfaktor p - Prozentuale Zu- bzw. Abnahme

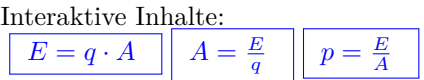

Eine Artikel kostet 200 $\in$ Der Preis wird um 10% erhöht.  $q = 1 + \frac{10}{100} = 1.1$   $E = 1.1 \cdot 200 \in 220 \in$ Der Preis wird um 10% gesenkt.  $q = 1 - \frac{10}{100} = 0.9$  *E* = 0.9 · 200 € = 180 €

Eine Artikel kostet nach Preiserhöhung 220 €. Der Preis wurde um 10% erhöht.  $q = 1 + \frac{10}{100} = 1.1$   $A = \frac{220}{1.1} = 200$  € Eine Artikel kostet nach der Preissenkung 180 €. Der Preis wurde um 10% gesenkt.  $q = 1 - \frac{10}{100} = 0.9$  *A* =  $\frac{180}{0.9} = 200$  €

Eine Artikel kostet 200 $\in.$ Nach einer Preiserhöhung kostet er 220 €.  $q = \frac{220}{200} = 1.1$   $p = (1.1 - 1) \cdot 100 = 10\%$ Nach einer Preissenkung kostet er 180 €.  $q = \frac{180}{200} = 0.9$   $p = (1 - 0.9) \cdot 100 = 10\%$ 

## <span id="page-17-0"></span>**1.1.15 Potenzen**

#### **Definition**

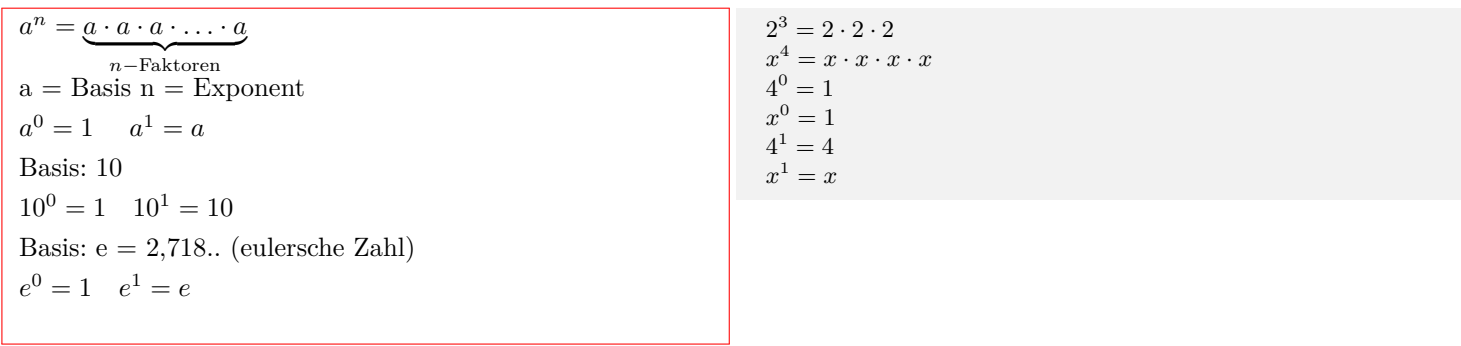

#### **Potenzen multiplizieren**

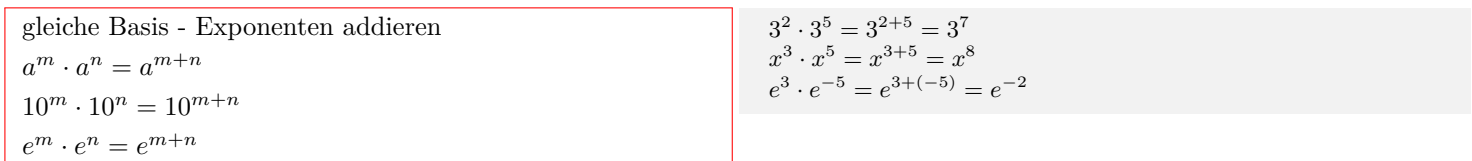

#### **Potenzen dividieren**

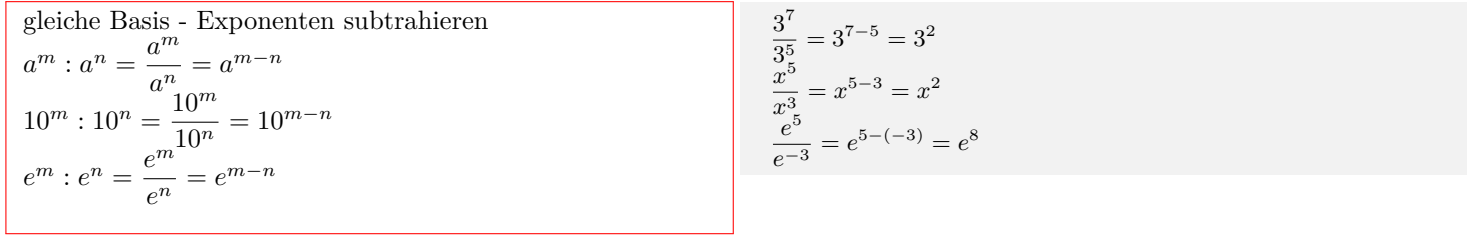

#### **Potenz ausklammern**

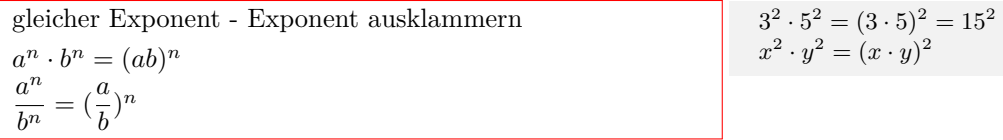

#### **Potenz in der Potenz**

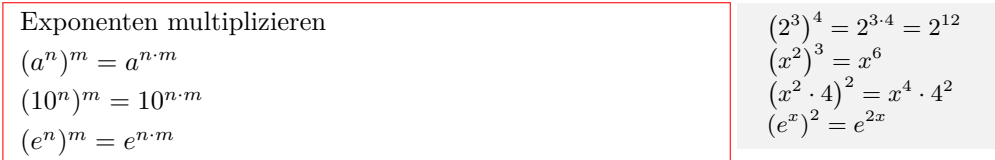

#### **Potenzen mit negativem Exponenten**

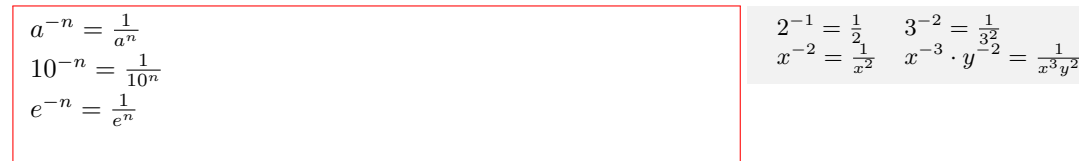

#### **Potenz - Wurzel**

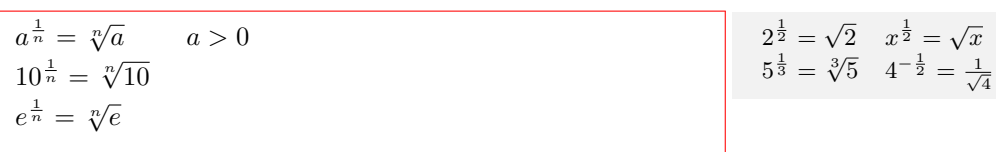

#### **Potenz mit rationalem Exponenten**

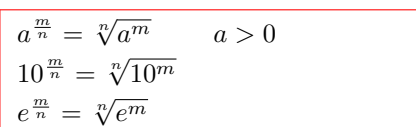

#### **Potenzen mit rationalem (negativ) Exponenten**

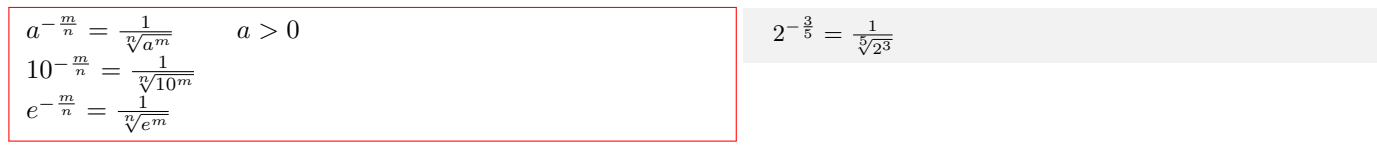

 $2^{\frac{3}{5}} = \sqrt[5]{2^3}$ 

Interaktive Inhalte: [hier klicken](https://fersch.de/vorlage?nr=Potenzen&nrform=Algpotenzgesetze&ver=M31082018)

#### <span id="page-18-0"></span>**1.1.16 Wurzeln**

#### **Wurzel - Potenz**

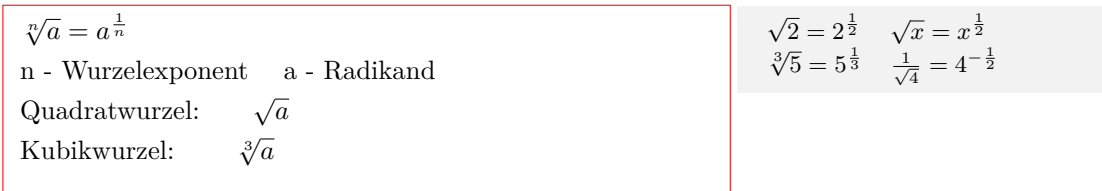

#### **Wurzeln multiplizieren**

 $\sqrt[n]{a} \cdot \sqrt[n]{b} = \sqrt[n]{a \cdot b}$  $a^{\frac{1}{n}} \cdot b^{\frac{1}{n}} = (ab)^{\frac{1}{n}}$ gleiche Exponenten - Exponent ausklammern

$$
\sqrt[3]{2} \cdot \sqrt[3]{4} = \sqrt[3]{2 \cdot 4} = \sqrt[3]{8} = 2
$$

#### **Wurzeln dividieren**

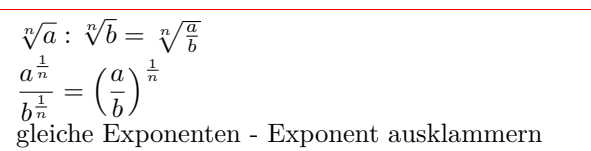

# $\frac{54}{2} = \sqrt[3]{27} = 3$

 $\sqrt[2]{\sqrt[3]{5}} = \sqrt[6]{5}$ 

 $\sqrt[3]{54}$ :  $\sqrt[3]{2} = \sqrt[3]{\frac{54}{8}}$ 

#### **Wurzel in der Wurzel**

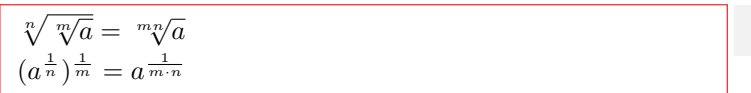

#### **Nenner rational machen**

Wurzel (irrationale Zahl) aus dem Nenner entfernen *•* Erweitern des Bruchs mit der Wurzel *a b √ c* = *a √ c b √ c √ c* = *a √ c b*( *√ c*) 2 = *a √ c bc a b √ c* + *d* = *a √ c* + *d b √ c* + *d √ c* + *d* = *a √ c* + *d b*( *√ c* + *d*) 2 = *a √ c* + *d b*(*c* + *d*) *•* Erweitern mit der 3. Binomischen Formel *a b* + *√ c* = *a*(*b − √ c*) (*b* + *√ c*)(*b − √ c*) = *a*(*b − √ c*) *b* <sup>2</sup> *−* ( *√ c*) 2 = *a*(*b − √ c*) *b* <sup>2</sup> *− c* Erweitern des Bruchs mit der Wurzel 3 5 *√* 6 = 3 *√* 6 5 *√* 6 *√* 6 = 3 *√* 6 5(*√* 6)<sup>2</sup> = 3 *√* 6 30 3 5 *√ x* + 2 = 3 *√ x* + 2 5 *√ <sup>x</sup>* + 2*<sup>√</sup> x* + 2 = 3 *√ x* + 2 5(*<sup>√</sup> x* + 2)<sup>2</sup> = 3 *√ x* + 2 5(*x* + 2) Erweitern zur 3. Binomischen Formel 3 5 + *<sup>√</sup>* 2 = 3(5 *− √* 2) (5 + *<sup>√</sup>* 2)(5 *− √* 2) = 3(5 *− √* 2) 5 <sup>2</sup> *−* ( *√* 2)<sup>2</sup> = 3(5 *− √* 2) 5 <sup>2</sup> *−* 2 = 15 *−* 3 *√* 2 23 3 *√ x* + *√* 2 = 3(*<sup>√</sup> x − √* 2) ( *√ x* + *√* 2)(*<sup>√</sup> x − √* 2) = 3(*<sup>√</sup> x − √* 2) ( *√ x*) <sup>2</sup> *−* ( *√* 2)<sup>2</sup> = 3(*<sup>√</sup> x − √* 2) *x −* 2

Interaktive Inhalte: [hier klicken](https://fersch.de/vorlage?nr=Wurzeln&nrform=Algwurzelgesetze&ver=M31082018)

## <span id="page-19-0"></span>**1.1.17 Logarithmen**

#### **Definition**

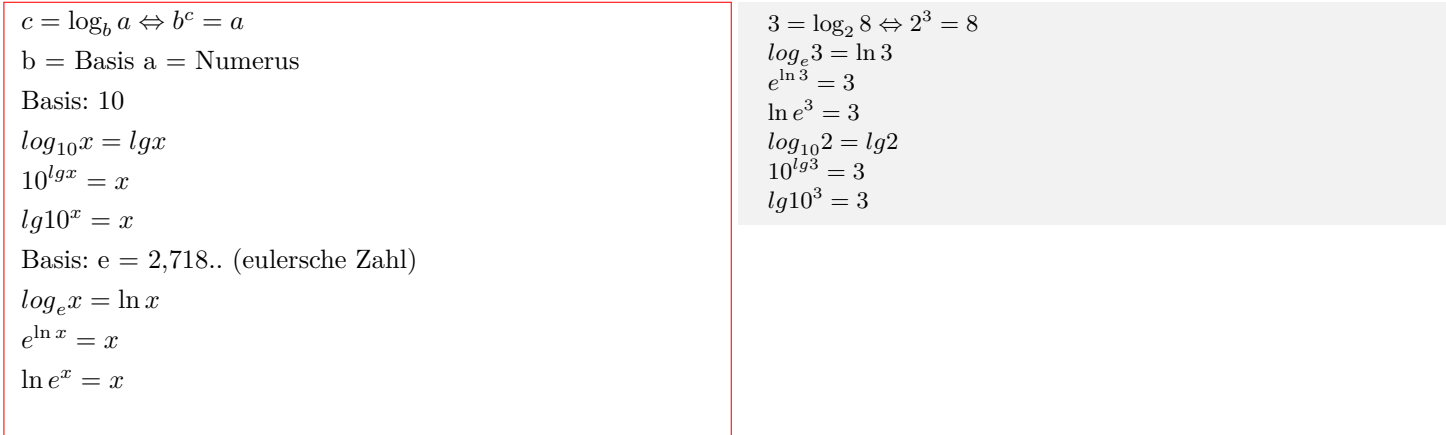

#### **Logarithmen addieren**

 $\log_c a + \log_c b = \log_c(a \cdot b)$  $\lg a + \lg b = \lg(a \cdot b)$  $\ln a + \ln b = \ln(a \cdot b)$ 

 $log_2 4 + log_2 8 = log_2(4 \cdot 8) = log_2 32$  $log_3 x + log_3 y = log_3(x \cdot y)$ 

#### **Logarithmen subtrahieren**

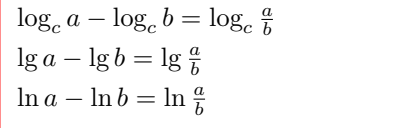

 $\log_3 5 - \log_3 7 = \log_3 \frac{5}{7}$ <br>ln 5 − ln 7 = ln  $\frac{5}{7}$ 

#### **Logarithmus von der Potenz**

 $log_c a^n = n log_c a$  $log_a a^n = n log_a a = n$  $lg10^n = n$  $ln e^n = n$ 

 $log_3 5^2 = 2 log_3 5$ 

**Basisumrechnung von Logarithmen**

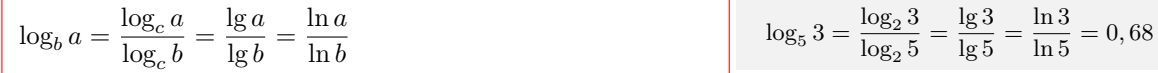

#### **Logarithmus von der Wurzel**

$$
\log_c \sqrt[n]{a} = \frac{1}{n} \log_c a
$$
\n
$$
\log_4 \sqrt[5]{3} = \frac{1}{5} \log_4 3
$$

Interaktive Inhalte: [hier klicken](https://fersch.de/vorlage?nr=Logarithmen&nrform=Alglogarithmusgesetze&ver=M31082018)

## <span id="page-20-0"></span>**1.1.18 Proportionalität**

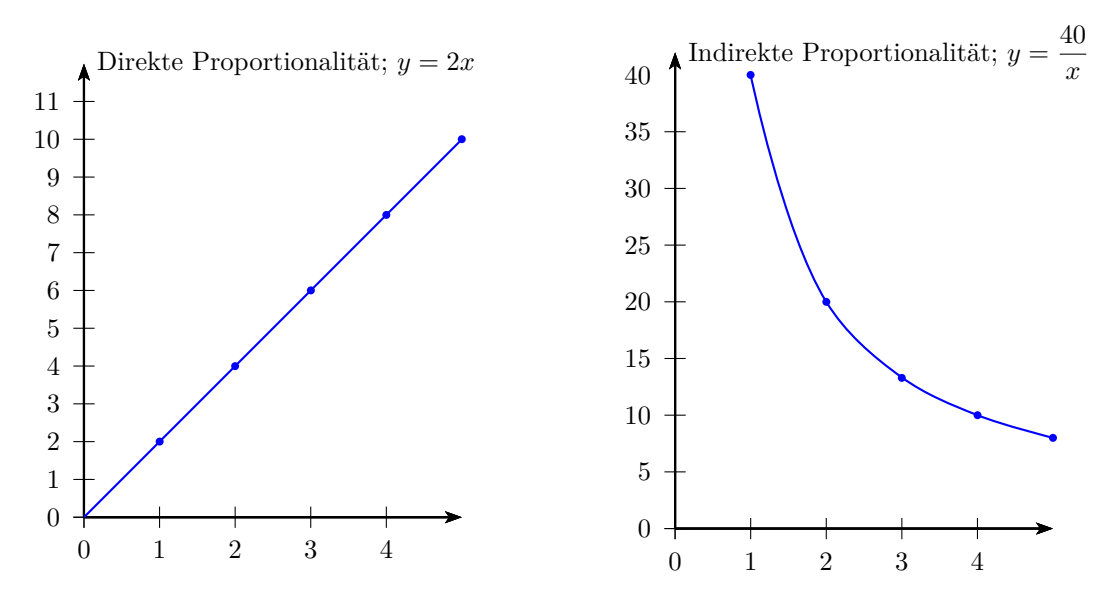

#### **Direkte Proportionalität**

y ist ein vielfaches von x  $y = m \cdot x$ Proportionalitätsfaktor: m y ist direkt proportional zu x: *y ∼ x*  $Direkte Proportionalität = quotientengleich$ Tabelle:  $x_1 | x_2 | x_3 | x_4 |$ ...  $y_1$  |  $y_2$  |  $y_3$  |  $y_4$  | ..  $m = \frac{y_1}{x_2}$  $\frac{y_1}{x_1} = \frac{y_2}{x_2}$  $\frac{y_2}{x_2} = \frac{y_3}{x_3}$  $\frac{y_3}{x_3} = \frac{y_4}{x_4}$  $\frac{94}{x_4}$ .. Funktionsgleichungen:  $y = m \cdot x$ *y m*  $m = \frac{y}{x}$ *x* Graph: Urspungsgerade

#### **Indirekte Proportionalität**

y mal x ist konstant  $k = y \cdot x$ y ist indirekt proportional zu x:  $y \sim \frac{1}{x}$ Indirekte Proportionalität = produktgleich Tabelle:  $x_1 | x_2 | x_3 | x_4 |$ ...  $y_1$  |  $y_2$  |  $y_3$  |  $y_4$  | ..  $k = y_1 \cdot x_1 = y_2 \cdot x_2 = y_3 \cdot x_3 = y_4 \cdot x_4$ .. Funktionsgleichungen:  $y = \frac{k}{x}$  $\frac{k}{x}$  *x* =  $\frac{k}{y}$ *y*  $k = y \cdot x$ Graph: Hyperbel

**Dreisatz - Verhältnisgleichung**

| $\frac{y_1}{x_1} = \frac{y_2}{x_2}$ | $\frac{x_1}{y_1} = \frac{x_2}{y_2}$ | $y_1 : x_1 = y_2 : x_2$ | 7 Tafeln Schokolade kosten 14 €. |
|-------------------------------------|-------------------------------------|-------------------------|----------------------------------|
| $y_1 \cdot x_2 = x_1 \cdot y_2$     | 7 Tafeln Schokolade kosten 14 €.    |                         |                                  |
| $y_1 \cdot x_2 = x_1 \cdot y_2$     | 7 Tafeln Schokolade kosten 14 €.    |                         |                                  |
| $y_1 \cdot x_2 = x_1 \cdot y_2$     | 7 Tafeln Schokolade kosten 14 €.    |                         |                                  |
| $y_1 \cdot x_2 = x_1 \cdot y_2$     | 7 Tafeln Schokolade kosten 14 €.    |                         |                                  |
| $y_1 \cdot x_2 = x_1 \cdot y_2$     | 7 Tafeln Schokolade kosten 14 €.    |                         |                                  |
| $y_1 \cdot x_2 = x_1 \cdot y_2$     | 7 Tafeln Schokolade kosten 14 €.    |                         |                                  |
| $y_1 \cdot x_2 = x_1 \cdot y_2$     | 7 Tafeln Schokolade kosten 14 €.    |                         |                                  |
| $y_1 \cdot x_2 = x_1 \cdot y_2$     | 7 Tafeln Schokolade kosten 14 €.    |                         |                                  |
| $y_1 \cdot x_2 = x_1 \cdot y_2$     | 7 Tafeln Schokolade kosten 14 €.    |                         |                                  |
| $y_1 \cdot x_2 = x_1 \cdot y_2$     | 7 Tafeln Schokolade kosten 14 €.    |                         |                                  |

Ein Tafel Schokolade kostet 2 $\in.$ Zwei Tafeln Schokolade kosten 4 $\in.$ x= Anzahl der Tafeln y= Preis der Tafeln m= Preis einer Tafel  $y = 2 \cdot x$ Wieviel kosten 5 Tafeln ?  $y = 2 \cdot 5 = 10$ Wieviel Tafeln bekommt man für 12 $\in$  ?  $x = \frac{12}{2}$  $\frac{12}{2} = 6$ Tabelle: Anzahl | 1 | 2 | 3 | 4 | 5 Preis  $2 \mid 4 \mid 6 \mid 8 \mid 10$  $Direkte Proportionalität = quotientengleich$  $m = \frac{2}{7}$  $\frac{2}{1} = \frac{4}{2}$  $\frac{4}{2} = \frac{6}{3}$  $\frac{6}{3} = \frac{8}{4}$  $\frac{6}{4}$  = 2 Funktionsgleichung: $y = 2 \cdot x$ 

10 Arbeiter benötigen 4 Tage Wie lange brauchen 20 Arbeiter? x= Arbeiter y= Tage k= Anzahl der Tage bei einem Arbeiter  $k = y \cdot x$  $k = 10 \cdot 4 = 40$  $y = \frac{40}{20}$  $rac{18}{20} = 2$ Tabelle: Arbeiter  $|1 \t |2 \t |3 \t |4 \t |5$  $\text{Tage}$   $\boxed{40}$   $\boxed{20}$   $\boxed{13\frac{1}{3}$   $\boxed{10}$   $\boxed{8}$ Indirekte Proportionalität = produktgleich  $k = 1 \cdot 4 = 2 \cdot 20 = 3 \cdot 13 \frac{1}{3} = 4 \cdot 10 = 5 \cdot 8 = 40$ Funktionsgleichung: $y = \frac{40}{3}$ *x*

Wieviel kosten 5 Tafeln ? x= Anzahl der Tafeln y= Preis der Tafeln *y*1  $\frac{y_1}{x_1} = \frac{y_2}{x_2}$ *x*2 14  $\frac{14}{7} = \frac{y_2}{5}$ 5

 $\frac{1}{7}$  = 10

 $y_2 = \frac{14 \cdot 5}{7}$ 

#### <span id="page-22-0"></span>**1.1.19 Zahlensysteme**

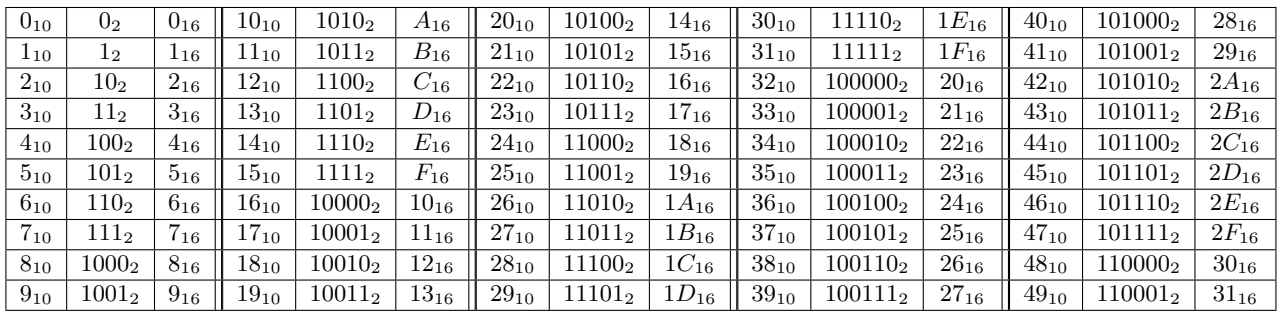

#### **Zahl mit Basis B in Dezimalzahl**

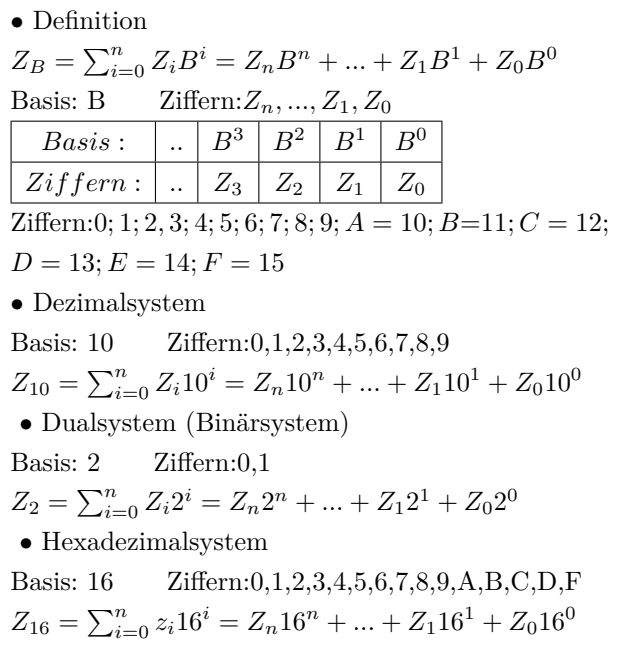

#### **Dezimalzahl in Zahl mit Basis B**

- *•* Dezimalzahl durch die neue Basis teilen
- *•* Ergebnis ist ein ganzzahliger Anteil und der Rest
- *•* ganzzahligen Anteil wieder teilen
- *•* usw.
- *•* bis der ganzzahlige Anteil gleich Null ist
- *•* die Ziffern der Reste von unten nach oben abschreiben

```
427 = 427_{10}427:2 = 213 Rest:1
213:2 = 106 Rest:1
106: 2 = 53 Rest:0
53:2 = 26 Rest:1
26: 2 = 13 Rest:0
13: 2 = 6 Rest:1
6: 2 = 3 Rest:0
3:2=1 Rest:1 \,1: 2 = 0 Rest:1
427_{10} = 110101011_2
```
 $427 = 427_{10} =$  $\boxed{10^2 \begin{array}{|c|c|c|} \hline 10^1 & 10^0 \ \hline \end{array}}$ 4 2 7

 $110101011_2 =$  $2^8$  |  $2^7$  |  $2^6$  |  $2^5$ 

 $1AB_{16} =$ 

 $4 \cdot 10^2 + 2 \cdot 10^1 + 7 \cdot 10^0 =$  $4 \cdot 100 + 2 \cdot 10 + 7 \cdot 1$ 

 $0 \cdot 4 + 1 \cdot 2 + 1 \cdot 1 = 427_{10}$ 

16<sup>2</sup>

 $1 \cdot 16^2 + 10 \cdot 16^1 + 11 \cdot 16^0 =$ 

 $2<sup>4</sup>$ 2 3  $2^2$  $2^1$  $2^0$ 

 $1 \cdot 256 + 1 \cdot 128 + 0 \cdot 64 + 1 \cdot 32 + 0 \cdot 16 + 1 \cdot 8 +$ 

 $1 \quad A = 10 \quad B = 11$ 

 $16^{0}$ 

1 1 0 1 0 1 0 1 1  $1 \cdot 2^8 + 1 \cdot 2^7 + 0 \cdot 2^6 + 1 \cdot 2^5 + 0 \cdot 2^4 +$  $1 \cdot 2^3 + 0 \cdot 2^2 + 1 \cdot 2^1 + 1 \cdot 2^0 =$ 

 $16<sup>1</sup>$ 

 $1 \cdot 256 + 10 \cdot 16 + 11 \cdot 1 = 427_{10} = 427$ 

 $427 = 427_{10}$  $427:16 = 26$  Rest: $11 = B$  $26:16 = 1$  Rest: $10 = A$  $1:16=0$  Rest:1  $\,$  $427_{10} = 1AB_{16}$ 

#### Interaktive Inhalte:

*[Zahlensysteme](https://fersch.de/vorlage?nr=Zahlensysteme&nrform=Textzahlensysteme&ver=M31082018)*

## <span id="page-23-0"></span>**1.2 Terme**

## <span id="page-23-1"></span>**1.2.1 Grundlagen**

## **Definition**

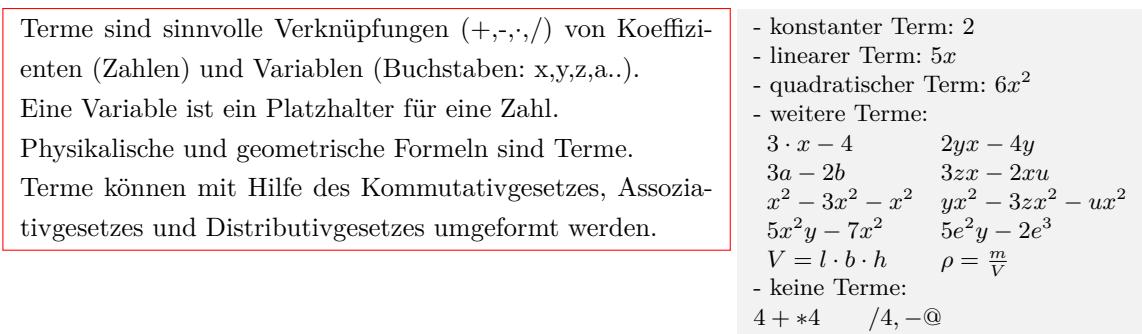

#### **Schreibweisen**

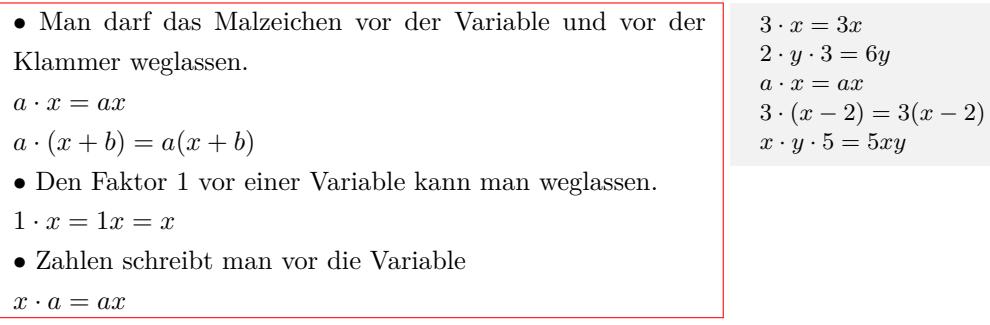

#### **Termwert - Termname**

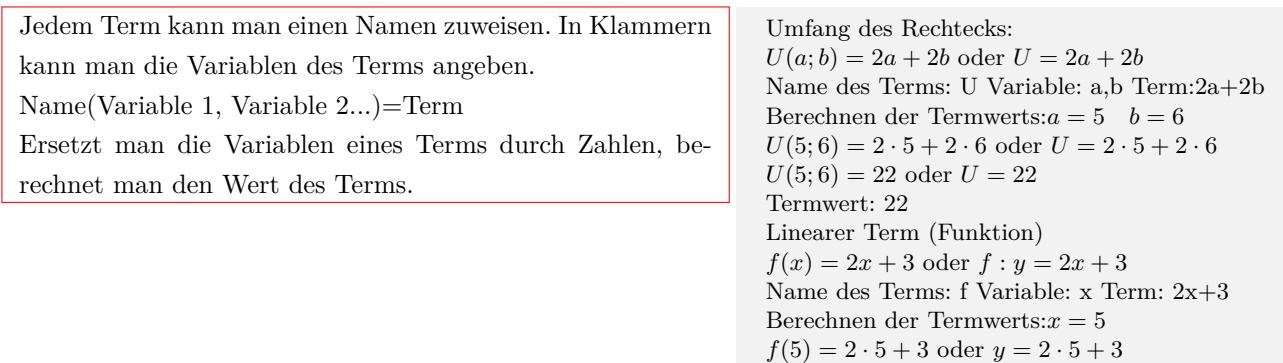

 $f(5) = 13$  oder  $y = 13$ 

Termwert:13

## <span id="page-24-0"></span>**1.2.2 Umformung von Termen**

#### **Addieren und Subtrahieren von Termen**

Zwei Terme sind gleichartig, wenn sie aus den gleichen Variablen (Klammerausdrücke) mit den jeweiligen gleichen Exponenten bestehen. Gleichartige Terme kann man durch addieren (subtrahieren) der Koeffizienten zusammenfassen:

Gleichartige Terme 2*x* und 3*x*  $2x + 3x = 5x$ Gleichartige Terme *−* 2*x* und *−* 3*x* Gleichartige Terme 6*y* und *−* 5*y −*2*x* + 6*y −* 5*y −* 3*x* = *−*5*x* + *y*  $x^3 + 4x^3 = 5x^3$  $2x^2 + 3x^2 = 5x^2$  $5x^2y + 7x^2y = 12x^2y$  $2xy + 3xy + 4z + 5z = 5xy + 9z$  $3e^x - 2e^x = e^x$  $(x^2 - 5x - 27) - (x + 3) =$  $x^2 - 5x - 27 - x - 3 = x^2 - 6x - 30$ Nicht gleichartige Terme kann man nicht zusammenfassen.  $2x + 3y + 3 =$  $2x^2 + 3x + 2 =$  $x^3 + 5x^4 =$  $3e^{2x} - 2e^x =$ 

#### **Multiplizieren und Dividieren von Termen**

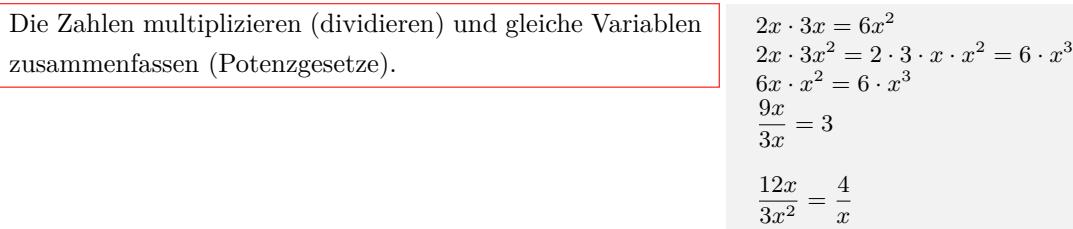

#### **Addieren und Subtrahieren von Summentermen**

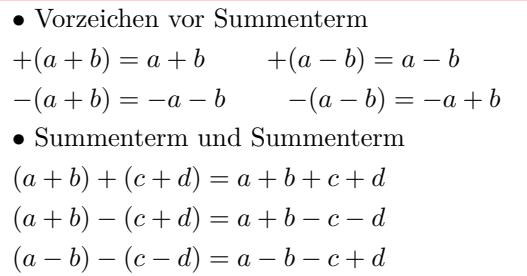

 $(2x+1)+(x+3) = 2x+1+x+3 = 3x+4$  $(2x+1) + (x-3) = 2x + 1 + x - 3 = 3x - 2$  $(2x+1)-(x+3)=2x+1-x-3=x-2$  $-(2x+1) + (x+3) = -2x - 1 + x + 3 = -x + 2$ 

#### **Multiplizieren von Summentermen - Ausmultiplizieren**

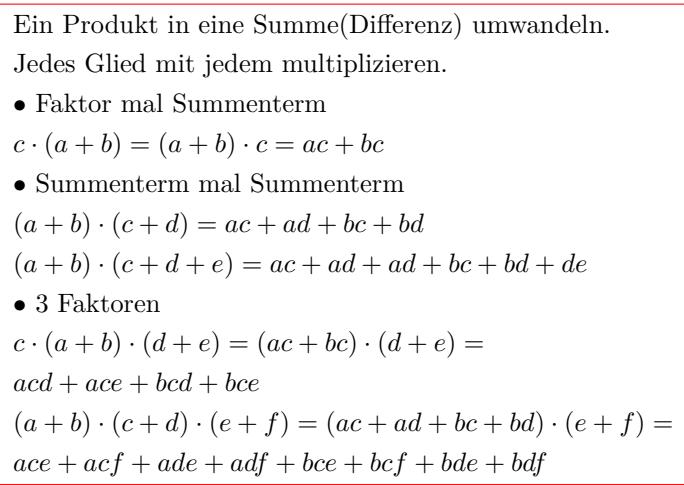

$$
(2x + 1) \cdot (x - 3) =
$$
  
\n
$$
2x \cdot x + 2x \cdot (-3) + 1 \cdot x + 1 \cdot (-3) =
$$
  
\n
$$
2x^2 + (-6x) + x + (-3) = 2x^2 - 5x - 3
$$
  
\n
$$
(x^2 - 5x - 27) \cdot (x + 3) =
$$
  
\n
$$
x^2 \cdot x + x^2 \cdot 3 + (-5x) \cdot x + (-5x) \cdot 3 + (-27) \cdot x + (-27) \cdot 3 =
$$
  
\n
$$
x^3 + 3x^2 + (-5x^2) + (-15x) + (-27x) + (-81) =
$$
  
\n
$$
x^3 - 2x^2 - 42x - 81
$$
  
\n
$$
(x + 2) \cdot (x - 3) \cdot (x - 5) =
$$
  
\n
$$
(x^2 - x - 6) \cdot (x - 5) =
$$
  
\n
$$
x^3 - 6x^2 - x + 30
$$

Interaktive Inhalte:

[hier klicken](https://fersch.de/vorlage?nr=Termumform&nrform=Textpolyrech&ver=M31082018)

#### <span id="page-25-0"></span>**1.2.3 Binomische Formel**

#### **1. Binomische Formel**

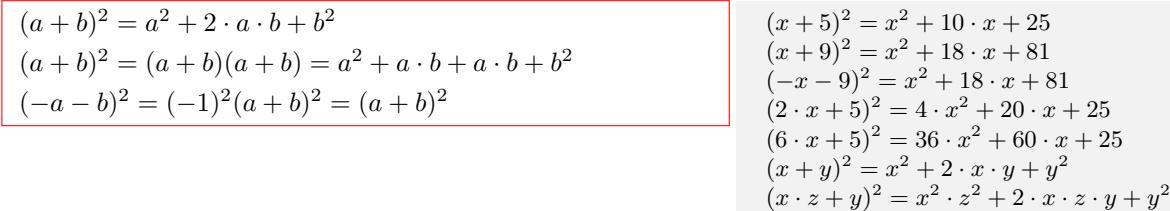

#### **2. Binomische Formel**

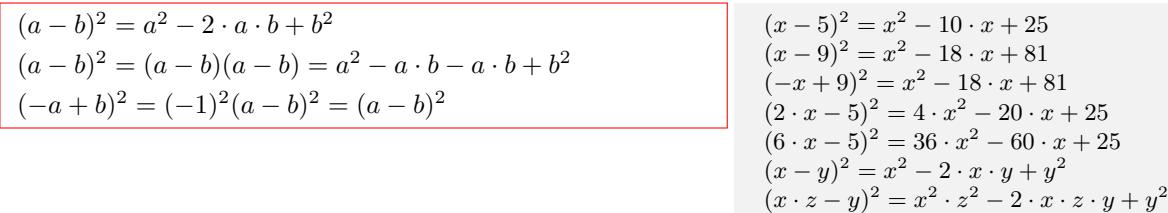

#### **3. Binomische Formel**

$$
(a + b) \cdot (a - b) = a2 – b2
$$
  

$$
(a + b) \cdot (a - b) = a2 - a \cdot b + a \cdot b - b2 = a2 - b2
$$

$$
(x+5) \cdot (x-5) = x^2 - 25
$$
  
\n
$$
(x+9) \cdot (x-9) = x^2 - 81
$$
  
\n
$$
(3 \cdot x + 5) \cdot (3 \cdot x - 5) = 9 \cdot x^2 - 25
$$
  
\n
$$
(7 \cdot x + 9) \cdot (7 \cdot x - 9) = 49 \cdot x^2 - 81
$$
  
\n
$$
(x+y) \cdot (x-y) = x^2 - y^2
$$

#### **Binomische Formel in der 3. Potenz**

 $(a + b)^3 = a^3 + 3a^2b + 3ab^2 + b^3$ 

 $(1x+2)^3 = 1^3x^3 + 3 \cdot 1^2 \cdot x^2 \cdot 2 + 3 \cdot 1 \cdot x \cdot 2^2 + 2^3$  $(x+2)^3 = x^3 + 6x^2 + 12x + 8$ 

 $(2x + (-3))^3 =$  $2^{3}x^{3} + 3 \cdot 2^{2} \cdot x^{2} \cdot (-3) + 3 \cdot 2 \cdot x \cdot (-3)^{2} + (-3)^{3}$  $(2x-3)^3 = 8x^3 - 36x^2 + 54x - 27$ 

#### **Binomische Formel in der 4. Potenz**

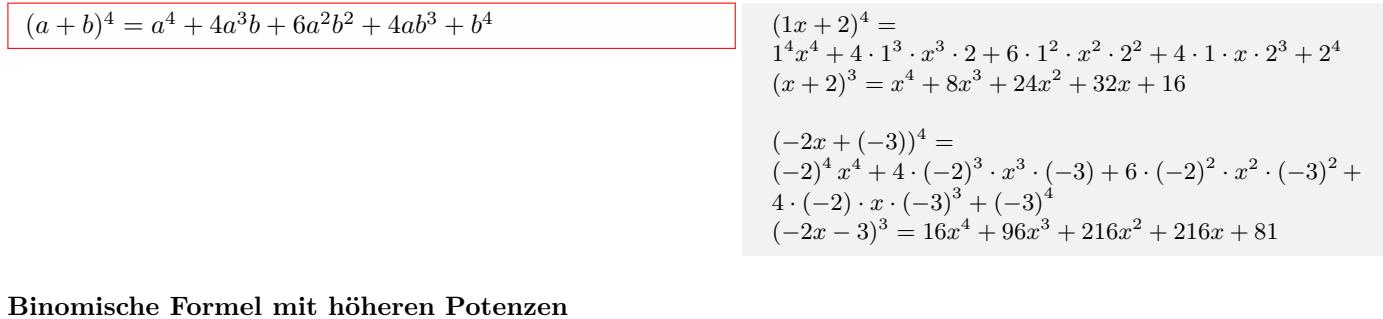

#### **Binomische Formel mit höheren Potenzen**

 $(a + b)^n = k_0 a^n b^0 + k_1 a^{n-1} b^1 + k_2 a^{n-2} b^2 + \ldots + k_n a^0 b^n$ Die Summe der Exponenten ist n.  $n+0=n$   $n-1+1=n$   $n-2+2=n$  ... Koeffizienten(*k*0*, k*1*..*) übers Pascal'sche Dreieck  $(a + b)^0$  $\sim$  1  $(a + b)^{1}$ <sup>1</sup> 1 1  $(a + b)^2$ <sup>2</sup> 1 2 1  $(a + b)^3$ <sup>3</sup> 1 3 3 1  $(a + b)^4$ <sup>4</sup> 1 4 6 4 1  $(a + b)^5$  1  $5 \t 10 \t 10 \t 5 \t 1$ *..* oder über den binomischen Satz:  $(a + b)^n =$ ( *n* 0  $\setminus$  $a^nb^0 + \binom{n}{1}$ 1  $\setminus$  $a^{n-1}b^1 + \binom{n}{2}$ 2  $\setminus$  $a^{n-2}b^2 + \ldots + \binom{n}{n}$ *n*  $\setminus$  $a^0b^n$ Binomialkoeffizient<br>  $\binom{n}{n}$ *n k* = *n*!  $\frac{n!}{k!(n-k)!}$  *n* über *k* 

 $(a + b)^{1} =$  $\sqrt{1}$ 0  $\setminus$  $a^1 +$  $\sqrt{1}$ 1  $\setminus$  $b^1 = 1a + 1b$  $(a + b)^2 =$  $\bigg)$ 0  $\setminus$  $a^2 +$  $\bigg)$ 1  $\setminus$  $a^{2-1}b^{1} +$  $\sqrt{2}$ 2  $\setminus$ *a* 2*−*2 *b* 2  $n = 2$   $k_0 = 1$   $k_1 = 2$   $k_2 = 1$  $(a + b)^2 = 1a^2 + 2ab + 1b^2$  $n = 3$   $k_0 = 1$   $k_1 = 3$   $k_2 = 3$   $k_2 = 1$  $(a + b)^3 = 1a^3 + 3a^2b + 3ab^2 + 1b^3$  $n = 4$   $k_0 = 1$   $k_1 = 4$   $k_2 = 6$   $k_3 = 4$   $k_4 = 1$  $(a + b)^4 = 1a^4 + 4a^3b + 6a^2b^2 + 4ab^3 + 1b^4$ 

Interaktive Inhalte:  $(a + b)^2$  $(a + b)^2$  $(a + b)^2$  $(a - b)^2$  $(a + b) \cdot (a - b)$  $(a + b) \cdot (a - b)$  $(a + b) \cdot (a - b)$  $(ax+b)^3$  $(ax + b)^4$  $(ax + b)^4$  $(ax + b)^4$ 

#### <span id="page-26-0"></span>**1.2.4 Faktorisieren - Ausklammern**

\n- Line Summe(Differenz) in ein Product umwandeln.
\n- Ausklammern eines Faktors
\n- $$
ac + bc = c \cdot (a + b)
$$
\n- Doppeltes Ausklammen
\n- $ac + ad + bc + bd = a \cdot (c + d) + b(c + d) =$
\n- $(a + b) \cdot (c + d)$
\n- Binomische Formeln
\n- $a^2 + 2 \cdot a \cdot b + b^2 = (a + b)^2$
\n- $a^2 - 2 \cdot a \cdot b + b^2 = (a - b)^2$
\n- $a^2 - b^2 = (a + b) \cdot (a - b)$
\n

 $2x^2 + 6x = 2x(x+3)$ Binomische Formeln  $x^2 + 10x + 25 = (x + 5)^2$  $x^2 - 18x + 81 = (x - 9)^2$  $4x^2 + 20x + 25 = (2x + 5)^2$  $36 \cdot x^2 - 60x + 25 = (6x - 5)^2$  $x^2 - 25 = (x+5)(x-5)$ 

## <span id="page-27-0"></span>**1.2.5 Quadratische Ergänzung**

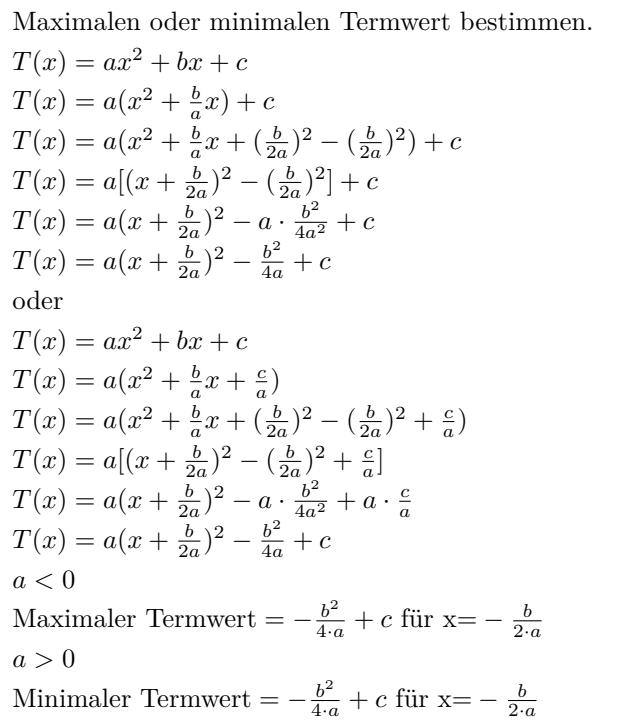

$$
y = x^{2} - 6x + 2
$$
  
\n
$$
y = x^{2} - 6x + 3^{2} - 3^{2} + 2
$$
  
\n
$$
y = (x - 3)^{2} - 3^{2} + 2
$$
  
\n
$$
y = (x - 3)^{2} - 9 + 2
$$
  
\n
$$
y = (x - 3)^{2} - 7
$$
  
\nMinimaler Termwert = -7 für x = 3  
\n
$$
y = 2x^{2} + 8x + 2
$$
  
\n
$$
y = 2(x^{2} + 4x + 1)
$$
  
\n
$$
y = 2(x^{2} + 4x + 2^{2} - 2^{2} + 1)
$$
  
\n
$$
y = 2[(x + 2)^{2} - 2^{2} + 1]
$$
  
\n
$$
y = 2[(x + 2)^{2} - 3]
$$
  
\n
$$
y = 2(x + 2)^{2} - 6
$$
  
\nMinimaler Termvert = -6 für x = -2  
\n
$$
y = -4x^{2} + 8x + 4
$$
  
\n
$$
y = -4(x^{2} - 2x) + 4
$$
  
\n
$$
y = -4(x^{2} - 2x + 1^{2} - 1^{2}) + 4
$$
  
\n
$$
y = -4[(x - 1)^{2} - 1^{2}] + 4
$$
  
\n
$$
y = -4[(x - 1)^{2} - 1] + 4
$$
  
\n
$$
y = -4(x - 1)^{2} + 4 + 4
$$
  
\n
$$
y = -4(x - 1)^{2} + 8
$$
  
\nMaximaler Termvert = 8 für x = 1

## <span id="page-27-1"></span>**1.2.6 Bruchterme**

#### **Definition und Definitionsbereich**

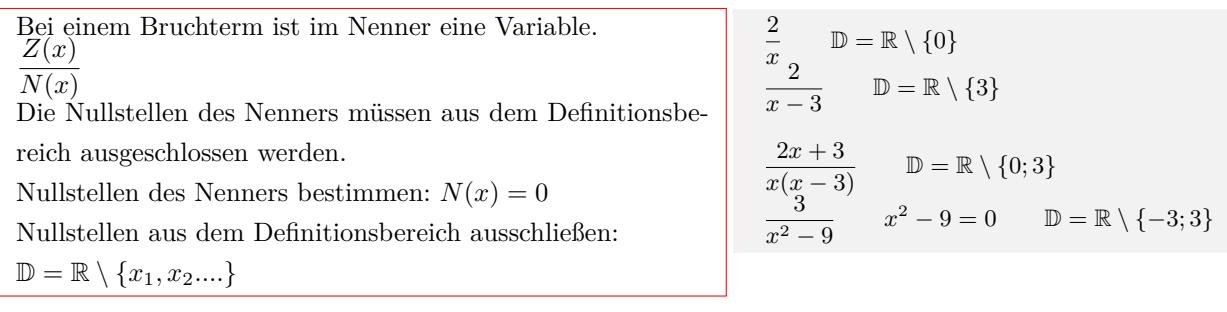

#### **Erweitern von Bruchtermen**

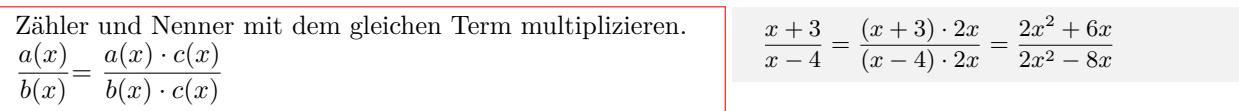

#### **Kürzen von Bruchtermen**

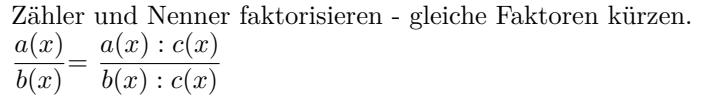

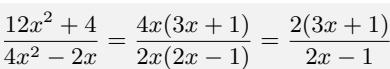

 $2 \cdot (x+4) + 3 \cdot 5x$  $5x(x+4)$ 

10

#### **Addition und Subtraktion gleichnamiger Bruchterme**

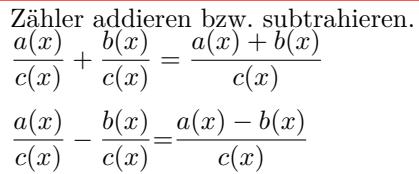

$$
\frac{\frac{2}{3x}}{\frac{5x}{7x-2}} + \frac{4}{3x} = \frac{2+4}{3x} = \frac{6}{3x-3} = \frac{2}{x}
$$

$$
\frac{5x-3}{7x-2} = \frac{5x-3}{7x-2}
$$

 $=\frac{2x+8+15x}{5x(x+4)}=\frac{17x+8}{5x(x+4)}$ 

 $\frac{3}{x+4} = \frac{2 \cdot (x+4)}{5x(x+4)} + \frac{3 \cdot 5x}{5x(x+4)} =$ 

 $\overline{5x(x+4)}$ 

2  $rac{2}{5x} + \frac{3}{x+}$ 

#### **Addition und Subtraktion ungleichnamiger Bruchterme**

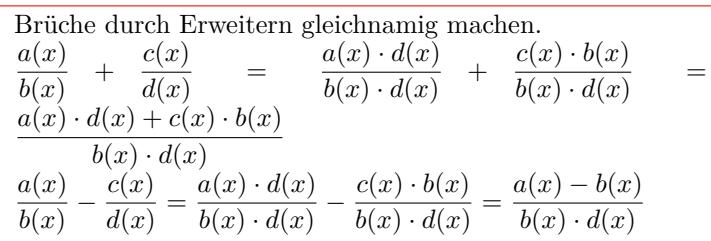

#### **Multiplikation von Bruchtermen**

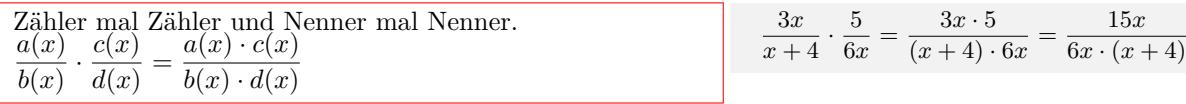

#### **Division von Bruchtermen**

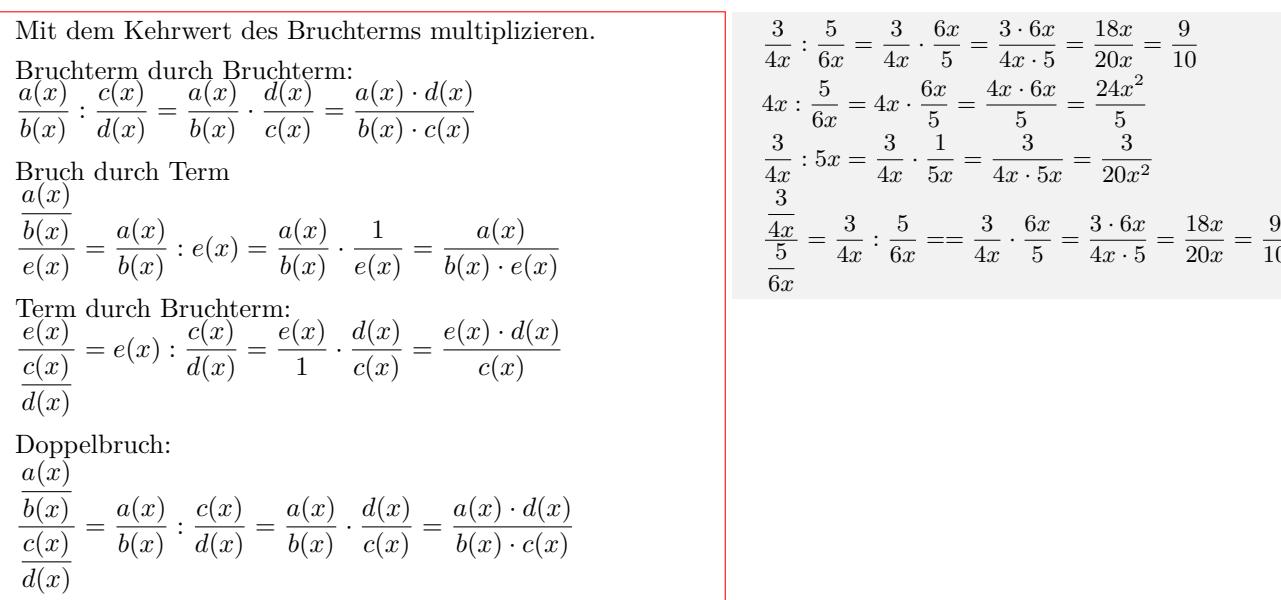

<span id="page-29-0"></span>Die Polynomdivision funktioniert ähnlinch wie die schriftliche Division.

• Voraussetzung: Zählergrad  $\geq$  Nennergrad

*•* höchste Potenz des Zählers durch die höchste Potenz des Nenners teilen

*•* Nenner mit dem Ergebnis multiplizieren und abziehen

*•* höchste Potenz des Restpolynom durch die höchste Potenz des Nenners teilen

usw.

*•* Wiederholen bis Zählergrad *<* Nennergrad

 $3x^3 - 10x^2 + 7x - 12$ *x −* 3 *•* höchste Potenz des Zählers durch die höchste Potenz des Nenners teilen  $\frac{3x^3}{x} = 3x^2$  $(\bar{3}x^3 - 10x^2 + 7x - 12)$  :  $(x-3) = 3x^2$ *•* Nenner mit dem Ergebnis multiplizieren und abziehen  $(x-3)3x^2 = 3x^3 - 9x^2$  $(3x^3)$ 3  $-10x^2 +7x -12$   $:(x-3) = 3x^2$ *−*(3*x* <sup>3</sup>  $-9x^2$ *−x* <sup>2</sup> +7*x −*12 *•* höchste Potenz des Restpolynom durch die höchste Potenz des Nenners teilen  $\frac{-x^2}{x} = -x$ *usw...* (3*x*  $-10x^2$  $2^{2}$  +7*x* −12 ) :  $(x-3) = 3x^{2} - x + 4$ *−*(3*x* 3  $-9x^2$ *−x* <sup>2</sup> +7*x −*12 *−*(*−x* <sup>2</sup> +3*x*) 4*x −*12 *−*(4*x −*12)  $\overline{0}$ *•*Polynomdivision mit Rest  $(x^2)$ 2  $-5x -27$   $:(x+3)=x-8+\frac{-3}{x+3}$ *−*(*x*  $+3x)$ *−*8*x −*27 *−*(*−*8*x −*24) *−*3 *•*Polynomdivision mit fehlenden Potenzen beim Zähler  $(x^3)$ 3  $+8$   $(x-2) = x^2 + 2x + 4$ *−*(*x*  $-2x^2$  $2x^2$  $+8$ *−*(2*x*  $-4x)$  $4x +8$ 

*−*(4*x −*8) 16

## <span id="page-30-0"></span>**1.3 Gleichungen**

## <span id="page-30-1"></span>**1.3.1 Grundlagen**

#### **Definition**

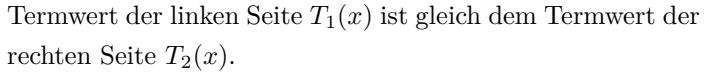

 $T_1(x) = T_2(x)$ 

#### **Grundmenge** G **- Definitionsmenge** D **- Lösungsmenge** L

*•* Die Grundmenge G ist die Zahlenmenge, die man für die Variable einsetzen möchte.

*•* Die Definitionsmenge D ist die Zahlenmenge, die man für die Variable einsetzen kann.

Aus der Grundmenge werden jene Elemente ausgeschlossen, für die die Gleichung nicht definiert ist.

Bei Gleichungen mit

- Brüchen, muß der Nenner ungleich Null sein.

- Wurzeln, muß Radikand größer gleich Null sein.

- Logarithmen, muß der Numerus größer als Null sein.

*•* Die Lösungsmenge L sind die Zahlen, die beim Einsetzen in die Gleichung eine wahre Aussage ergeben und in der Definitionsmenge enthalten sind.

*•* Gibt es keine Lösung der Gleichung oder ist die Lösung nicht in der Definitionsmenge enthalten, so ist die Lösungsmenge die leere Menge  $\mathbb{L} = \{\}.$ 

 $T_1(x) = 2 \cdot (x+3)$   $T_2(x) = 5x$  $T_1(x) = T_2(x)$  $2 \cdot (x+3) = 5x$  $2x + 6 = 5x$  $x = 2$ 

$$
-5 \cdot x - 4 = 6 \qquad x = -2
$$
  
\n
$$
-5 \cdot (-2) - 4 = 6
$$
  
\n
$$
6 = 6 \text{ value.} \text{Answer}
$$
  
\n
$$
G = N \qquad D = N \qquad -2 \notin D \qquad L = \{\}
$$
  
\n
$$
G = Q \qquad D = Q \qquad -2 \in D \qquad L = \{-2\}
$$
  
\n
$$
G = R \qquad D = R \qquad -2 \in D \qquad L = \{-2\}
$$
  
\n
$$
\frac{2}{x+4} = \frac{3}{x-1} \qquad x = -14
$$
  
\n
$$
\frac{2}{-14+4} = \frac{3}{-14-1}
$$
  
\n
$$
\frac{-1}{-5} = \frac{1}{-5} \qquad \text{where.} \text{Answer}
$$
  
\nDie Nullstellen des Nenners müssen aus dem Definitionsbereich  
\nausgeschlossen werden.  
\n
$$
x - 1 = 0 \qquad x = 1
$$
  
\n
$$
x + 4 = 0 \qquad x = -4
$$
  
\n
$$
G = R \qquad D = R \setminus \{-4; 1\} \qquad -14 \in D \qquad L = \{-14\}
$$
  
\n
$$
\sqrt{x-7} = 4 \qquad x = 23
$$
  
\n
$$
\sqrt{23-7} = 4
$$
  
\n
$$
4 = 4 \text{ where.} \text{Answer}
$$
  
\nDer Radikand muss größer gleich Null sein.  
\n
$$
x - 7 \ge 0 \qquad x \ge 7
$$
  
\n
$$
G = R \qquad D = [7; \infty[ \qquad 23 \in D \qquad L = \{23\}
$$

 $\log_2(-x+2) = 3$  *x* = −6  $log_2(-(-6) + 2) = 3$  $3 = 3$  (wahre Aussage) Der Numerus muss größer als Null sein. *−x* + 2 *>* 0 *x < −*2  $\mathbb{G} = \mathbb{R}$   $\mathbb{D} = ]-\infty; -2[$   $-6 \in \mathbb{D}$   $\mathbb{L} = \{-6\}$ 

#### **Äquivalenzumformung**

Durch eine Äquivalenzumformung ändert sich die Lösungsmenge einer Gleichung nicht.

Äquivalenzumformungen von Gleichungen:

- *•* Vertauschen der beiden Seiten
- *•* Addition des gleichen Terms (Zahl) auf beiden Seiten
- *•* Subtraktion des gleichen Terms auf beiden Seiten
- *•* Multiplikation mit dem gleichen Term (ungleich Null) auf beiden Seiten

*•* Division mit dem gleichen Term (ungleich Null) auf beiden Seiten

Quadrieren (Potenzieren mit einem geraden Exponenten) ist keine Äquivalenzumformung. Der berechnete Wert, muss durch das Einsetzen in die Ursprungsgleichung überprüft werden.

Vertauschen der beiden Seiten  $x - 2 = 8$  8 =  $x - 2$ Addition des gleichen Terms auf beiden Seiten *x* − 2 = 8 / + 2 *x* − 2 + 2 = 8 + 2  $x = 10$ Subtraktion des gleichen Terms auf beiden Seiten  $3x - 2 = 2x + 3$  /  $-2x$  $3x - 2x - 2 = 2x - 2x + 3$ *x −* 2 = 3 Multiplikation mit dem gleichen Term auf beiden Seiten  $\frac{2}{\frac{x-3}{x-3}} = 5$  / · (*x* − 3)<br>  $\frac{2 \cdot (x-3)}{x-3} = 5 \cdot (x-3)$  $2 = 5(x - 3)$ Division durch den gleichen Term auf beiden Seiten  $4x = 8$  / : 4  $\frac{4x}{4} = \frac{8}{4}$  $\bar{x} = 2$ 

Quadrieren *√*

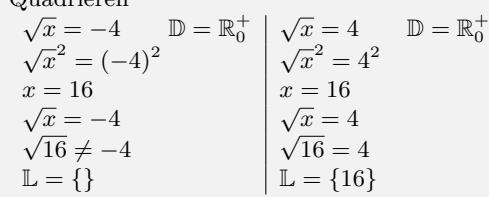

<span id="page-31-0"></span>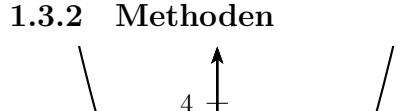

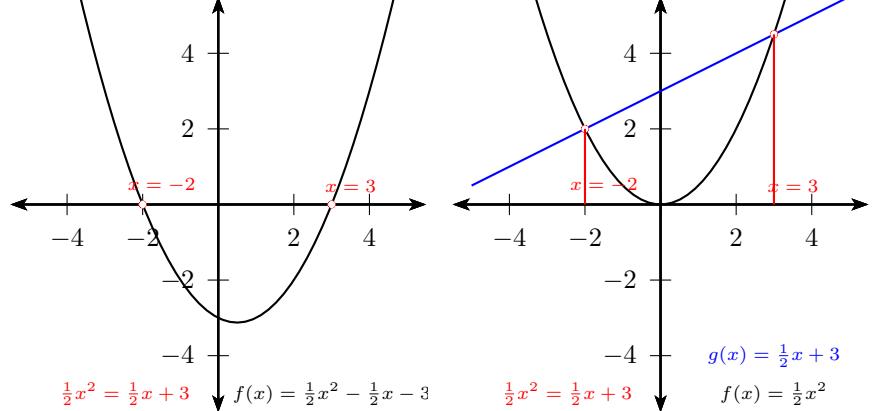

#### **Graphische Methoden**

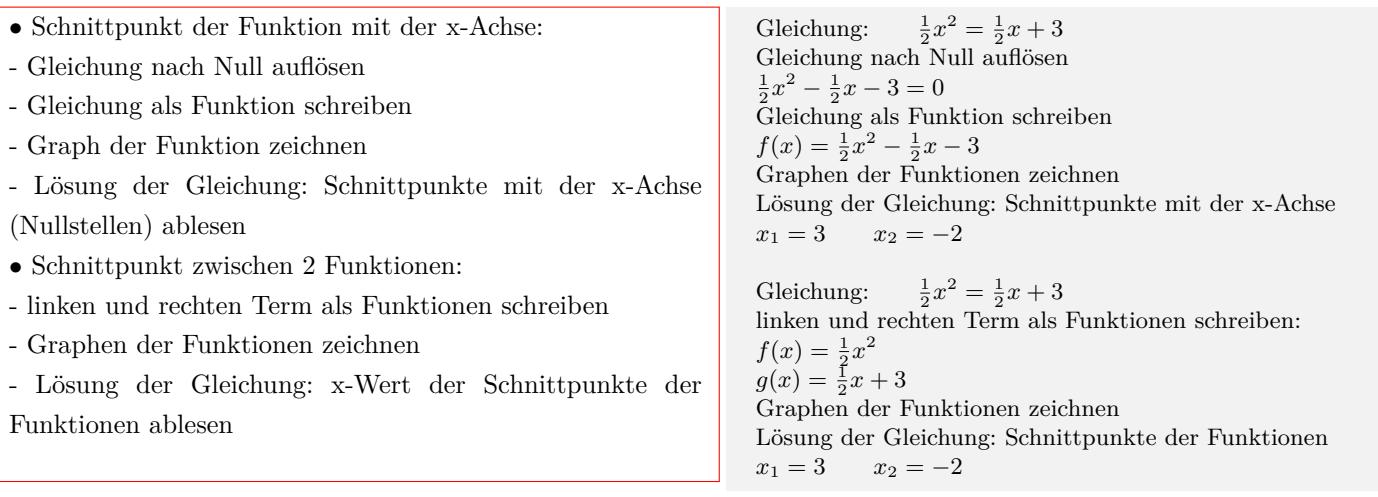

#### **Numerische Methoden**

- Gleichung nach Null auflösen
- Gleichung als Funktionsterm f(x) schreiben
- Nullstellen von f(x) berechnen

*•* Newtonverfahren

- $x_{n+1} = x_n \frac{f(x_n)}{f(x_n)}$  $f'(x_n)$
- Funktion ableiten: $f'(x)$
- Startwert *x*<sup>0</sup> wählen
- Funktionswerte  $f(x_0)$  und  $f'(x_0)$ berechnen
- Werte einsetzen und 1. Näherung $\boldsymbol{x}_1$  berechnen:

 $x_1 = x_0 - \frac{f(x_0)}{f(x_0)}$  $f'(x_0)$ *−x*<sup>1</sup> einsetzen und 2. Näherung berechnen:  $x_2 = x_1 - \frac{f(x_1)}{f(x_2)}$  $f'(x_1)$ ....

*•* Intervallhalbierung

-unterschiedliche Vorzeichen von *f*(*a*) und *f*(*b*)

- Nullstelle liegt im Intervall [*a*; *b*]

- Mitte zwischen *a* und *b* ermitteln:

$$
m_1=\tfrac{a+b}{2}
$$

- sind die Vorzeichen von  $f(m_1)$  und  $f(a)$  gleich, wird  $a = m_1$ - sind die Vorzeichen von  $f(m_1)$  und  $f(b)$  gleich, wird  $b = m_1$ Mitte zwischen *a* und *b* ermitteln:

$$
m_2 = \frac{a+b}{2}
$$

- sind die Vorzeichen von  $f(m_2)$  und  $f(a)$  gleich, wird  $a = m_2$ - sind die Vorzeichen von  $f(m_2)$  und  $f(b)$  gleich, wird  $b = m_2$ usw.

Newtonverfahren  $\frac{1}{2}x^2 = \frac{1}{2}x + 3$ Funktion  $f(x) = \frac{1}{2}x^2 - \frac{1}{2}x - 3$ Funktion ableiten:  $f'(x) = x - \frac{1}{2}$  $x_{n+1} = x_n$  $f(x_n)$  $f'(x_n)$ Startwert:  $x_0 = 4$  $f(4) = 3$  $f'(4) = 3\frac{1}{2}$  $x_1 =$ *f*(4) *f ′*(4) *x*<sup>1</sup> = 4 *−* 3  $3\frac{1}{2}$  $x_1 = 3\frac{1}{7}$ <br> $f(3\frac{1}{7}) = \frac{18}{49}$  $f'(3\frac{1}{7}) = 2\frac{9}{14}$  $x_2$ <sup>7</sup> *−*  $\hat{f}(3\frac{1}{7})$ 7 ) *f*  $^{\prime}$ (3 $\frac{1}{7}$ 7 )  $x_2 = 3\frac{1}{7}$  – 18 49 2 9 14  $x_2 = 3$  $f(3) = 0,00966$  $f'(3) = 2,5$  $x_3 = 3 - \frac{f(3)}{f'(3)}$ *f*  $f'(3)$ *x*<sup>3</sup> = 3 *−* 0*,* 00966 2*,* 5  $x_3 = 3$ 

Intervallhalbierung  $\frac{1}{2}x^2 = \frac{1}{2}x + 3$ Funktion  $f(x) = \frac{1}{2}x^2 - \frac{1}{2}x - 3$ Nullstelle im Intervall[1; 4]  $a=1$   $b=4$  $f(1) = -3$   $f(4) = 1$  $m_1 = \frac{1+4}{2} = 2,5$  $f(2,5) = -2,625$  $a = m_1 = 2, 5$ Nullstelle im Intervall[2*,* 5; 4]  $m_2 = \frac{2,5+4}{2} = 3,25$  $f(3, 25) = 0,65625$  $b = m_2 = 3, 25$ Nullstelle im Intervall[2*,* 5; 3*,* 25]

#### **Algebraische Methoden**

*•* Lineare Gleichungen:

 $ax + b = cx + d$ 

Lösung durch Auflösen nach der Variablen.

*•* Potenzgleichung:

$$
ax^{2} + c = 0
$$
  $x^{2} = \frac{-c}{a}$   $x_{1/2} = \pm \sqrt{\frac{-c}{a}}$   
 $ax^{3} + b = 0$   $x = \sqrt[3]{\frac{-b}{a}}$ 

Auflösen nach der Variablen und die Wurzel ziehen.

#### *•* Faktorisieren

Jeder Summenterm enthält die Variable mit unterschiedlichen Potenzen.

 $ax^2 + bx = 0$   $x(ax + b) = 0$  $ax^3 + bx = 0$   $x(ax^2 + b) = 0$  $ax^3 + bx^2 = 0$  $2(ax + b) = 0$ 

Lösung der Gleichung durch Auflösen nach Null und faktorisieren des Terms. Ein Produkt ist dann Null, wenn einer der Faktoren Null ist.

• Quadratische Gleichung:  $ax^2 + bx + c = 0$ 

Lösung mit Lösungsformel für quadratischen Gleichungen *√*  $x_{1/2} = \frac{-b \pm \sqrt{b^2 - 4 \cdot a \cdot c}}{2-a}$ 

 $2 \cdot a$ *•* Kubische Gleichung mit Konstante:  $ax^3 + bx^2 + d = 0$ 

 $ax^3 + cx + d = 0$ 

 $ax^3 + bx^2 + cx + d = 0$ 

Lösung durch Polynomdivision.

• Biquad  
ratsche Gleichung: 
$$
ax^4 + bx^2 + c = 0
$$

Lösung durch Substitution.

*•* Terme und deren Umkehrung:

$$
\begin{array}{c|c}\nx^n & x^{\frac{1}{n}} \\
x^2 & \pm \sqrt{x} & e^x \\
x^{\frac{1}{3}} & x^{\frac{1}{3}} = \sqrt[3]{x} & a^x\n\end{array}\n\begin{array}{c|c}\n\ln(x) & \sin(x) & \arcsin(a) \\
\log_a(x) & \cos(x) & \arccos(a) & \text{Li} \\
\tan(x) & \arctan(a)\n\end{array}
$$

sung durch Auflösen nach dem Term und Anwendung von deren Umkehrung.

```
Lineare Gleichung
2x + 4 = 6x + 7 / − 6x
-4x + 4 = 7 / -4−4x = 3 / : (−4)
x = -\frac{3}{4}Potenzgleichung:
x^2 - 16 = 0 / + 16
x^2 = 16x = \pm \sqrt{16}x_1 = 4 x_2 = -4Faktorisieren:
x^3 - 16x = 0x(x^2 - 16) = 0Ein Produkt ist dann Null, wenn einer der Faktoren Null ist.
x_1 = 0 \quad \vee \quad x^2 - 16 = 0x^2 - 16 = 0x_2 = 4 x_3 = -4Quadratische Gleichung:
```

```
\frac{1}{2}x^2 = \frac{1}{2}x + 3Gleichung nach Null auflösen
\frac{1}{2}x^2 - \frac{1}{2}x - 3 = 0x_{1/2} =<sup>1</sup>/<sub>2</sub> ± \sqrt{\left(-\frac{1}{2}\right)^2 - 4 \cdot \frac{1}{2} \cdot (-3)}2 \cdot \frac{1}{2}x_1 = 3 x_2 = -2Umkehrung
2^x = 8 x = \log_2(8) x = 3\log_2(x) = 3 x = 2^3 x = 8e^{(3x+4)} = 3 /ln
3x + 4 = \ln(3) / -4 / : 3
x = −0, 967
```
## <span id="page-34-0"></span>**1.3.3 Lineare Gleichung**

- *•* Klammern auflösen
- *•* Terme zusammenfassen

*•* Äquivalenzumformung: Alle Terme mit der Variablen auf die eine Seite und alle Terme ohne Variable auf die andere Seite.

*•* durch die Zahl vor der Variablen dividieren

$$
2\frac{1}{2}x + 5 = 4(x - 2) - 2x + 12
$$
  
Klammen auflösen:  
\n
$$
2\frac{1}{2}x + 5 = 4x - 8 - 2x + 12
$$
  
\nTermzusammenfassen:  
\n
$$
2\frac{1}{2}x + 5 = 2x + 4
$$
  
\nÄquivalenzumformung:  
\n
$$
2\frac{1}{2}x + 5 = 2x + 4 \quad / - 5 \quad / - 2x
$$
  
\n
$$
2\frac{1}{2}x - 2x = 4 - 5
$$
  
\ndurch die Zahl vor der Variablen dividieren:  
\n
$$
\frac{1}{2}x = -1 \quad / : \frac{1}{2}
$$
  
\n
$$
x = \frac{-1}{\frac{1}{2}}
$$
  
\n
$$
x = -2
$$

 $\mathbf{a} \cdot \mathbf{x} = \mathbf{b}$ 

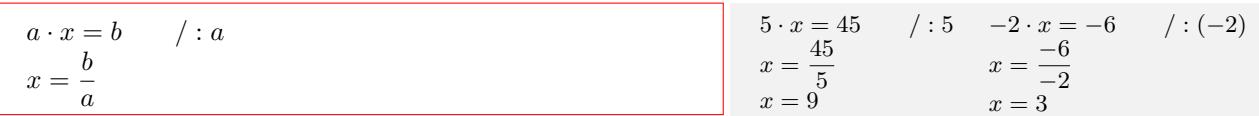

 $\mathbf{x} + \mathbf{a} = \mathbf{b}$ 

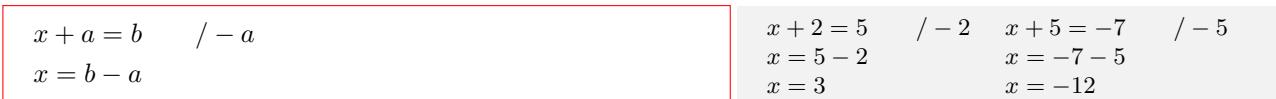

 $\mathbf{a} \cdot \mathbf{x} + \mathbf{b} = \mathbf{c}$ 

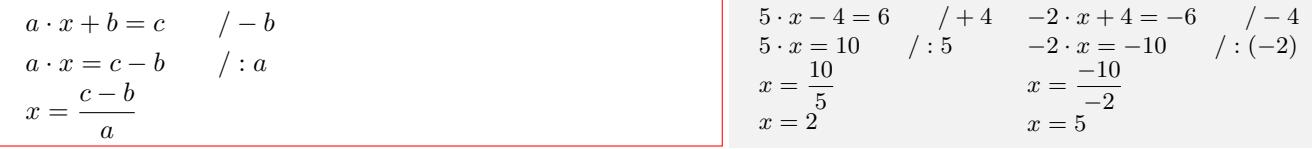

**x**  $\frac{a}{a} = b$ 

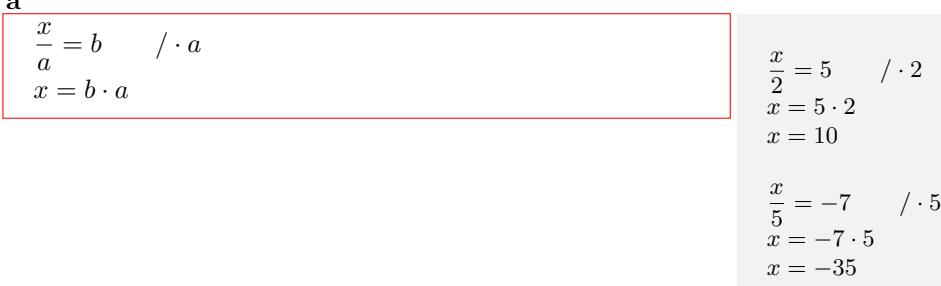

**a** *−* **x** = **b**

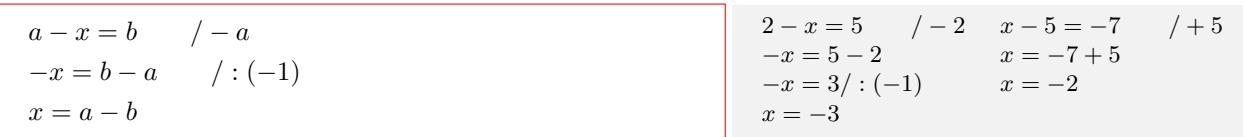

**x** *−* **a** = **b**

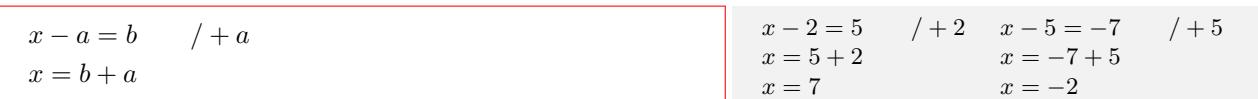

 $ax + b = cx + d$ 

 $ax + b = cx + d$  / − *cx*  $ax - cx + b = d$  / − *b*  $(a - c)x = d - b$  / :  $(a - c)$  $a - c \neq 0$  $x = \frac{d-b}{a-c}$ 

 $2x + 4 = 6x + 7$  /  $-6x$ *−*4*x* + 4 = 7 / *−* 4 *−*4*x* = 3 / : (*−*4)  $x = -\frac{3}{4}$ 

Interaktive Inhalte:

 $a \cdot x + b = c$  $a \cdot x + b = c$  $a \cdot x + b = c$  $a \cdot x + b = c$  $a \cdot x + b = c$   $\begin{vmatrix} a \cdot x + b = c \cdot x + d \end{vmatrix}$   $a \cdot x + b = 0$  $a \cdot x + b = 0$   $\begin{vmatrix} a \cdot x = d \end{vmatrix}$ 

## <span id="page-35-0"></span>**1.3.4 Quadratische Gleichung**

**Umformen:**  $ax^2 + c = 0$ 

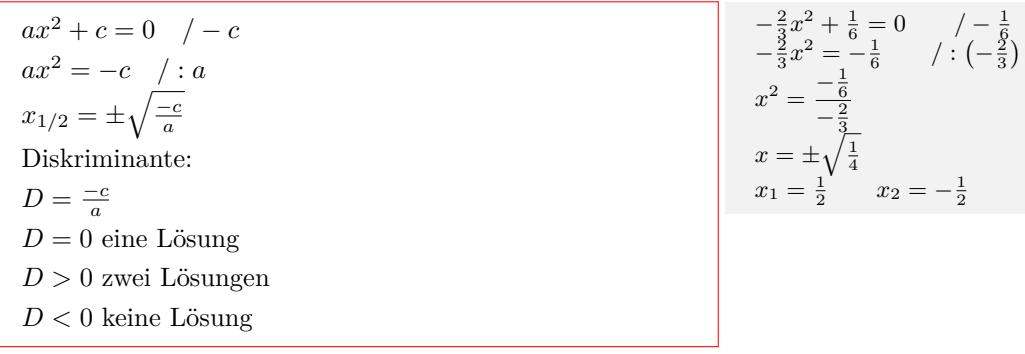

**Faktorisieren:**  $ax^2 + bx = 0$ 

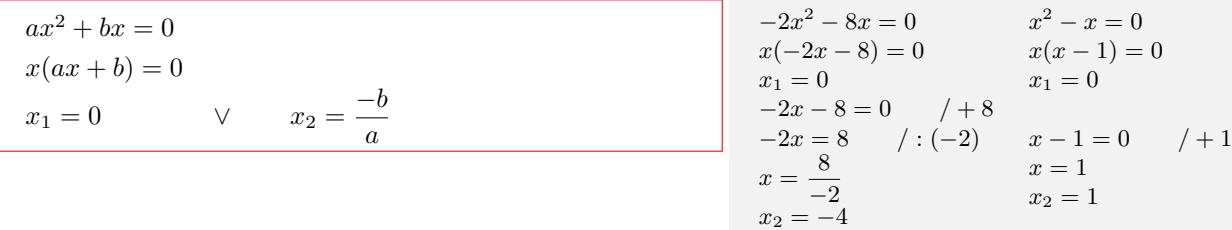

Lösungsformel (Mitternachtsformel):  $ax^2 + bx + c = 0$ 

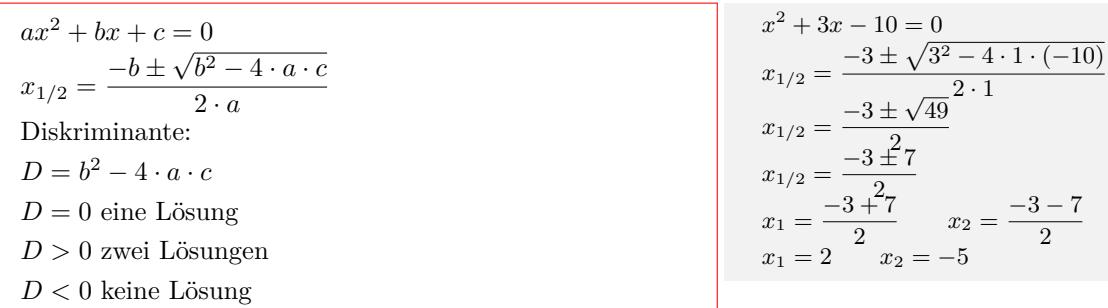

#### **p-q Formel:**  $x^2 + px + q = 0$

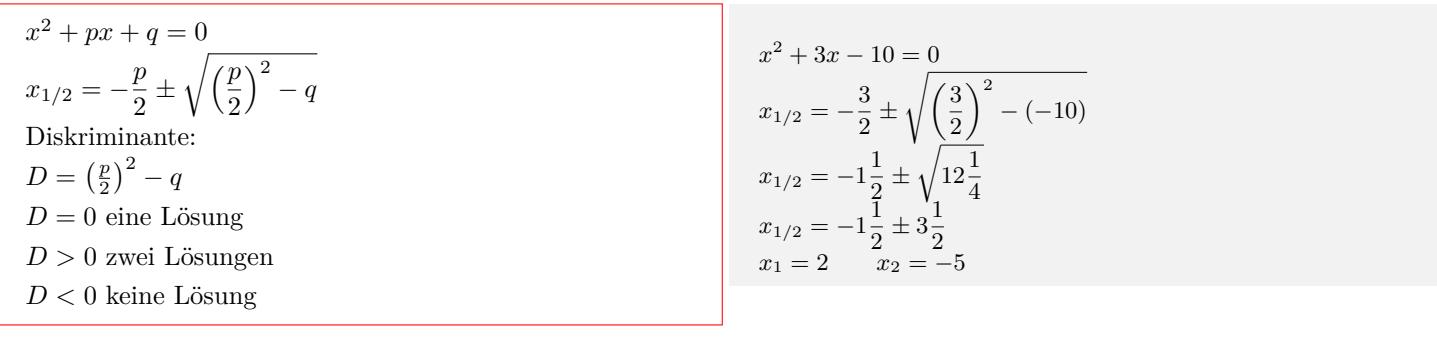

## Satz von Vieta:  $x^2 + px + q = 0$

 $x^2 + px + q = 0$ *x*1*, x*<sup>2</sup> sind die Lösungen der Gleichung  $(x - x_1) \cdot (x - x_2) = 0$  $x^2 - x_2 \cdot x - x_1 \cdot x + x_1 \cdot x_2 = 0$  $x^2 - (x_1 + x_2)x + x_1 \cdot x_2 = 0$  $x_1 + x_2 = -p$  $x_1 \cdot x_2 = q$ 

$$
x^{2} + 3x - 10 = 0
$$
  
\n
$$
p = 3 \quad q = -10
$$
  
\n
$$
x_{1} + x_{2} = -3
$$
  
\n
$$
x_{1} \cdot x_{2} = 10
$$
  
\n
$$
2 - 5 = -3
$$
  
\n
$$
2 \cdot (-5) = -10
$$
  
\n
$$
x_{1} = 2 \quad x_{2} = -5
$$
  
\n
$$
(x - 2) \cdot (x + 5) = 0
$$

Interaktive Inhalte:

 $ax^{2} + bx + c = 0$  $ax^{2} + bx + c = 0$ 

## <span id="page-37-0"></span>**1.3.5 Kubische Gleichungen**

## **Umformen:**  $ax^3 + b = 0$

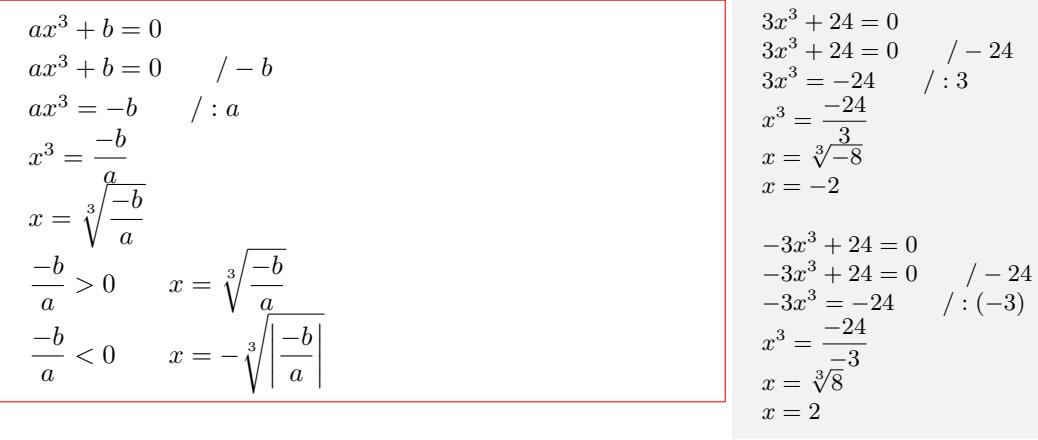

Faktorisieren:  $ax^3 + bx = 0$ 

$$
ax^{3} + bx = 0
$$
  
\n
$$
x(ax^{2} + b) = 0
$$
  
\n
$$
x_{1} = 0 \qquad \vee \qquad (ax^{2} + b) = 0
$$
  
\n
$$
x_{2} = \frac{-25}{3}
$$
  
\n
$$
x_{3} = -1\frac{2}{3}
$$
  
\n
$$
x_{4} = \sqrt{2\frac{7}{9}}
$$
  
\n
$$
x_{5} = \pm\sqrt{2\frac{7}{9}}
$$
  
\n
$$
x_{6} = \pm\sqrt{2\frac{7}{9}}
$$
  
\n
$$
x_{7} = \pm\sqrt{2\frac{7}{9}}
$$
  
\n
$$
x_{8} = -1\frac{2}{3}
$$
  
\n
$$
x_{9} = -1\frac{2}{3}
$$
  
\n
$$
x_{1} = 0 \qquad \vee \qquad -9x^{2} + 25 = 0
$$
  
\n
$$
-9x^{2} + 25 = 0 \qquad \wedge \qquad -25
$$
  
\n
$$
-9x^{2} + 25 = 0 \qquad \wedge \qquad -25
$$
  
\n
$$
-9x^{2} + 25 = 0 \qquad \wedge \qquad -25
$$
  
\n
$$
-9x^{2} + 25 = 0 \qquad \wedge \qquad -25
$$
  
\n
$$
-9x^{2} + 25 = 0 \qquad \wedge \qquad -25
$$
  
\n
$$
x_{2} = -\frac{25}{9}
$$
  
\n
$$
x_{3} = -1\frac{2}{3}
$$

## $Faktorisieren:  $ax^3 + bx^2 = 0$$

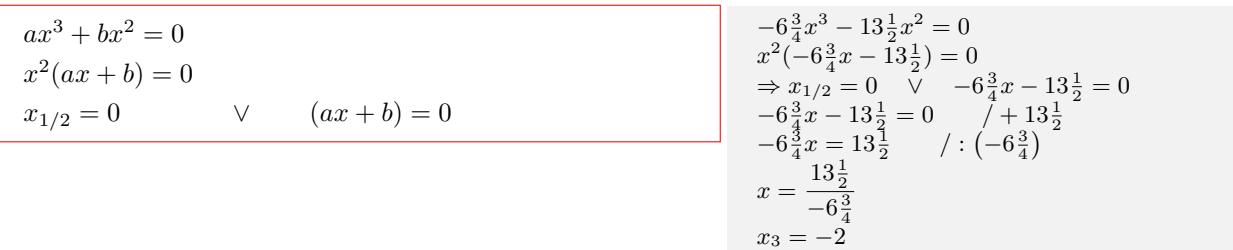

## **Polynomdivision**

 $ax^3 + bx^2 + d = 0$  $ax^3 + cx + d = 0$ 

 $ax^3 + bx^2 + cx + d = 0$ 

*•* Die ganzzahligen Faktoren von d in die Funktion einsetzen. Wird bei einem Faktor der Funktionswert Null, hat man eine Nullstelle *x*<sup>0</sup> gefunden.

*•* Wenn *x*<sup>0</sup> ein Nullstelle von f(x) ist, so ist f(x) durch (*x−x*0) ohne Rest teilbar.

*•* Mit dem Linearfaktor (*x − x*0) wird die Polynomdivision durchgeführen.

 $(ax^{3} + bx^{2} + cx + d)$  :  $(x - x_{0}) = fx^{2} + dx + e$ 

$$
f(x) = (ax^{3} + bx^{2} + cx + d) = (x - x_{0}) \cdot (fx^{2} + dx + e)
$$

 $x^3 + 3x^2 - 4 = 0$ 

 $x^3 + 3x^2 - 4 = 0$  $d = 4$  Ganzzahlige Faktoren:  $\pm 1, \pm 2, \pm 4$  $f(1) = 0$ Nullstelle gefunden:  $x_1 = 1$  $(x^3)$  $+3x^2$ 2  $-4$   $)(x-1) = x^2 + 4x + 4$ *−*(*x* 3  $-x^2$ )  $4x^2$ <del>−</del> *−*(4*x*  $-4x)$ 4*x −*4 *−*(4*x −*4)  $\overline{0}$ 

$$
1x2 + 4x + 4 = 0
$$
  
\n
$$
x_{2/3} = \frac{-4 \pm \sqrt{4^{2} - 4 \cdot 1 \cdot 4}}{2 \cdot 1}
$$
  
\n
$$
x_{2/3} = \frac{-4 \pm \sqrt{0}}{2}
$$
  
\n
$$
x_{2/3} = \frac{-4 \pm 0}{2}
$$
  
\n
$$
x_{2} = \frac{-4 + 0}{2}
$$
  
\n
$$
x_{2} = -2
$$
  
\n
$$
x_{3} = -2
$$
  
\n
$$
x_{4} = -2
$$

Interaktive Inhalte:

[hier klicken](https://fersch.de/vorlage?nr=kubischegl&nrform=Algkubischegl&ver=M31082018)

## <span id="page-38-0"></span>**1.3.6 Gleichungen höheren Grades**

Gerader Exponent:  $ax^n + c = 0$ 

 $ax^n + c = 0$  / − *c*  $ax^n = -c$  / : *a*  $x_{1/2} = \pm \sqrt[n]{\frac{-c}{a}}$ Diskriminante:  $D = \frac{-c}{a}$  $D = 0$  eine Lösung *D >* 0 zwei Lösungen *D <* 0 keine Lösung

 $-2x^4 + 162 = 0$  / − 162 *−*2*x* <sup>4</sup> = *−*162 / : (*−*2)  $x^4 = \frac{-162}{9}$ *−*2  $x = \pm \sqrt[4]{81}$ *x*<sup>1</sup> = 3 *x*<sup>2</sup> = *−*3

#### **Ungerader Exponent:**  $ax^n + c = 0$

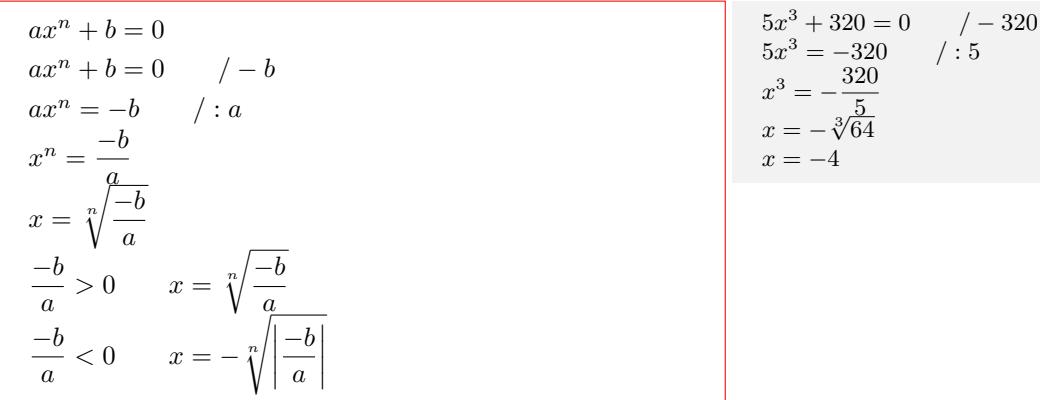

#### **Biquadratische Gleichung (Substitution)**

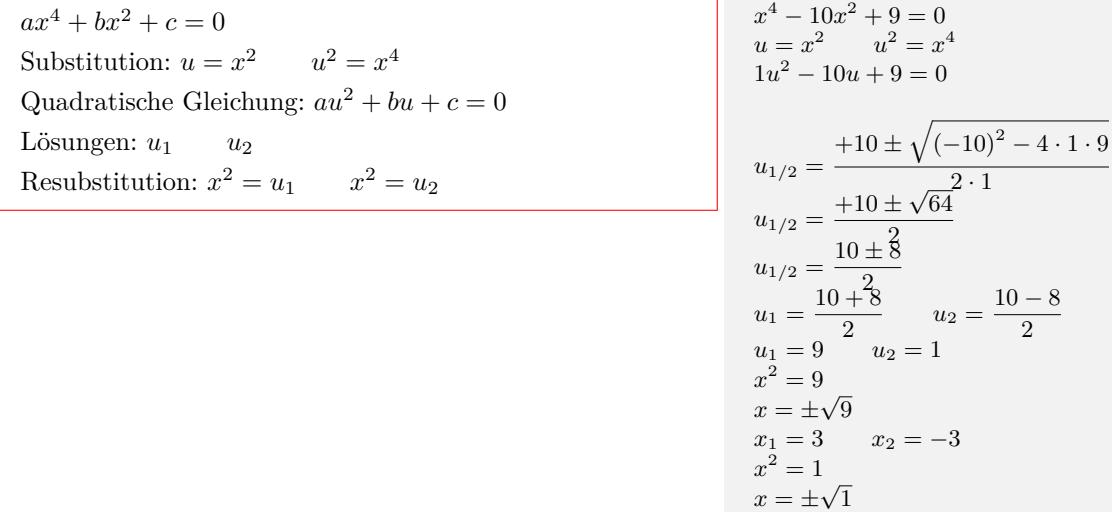

Interaktive Inhalte: [hier klicken](https://fersch.de/vorlage?nr=hoeherengrades&nrform=Texthoeherengrad&ver=M31082018)

## <span id="page-39-0"></span>**1.3.7 Bruchgleichung**

#### **Überkreuzmultiplikation**

*•* Nullstellen des Nenners aus dem Definitionsbereich ausschließen.

*•*Das Produkt aus dem Zähler des linken Bruchs und dem Nenner des rechten Bruchs ist gleich dem Produkt aus dem Nenner des linken Bruchs und dem Zähler des rechten Bruchs.

- *•* Gleichung lösen.
- *•* Lösungen müssen im Definitionsbereich enthalten sein.

$$
\frac{a}{bx+c} = \frac{d}{ex+f} \qquad a \cdot (ex+f) = d \cdot (bx+c)
$$

2  $\frac{2}{x+4} = \frac{3}{x-1}$ 3 Definitionsbereich:  $\mathbb{D} = \mathbb{R} \setminus \{-4; 1\}$ Überkreuzmultiplikation:  $2 \cdot (x - 1) = 3 \cdot (x + 4)$  $2x - 2 = 3x + 12$  $x = -14$ 

2

 $-320$ 

 $x_3 = 1$   $x_4 = -1$ 

#### **Mit dem Hauptnenner durchmultiplizieren**

- *•* Nullstellen des Nenners aus dem Definitionsbereich ausschließen.
- *•* Gleichung mit dem Hauptnenner durchmultiplizieren.
- *•* Gleichung lösen.
- *•* Lösungen müssen im Definitionsbereich enthalten sein.

$$
\frac{2}{5x} = \frac{1}{x+3}
$$
  
Definitionsbereich: 
$$
\mathbb{D} = \mathbb{R} \setminus \{-3; 0\}
$$
  
Hauptenener:  $5x(x+3)$   

$$
\frac{2 \cdot 5x(x+3)}{5x} = \frac{1 \cdot 5x(x+3)}{(x+3)}
$$
  

$$
2 \cdot (x+3) = 5x
$$
  

$$
2x + 6 = 5x
$$
  

$$
x = 2
$$

#### <span id="page-40-0"></span>**1.3.8 Exponentialgleichungen**

 $\mathbf{a} \cdot \mathbf{b}^{(\mathbf{cx}+\mathbf{d})} + \mathbf{f} = \mathbf{0}$ 

$$
a \cdot b^{(cx+d)} + f = 0
$$
  
\n
$$
a \cdot b^{(cx+d)} + f = 0 \quad / - f
$$
  
\n
$$
a \cdot b^{(cx+d)} = -f \quad / : a
$$
  
\n
$$
b^{(cx+d)} = \frac{-f}{a} \quad / \log_b(...)
$$
  
\n
$$
\frac{-f}{a} > 0 \Rightarrow
$$
  
\n
$$
\log_b (b^{(cx+d)}) = \log_b \left(\frac{-f}{a}\right)
$$
  
\nLogarithmengesetz:  $\log_b b^n = n \log_b b = n$   
\n
$$
(cx + d) \log_b (b) = \log_b \left(\frac{-f}{a}\right) \quad / -d \quad / : c
$$
  
\n
$$
x = \frac{\log_b \left(\frac{-f}{a}\right) - d}{c}
$$
  
\n
$$
\frac{-f}{a} \le 0 \Rightarrow \text{keine Lösung}
$$

 $-2 \cdot 2^{(2x+3)} + 4 = 0$  $-2 \cdot 2^{(2x+3)} + 4 = 0$  / − 4 *−*2 · 2<sup>(2*x*+3)</sup> = −4 / : −2  $2^{(2x+3)} = 2$  /log<sub>2</sub>  $2x + 3 = \log_2(2)$  /  $-3$  / : 2  $x = -1$ Basis:  $e = 2,718$ ..(eulersche Zahl)  $2 \cdot e^{(3x+4)} - 6 = 0$  $2 \cdot e^{(3x+4)} - 6 = 0$  / + 6  $2 \cdot e^{(3x+4)} = +6$  /:2  $e^{(3x+4)} = 3$  /ln  $3x + 4 = \ln(3)$  /  $-4$  / : 3 *x* = *−*0*,* 967

Interaktive Inhalte:

 $ab^{(cx+d)} + f = 0$  $ab^{(cx+d)} + f = 0$  ||  $ae^{(cx+d)} + f = 0$ 

## <span id="page-40-1"></span>**1.3.9 Logarithmusgleichungen**

 $\mathbf{a} \log_{\mathbf{b}} (\mathbf{c} \mathbf{x} + \mathbf{d}) + \mathbf{f} = \mathbf{0}$ 

$$
a \log_b (cx + d) + f = 0
$$
  
\n
$$
a \log_b (cx + d) + f = 0 \quad / - f
$$
  
\n
$$
a \log_b (cx + d) = -f \quad / : a
$$
  
\n
$$
\log_b (cx + d) = \frac{-f}{a} \quad / b
$$
  
\n
$$
b^{(\log_b (cx + d))} = b^{\left(\frac{-f}{a}\right)} \quad / - d \quad / : c
$$
  
\n
$$
x = \frac{b^{\left(\frac{-f}{a}\right)} - d}{c}
$$

$$
2 \cdot \log_3(4x+5) - 4 = 0
$$
  
\n
$$
2 \cdot \log_3(4x+5) - 4 = 0 \t/ + 4
$$
  
\n
$$
2 \cdot \log_3(4x+5) = +4 \t/ : 2
$$
  
\n
$$
\log_3(4x+5) = 2 \t/ 3
$$
  
\n
$$
4x+5=3^2 \t/ - 5 \t/ : 4
$$
  
\n
$$
x = \frac{3^2 - 5}{4}
$$
  
\nBasis:  $e = 2, 718$ ..(eulersche Zahl)  
\n
$$
\log_e x = \ln x \quad 4 \cdot \ln(5x+7) + 8 = 0
$$
  
\n
$$
4 \cdot \ln(5x+7) = -8 \t/ : 4
$$
  
\n
$$
\ln(5x+7) = -2 \t/ e
$$
  
\n
$$
5x+7 = e^{-2} \t/ -7 \t/ : 5
$$
  
\n
$$
x = \frac{e^{-2} - 7}{5}
$$
  
\n
$$
x = -1, 37
$$

#### $\log_{b} x = 0$

 $\log_b x = 0$  /*b*  $x = b^0$  $x=1$  $\lg x = 0$  /10  $x = 10^{0}$  $x = 1$  $\ln x = 0$  /*e*  $x = e^0$  $x = 1$ 

Interaktive Inhalte:  $a \log_b (cx + d) + f = 0$  $a \ln (cx + d) + f = 0$  $a \ln (cx + d) + f = 0$ 

## <span id="page-41-0"></span>**1.3.10 Betragsgleichung**

 $|\mathbf{ax} + \mathbf{b}| = \mathbf{c}$ *•* Aufspalten der Beträge in einzelne Intervalle. Betragsstriche sind nicht nötig, wenn der Term des Betrags positiv ist.  $ax + b \ge 0$  für  $x \ge \frac{-b}{a}$ Betragsstriche sind nicht nötig, wenn der Term des Betrags negativ ist und dafür zusätzlich ein Minuszeichen vor den Term geschrieben wird.  $ax + b < 0$  für  $x < \frac{-b}{a}$  $|ax + b|$  =  $\begin{cases} (ax+b) & x \geq \frac{-b}{a} \\ -(ax+b) & x < \frac{-b}{a} \end{cases}$ *•* 1. Lösung für *x ≥ −b a*  $ax + b = c$  $ax + b = c$  / - *b* / : *a*  $x = \frac{c - b}{a}$ **•** 1. Lösung ist die Schnittmenge aus  $x \geq \frac{-b}{a} \land x = \frac{c - b}{a}$ *•* 2. Lösung für *x < <sup>−</sup><sup>b</sup> a −*(*ax* + *b*) = *c* / : (*−*1)  $ax + b = -c$  $ax + b = -c$  / − *b* / : *a*  $x = \frac{-c - b}{a}$ *•* 2. Lösung ist die Schnittmenge aus  $x > \frac{-b}{a} \land x = \frac{-c - b}{a}$ *•* Gesamtlösung ensteht aus der Vereinigungsmenge von 1. Lösung und 2. Lösung

 $|2x + 3| = 7$  $|2x + 3| = \begin{cases} (2x + 3) & x \geq \frac{-3}{2} \\ -(2x + 3) & x < \frac{-3}{2} \end{cases}$ <br>● 1. Lösung für  $x > \frac{-3}{2}$ *•* 1. Lösung für *x ≥* 2  $2x + 3 = 7$  $2x + 3 = 7$  /  $-3$  / : 2  $x = 2$ 1. Lösung ist die Schnittmenge aus *x ≥ −*3 <sup>2</sup> *∧ x* = 2 1. Lösung  $x = 2$ *•* 2. Lösung für *x < <sup>−</sup>*<sup>3</sup> 2  $-(2x+3) = 7$  $2x + 3 = -7$  /  $-3$  / : 2 *x* = *−*5 2. Lösung ist die Schnittmenge aus *x < <sup>−</sup>*<sup>3</sup> <sup>2</sup> *∧ x* = *−*5 2. Lösung *x* = *−*5 Vereinigungsmenge aus 1. Lösung und 2. Lösung *x* = 2 *∨ x* = *−*5  $|2x + 3| = -7$  $|2x + 3| = \begin{cases} (2x + 3) & x \geq \frac{-3}{2} \\ -(2x + 3) & x < \frac{-3}{2} \end{cases}$ <br>● 1. Lösung für *x* ≥  $\frac{-3}{2}$  $2x + 3 = -7$  $2x + 3 = -7$  /  $-3$  / : 2 *x* = *−*5 1. Lösung ist die Schnittmenge aus *x ≥ −*3 <sup>2</sup> *∧ x* = *−*5 1. Lösung ist Leeremenge *•* 2. Lösung für *x < <sup>−</sup>*<sup>3</sup> 2 *−*(2*x* + 3) = *−*7  $2x + 3 = +7$  /  $-3$  / : 2  $x = 2$ 2. Lösung ist die Schnittmenge aus *x < <sup>−</sup>*<sup>3</sup> <sup>2</sup> *∧ x* = 2 2. Lösung ist Leeremenge

Gesamtlösung ist Leeremenge

## <span id="page-42-0"></span>**1.4 Ungleichungen**

## <span id="page-42-1"></span>**1.4.1 Grundlagen**

#### **Ungleichheitszeichen**

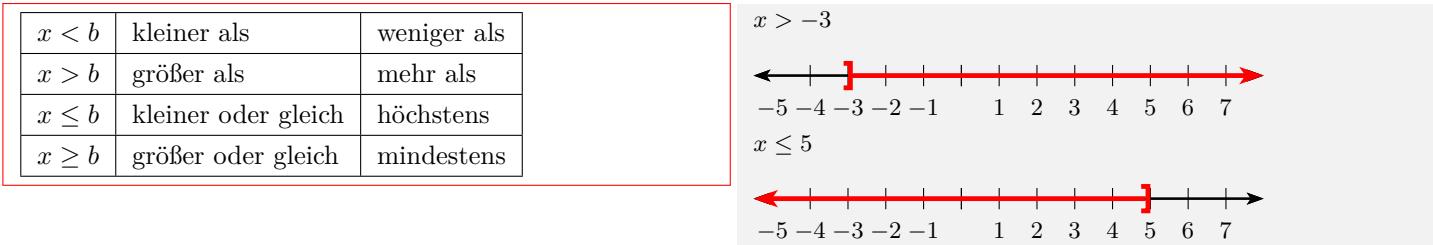

## offenes Intervall Intervall Mengenschreibweise  $a < x < b$  |  $[a; b] = \{x \in \mathbb{R} | a < x < b\}$ *x < b* ]*−∞*; *b*[ = *{x ∈* R*|x < b}*  $x > a$  |  $|a; \infty| = \{x \in \mathbb{R} | x > a\}$ halboffenes Intervall Intervall Mengenschreibweise  $a < x \leq b$  |  $[a; b] = \{x \in \mathbb{R} | a < x \leq b\}$  $a \leq x < b$  |  $[a; b] = \{x \in \mathbb{R} | a \leq x < b\}$ *x ≤ b* ]*−∞*; *b*] = *{x ∈* R*|x ≤ b}*  $x \ge a$  [ $a; \infty$ [ $= \{x \in \mathbb{R} | x \ge a\}$ abgeschlossenes Intervall Intervall Mengenschreibweise  $a \leq x \leq b \mid [a; b] = \{x \in \mathbb{R} | a \leq x \leq b\}$

#### **Intervalle in der Mengenschreibweise**

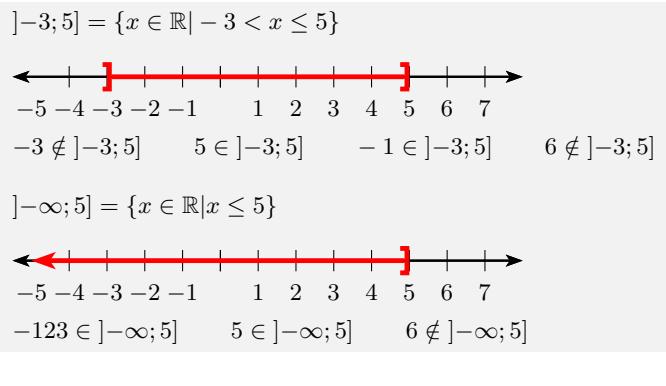

#### **Schnittmenge** *∩* **- und zugleich** *∧*

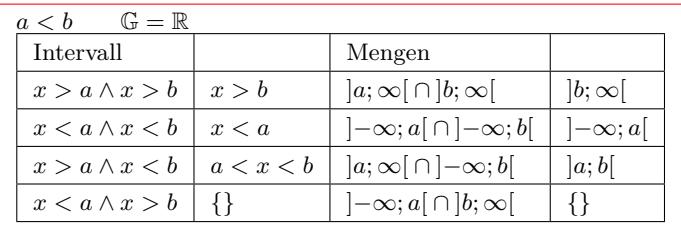

#### *x > −*2 *∧ x >* 3 = *x >* 3 ]*−*2; *∞*[ *∩* ]3; *∞*[ = ]3; *∞*[

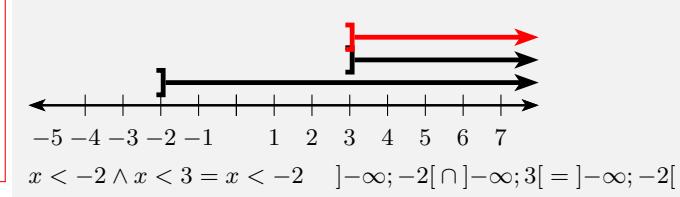

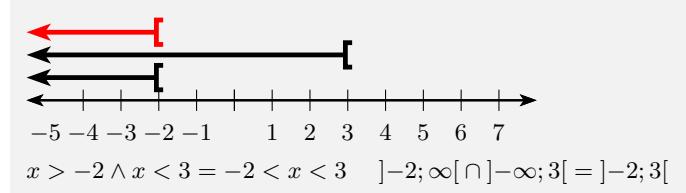

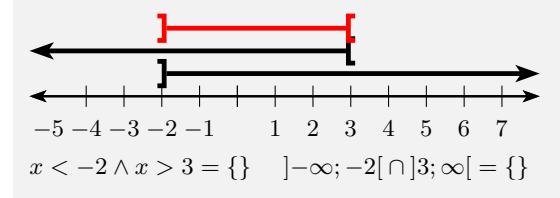

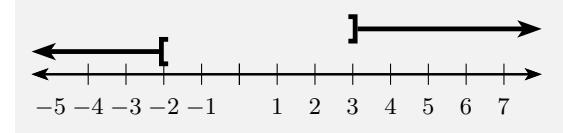

*x > −*2 *∨ x >* 3 = *x > −*2 ]*−*2; *∞*[ *∪* ]3; *∞*[ = ]*−*2; *∞*[

#### **Vereinigungsmenge** *∪* **- oder auch** *∨*

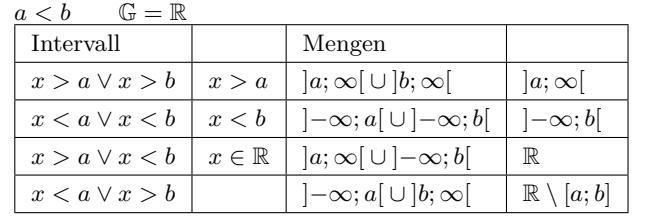

*−*5 *−*4 *−*3 *−*2 *−*1 1 2 3 4 5 6 7 *x < −*2 *∨ x <* 3 = *x <* 3 ]*−∞*; *−*2[ *∪* ]*−∞*; 3[ = ]*−∞*; 3[  $+\,+\,+\,+\,$ ┿═┿ *−*5 *−*4 *−*3 *−*2 *−*1 1 2 3 4 5 6 7  $x > -2 \vee x < 3 = x \in \mathbb{R}$  ]−2;  $\infty$ [ ∪ ]−∞; 3[ = R *−*5 *−*4 *−*3 *−*2 *−*1 1 2 3 4 5 6 7 *x < −*2 *∨ x >* 3 ]*−∞*; *−*2[ *∪* ]3; *∞*[

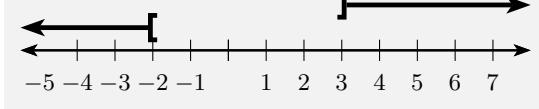

## <span id="page-44-0"></span>**1.4.2 Äquivalenzumformung**

Durch eine Äquivalenzumformung ändert sich die Lösungsmenge einer Ungleichung nicht. Äquivalenzumformungen von Ungleichungen *•* Vertauschen der beiden Seiten *⇒* Umdrehen des Ungleichheitszeichens *•* Addition des gleichen Terms (Zahl) auf beiden Seiten *•* Subtraktion des gleichen Terms auf beiden Seiten • Multiplikation mit dem gleichen Term (ungleich Null) auf beiden Seiten Multiplikation mit einer negativen Zahl *⇒* Umdrehen des Ungleichheitszeichens *•* Division durch mit dem gleichen Term (ungleich Null) auf beiden Seiten Division mit einer negativen Zahl *⇒* Umdrehen des Ungleichheitszeichens Vertauschen der beiden Seiten  $x - 2 > 8$  8<*x* - 2 *x −* 2 *>* 8 / + 2 *x −* 2 + 2 *>* 8 + 2  $x > 10$ *x −* 2 *≤* 3 *x* <sup>2</sup> *< −*4 / *·* 2  $\frac{x}{2} \cdot 2 < -4 \cdot 2$  $\frac{x}{2} \cdot 2 > -4 \cdot 2$ *x > −*8 *x<*8

#### <span id="page-44-1"></span>**1.4.3 Lineare Ungleichung**

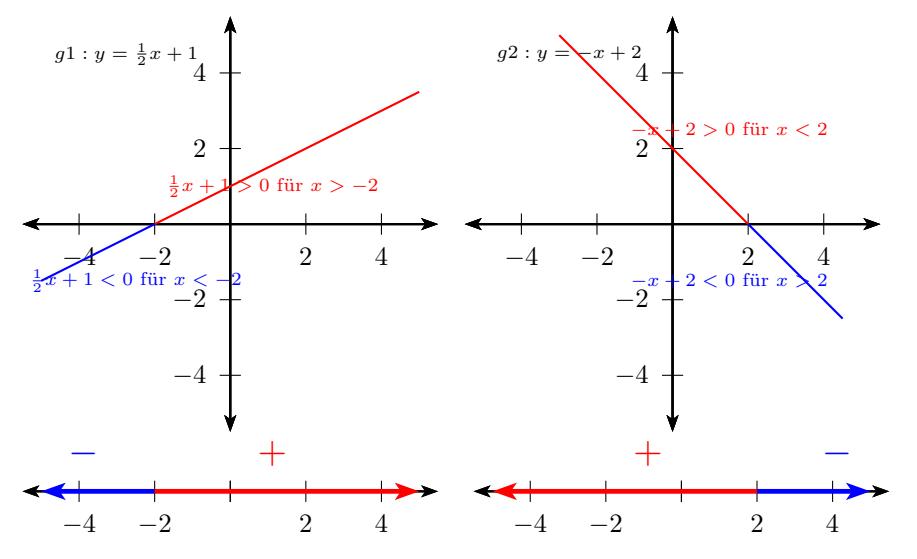

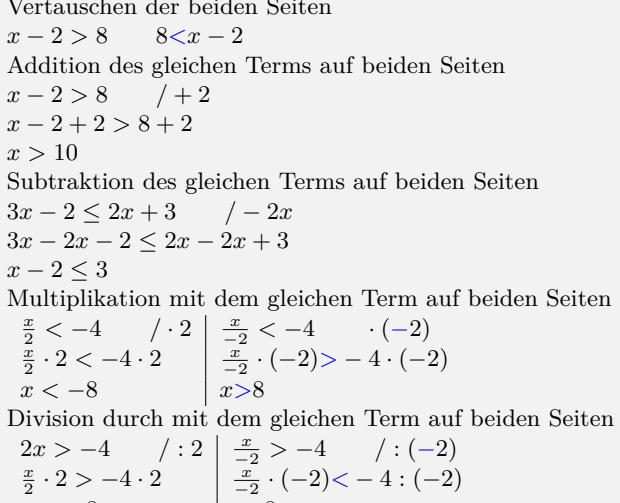

#### **Algebraische Lösung**

 $ax + b > 0$  (>, <, ≤, ≥)

- *•* Klammern auflösen
- *•* Terme zusammenfassen

*•* Äquivalenzumformung: Alle Terme mit der Variablen auf die linke Seite und alle Terme ohne Variable auf die rechte Seite.

*•* durch die Zahl vor der Variablen dividieren

Division oder Multiplikation mit einer negativen Zahl *⇒* Umdrehen des Ungleichheitszeichens

```
2\frac{1}{2}x + 5 \le 4(x - 2) - 2x + 12Klammern auflösen
2\frac{1}{2}x + 5 \le 4x - 8 - 2x + 12Terme zusammenfassen
2\frac{1}{2}x + 5 \leq 2x + 4Äquivalenzumformung:
2\frac{1}{2}x + 5 \leq 2x + 4 / - 5 / - 2x
2\frac{1}{2}x - 2x \le 4 - 5durch die Zahl vor der Variablen dividieren
\frac{1}{2}x \leq -1 / : \frac{1}{2}/:\frac{1}{2}x \leq \frac{-1}{\frac{1}{2}}x \leq -2 x \in ]-\infty;2[−x + 2 > 0
−x + 2 = 0 / − 2<br>−x > −2 / : (−1)
-x > -2
```
*x<*2 *x ∈*] *− ∞*; 2[

#### **Graphische Lösung**

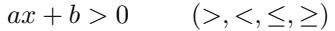

- *•* Klammern auflösen
- *•* Terme zusammenfassen
- *•* Äquivalenzumformung: Alle Terme auf die linke Seite.
- *•* Term als Funktion schreiben
- *•* Nullstelle berechnen
- *•* Graph der Funktion zeichnen
- *•* Graph oberhalb der x-Achse *y >* 0
- *•* Graph ist unterhalb der x-Achse *y <* 0
- *•* x-Bereich aus dem Graphen ablesen

```
2\frac{1}{2}x + 5 \le 4(x - 2) - 2x + 12Klammern auflösen
2\frac{1}{2}x + 5 \le 4x - 8 - 2x + 12Terme zusammenfassen
2\frac{1}{2}x + 5 \leq 2x + 4Äquivalenzumformung
2\frac{1}{2}x + 5 \leq 2x + 4 / -5 / -2x\frac{1}{2}x + 1 \leq 0y ≤ 0
Term als Funktion schreiben
g_1: y = \frac{1}{2}x + 1Nullstelle berechnen
\frac{1}{2}x + 1 = 0 /-1
\frac{1}{2}x = -1 / : \frac{1}{2}\frac{1}{2}x = −2
Graph zeichnen g1
y ≤ 0 der Graph ist unterhalb der x-Achse
x-Bereich aus dem Graphen ablesen
x ≤ −2 x ∈] − ∞; −2]
−x + 2 > 0
Term als Funktion schreiben
g2 : y = −x + 2 y > 0
Nullstelle berechnen
```
*−x* + 2 = 0 / *−* 2 *−x* = *−*2 / : (*−*1)  $x = 2$ Graph zeichnen *g*<sup>2</sup>  $y > 0$  der Graph ist oberhalb der x-Achse x-Bereich aus dem Graphen ablesen

 $x < 2$   $\in$   $]-\infty; 2[$ 

#### **Vorzeichentabelle**

 $ax + b > 0$   $(>, <, \leq, \geq)$ 

- *•* Klammern auflösen
- *•* Terme zusammenfassen
- *•* Äquivalenzumformung: Alle Terme auf die linke Seite.
- *•* Term als Funktion schreiben
- *•* Nullstelle berechnen
- *•* Vorzeichentabelle

Das Vorzeichen einer linearen Funktion kann sich nur an den Nullstellen ändern. Einen beliebigen Wert kleiner bzw. größer als die Nullstelle wählen und das Vorzeichen des Funktionswerts in die Vorzeichentabelle eintragen.

*•* x-Bereich aus der Vorzeichentabelle ablesen

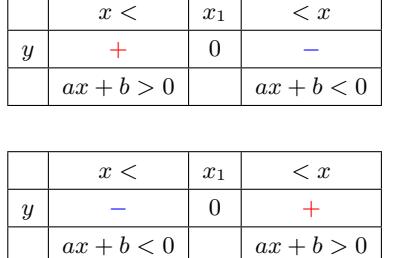

## $\frac{1}{2}x + 1 \leq 0$

*y ≤* 0 *−* negative Funktionswerte Term als Funktion schreiben  $g_1: y = \frac{1}{2}x + 1$ Nullstelle berechnen  $\frac{1}{2}x+1=0$  /-1  $\frac{1}{2}x = -1$  / :  $\frac{1}{2}$  $/:\frac{1}{2}$ *x* = *−*2

Wert kleiner als die Nullstelle wählen: *x* = *−*4  $g1: y = \frac{1}{2} \cdot (-4) + 1 = -1$  Minuszeichen eintragen Wert größer als die Nullstelle wählen:  $x = 0$  $g1: y = \frac{1}{2} \cdot (0) + 1 = +1$  Pluszeichen eintragen Vorzeichentabelle:

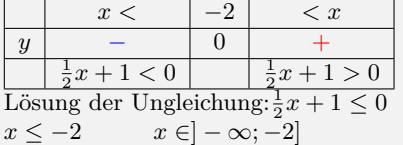

*−x* + 2 *>* 0  $y > 0$  +positive Funktionswerte

Term als Funktion schreiben  $g_2: y = -x + 2$ Nullstelle berechnen *−x* + 2 = 0 / *−* 2 *−x* = *−*2 / : (*−*1)

$$
x =
$$

*x*  $\overline{a}$ 

Wert kleiner als die Nullstelle wählen:  $x = 0$  $g2: y = -0 + 1 = +1$  Pluszeichen eintragen Wert größer als die Nullstelle wählen: *x* = 2  $g2: y = -2 + 1 = -1$  Minuszeichen eintragen Vorzeichentabelle:

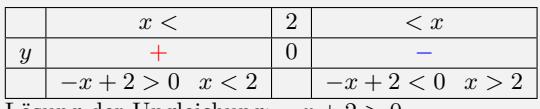

Lösung der Ungleichung: *− x* + 2 *>* 0  $x < 2$   $x \in ]-\infty;2[$ 

## <span id="page-47-0"></span>**1.4.4 Quadratische Ungleichung**

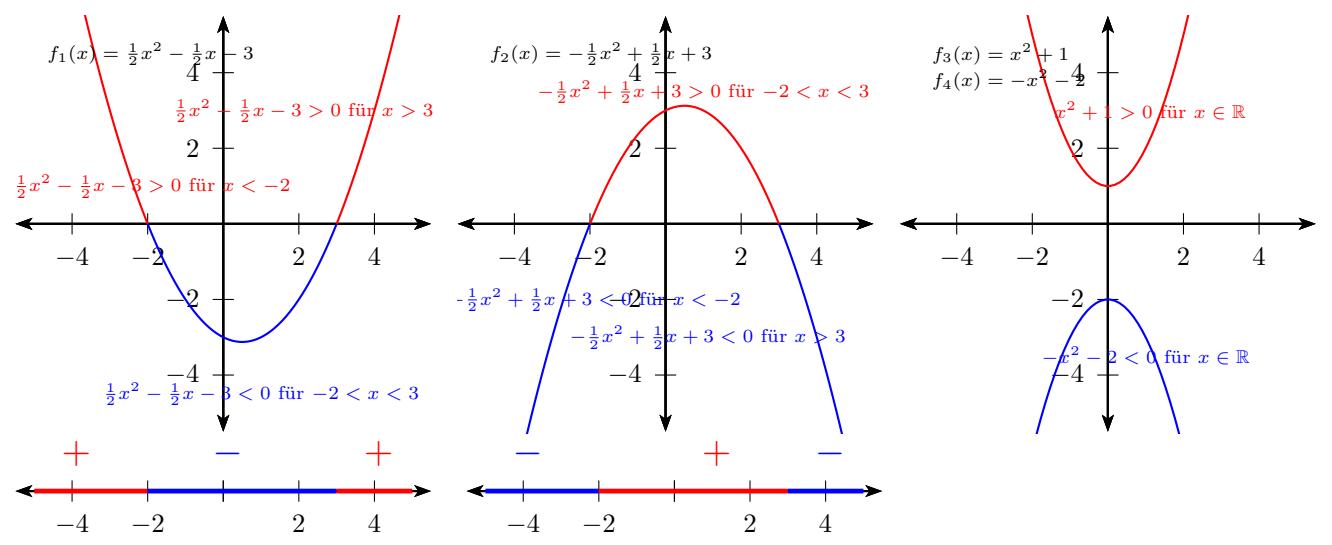

#### **Algebraische Lösung**

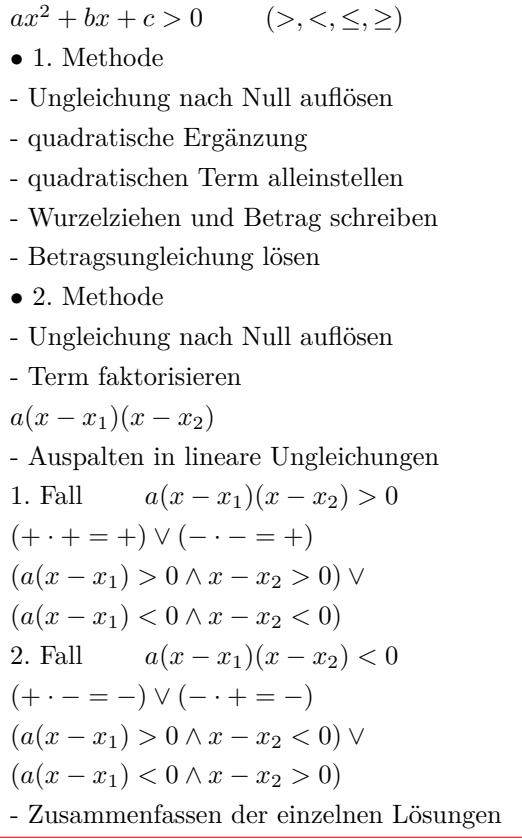

1. Methode  $\frac{1}{2}x^2 - \frac{1}{2}x - 3 > 0$ quadratische Ergänzung  $\frac{1}{2}(x^2 - x + \frac{1}{2}^2 - \frac{1}{2}^2 - 6) > 0$ <br> $\frac{1}{2}[(x - \frac{1}{2})^2 - \frac{1}{2} - 6] > 0$  $\frac{1}{2}[(x-\frac{1}{2})^2-\frac{1}{4}-6] >$ <br> $\frac{1}{2}[(x-\frac{1}{2})^2-6\frac{1}{4}] > 0$ <sup>4</sup> *−* 6] *>* 0  $\frac{1}{2}(x-\frac{1}{2})^2-3\frac{1}{8}>0$ quadratischen Term alleinstellen  $(x-\frac{1}{2})^2 > \frac{25}{4}$ Wurzelziehen und Betrag schreiben  $|x-\frac{1}{2}| > \frac{5}{2}$ Betragsungleichung *x >* 3 *∨ x < −*2 2. Methode  $\frac{1}{2}x^2 - \frac{1}{2}x - 3 > 0$ Term faktorisieren  $\frac{1}{2}x^2 - \frac{1}{2}x - 3 = 0$  $x_1 = 3$   $x_2 = -2$  $\frac{1}{2}(x+2)(x-3) > 0$ Aufspalten in lineare Ungleichungen  $\left(\frac{1}{2}(x+2) > 0 \land x - 3 > 0\right) \lor \left(\frac{1}{2}(x+2) < 0 \land x - 3 < 0\right)$  $(x > −2 \land x > 3) ∨ (x < −2 \land x < 3)$ 

Lösungen zusammenfassen *x >* 3 *∨ x < −*2

*x −* 3 *>* 0 der Graph ist oberhalb der x-Achse

#### **Graphische Lösung**

 $ax^2 + bx + c > 0$  (>, <, ≤, ≥)

- *•* Äquivalenzumformung: Alle Terme auf die linke Seite.
- *•* Term als Funktion schreiben
- *•* Nullstelle berechnen
- *•* Graph der Funktion zeichnen
- Graph oberhalb der x-Achse  $f(x) > 0$
- Graph unterhalb der x-Achse  $f(x) < 0$
- *•* x-Bereich aus dem Graphen ablesen

#### **Vorzeichentabelle**

 $ax^2 + bx + c > 0$  (>, <, ≤, ≥)

- *•* Äquivalenzumformung: Alle Terme auf die linke Seite.
- *•* Term als Funktion schreiben
- *•* Nullstelle berechnen
- *•* Vorzeichentabelle

Das Vorzeichen einer quadratischen Funktion kann sich nur an den Nullstellen ändern. Einen beliebigen Wert kleiner bzw. größer als die Nullstelle wählen und das Vorzeichen des Funktionswerts in die Vorzeichentabelle eintragen.

*•* x-Bereich aus der Vorzeichentabelle ablesen

$$
\frac{1}{2}x^2 - \frac{1}{2}x - 3 > 0
$$
  
\n $f_1(x) > 0$   
\nTerm als Funktion schreiben  
\n $f_1(x) = \frac{1}{2}x^2 - \frac{1}{2}x - 3$   
\nNullstelle berechnen  
\n
$$
\frac{1}{2}x^2 - \frac{1}{2}x - 3 = 0
$$
\n
$$
+\frac{1}{2} \pm \sqrt{(-\frac{1}{2})^2 - 4 \cdot \frac{1}{2} \cdot (-3)}
$$
\n $x_{1/2} = \frac{1}{2}x - 3$   
\nGraph zeichnen  $f_1(x)$   
\n
$$
\frac{1}{2}x^2 - \frac{1}{2}x - 3 > 0
$$
 der Graph ist oberhalb der  
\nx-Bereich aus dem Graphen ablesen  
\n $x > 3 \lor x < -2$ 

$$
\frac{1}{2}x^2 - \frac{1}{2}x - 3 > 0
$$
  
\n $f_1(x) > 0$   
\nTerm als Funktion schreiben  
\n $f_1(x) = \frac{1}{2}x^2 - \frac{1}{2}x - 3$   
\nNullstelle berechnen  
\n
$$
\frac{1}{2}x^2 - \frac{1}{2}x - 3 = 0
$$
\n
$$
+ \frac{1}{2} \pm \sqrt{(-\frac{1}{2})^2 - 4 \cdot \frac{1}{2} \cdot (-3)}
$$
\n $x_{1/2} = \frac{2 \cdot \frac{1}{2}}{2 \cdot \frac{1}{2}}$   
\n $x_1 = -2$   $x_2 = 3$   
\nWert kleiner als die Nullstelle  $x_1 = -2$  wählen  $x = -4$   
\n $f_1(-4) = +7$  Pluszeichen eintragen  
\nWert zwischen  $x_1 = -2$  und  $x_2 = 3$  wählen  $x = 0$   
\n $f_1(0) = -3$  Minuszeichen eintragen  
\nWert größer als die Nullstelle  $x_2 = 3$  wählen  $x = 4$   
\n $f_1(4) = +3$  Pluszeichen eintragen  
\nVorzeichentable:  
\n $x < -2$   $x < 3 < x$   
\n $f(x) + 0 - 0 +$ 

 $\frac{1}{2}x^2 - \frac{1}{2}x - 3 > 0$ x-Bereiche aus der Vorzeichentabelle ablesen *x ∈*] *− ∞*; *−*2[ *∪* ]3; *∞*[

## <span id="page-49-0"></span>**1.4.5 Betragsungleichung**

 $|ax + b| > c$ *•* Aufspalten der Beträge in einzelne Intervalle. Betragsstriche sind nicht nötig, wenn der Term des Betrags positiv ist.  $ax + b \ge 0$  für  $x \ge \frac{-b}{a}$ Betragsstriche sind nicht nötig, wenn der Term des Betrags negativ ist und dafür zusätzlich ein Minuszeichen vor dem Term geschrieben wird.  $ax + b < 0$  für  $x < \frac{-b}{a}$  $|ax + b|$  =  $\begin{cases} (ax + b) & x \geq \frac{-b}{a} \\ -(ax + b) & x < \frac{-b}{a} \end{cases}$ <br>g für  $x > \frac{-b}{a}$ *•* 1. Lösung für *x ≥ a*  $ax + b > c$ *ax* + *b* > *c* / − *b* / : *a* (*a* > 0)  $x > \frac{c-b}{a}$ 1. Lösung ist die Schnittmenge aus  $x \geq \frac{-b}{a} \land x > \frac{c - b}{a}$ *•* 2. Lösung für *x < <sup>−</sup><sup>b</sup> a −*(*ax* + *b*) *> c* / : (*−*1)  $ax + b < -c$  $ax + b < -c$  / - *b* / : *a* (*a* > 0)  $x < \frac{-c - b}{a}$ 2. Lösung ist die Schnittmenge aus  $x < \frac{-b}{a} \land x < \frac{-c - b}{a}$ *•* Gesamtlösung aus Vereinigungsmenge von 1. Lösung und 2. Lösung  $x > 2$ *x < −*5  $x < 2$ *x > −*5

 $|2x + 3| > 7$  $|2x + 3| = \begin{cases} (2x + 3) & x \geq \frac{-3}{2} \\ -(2x + 3) & x < \frac{-3}{2} \end{cases}$ <br>● 1. Lösung für *x* ≥  $\frac{-3}{2}$  $2x + 3 > 7$ 2*x* + 3 *>* 7 / *−* 3 / : 2 1. Lösung ist die Schnittmenge aus *x ≥ −*3 <sup>2</sup> *∧ x >* 2 1. Lösung *x >* 2 *•* 2. Lösung für *x < <sup>−</sup>*<sup>3</sup> 2  $-(2x+3) > 7$  $2x + 3 < -7$  /  $-3$  / : 2 2. Lösung ist die Schnittmenge aus *x < <sup>−</sup>*<sup>3</sup> <sup>2</sup> *∧ x < −*5 2. Lösung *x < −*5 Vereinigungsmenge aus 1. Lösung und 2. Lösung *x >* 2 *∨ x < −*5  $|2x + 3|$  < 7  $|2x + 3| = \begin{cases} (2x + 3) & x \geq \frac{-3}{2} \\ -(2x + 3) & x < \frac{-3}{2} \end{cases}$ <br>● 1. Lösung für *x* ≥  $\frac{-3}{2}$  $2x + 3 < 7$  $2x + 3 < 7$  /  $-3$  / : 2 1. Lösung ist die Schnittmenge aus *x ≥ −*3 <sup>2</sup> *∧ x <* 2 1. Lösung *<sup>−</sup>*<sup>3</sup> <sup>2</sup> *≤ x <* 2 *•* 2. Lösung für *x < <sup>−</sup>*<sup>3</sup> 2 *−*(2*x* + 3) *<* 7  $2x + 3 > -7$  /  $-3$  / : 2 2. Lösung ist die Schnittmenge aus *x < <sup>−</sup>*<sup>3</sup> <sup>2</sup> *∧ x > −*5 2. Lösung *−* 5 *< x < <sup>−</sup>*<sup>3</sup> 2 Vereinigungsmenge aus 1. Lösung und 2. Lösung *−*5 *< x <* 2

## <span id="page-50-0"></span>**1.5 Lineares Gleichungssystem**

## <span id="page-50-1"></span>**1.5.1 Einsetzverfahren (2)**

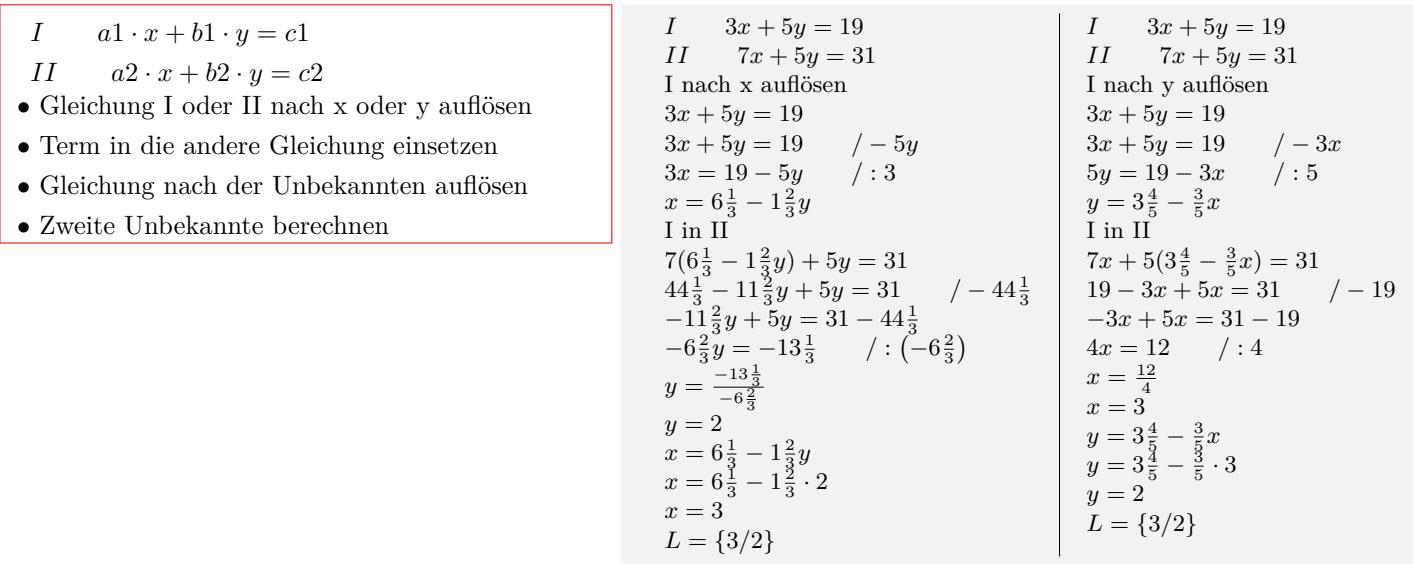

#### Interaktive Inhalte: [hier klicken](https://fersch.de/vorlage?nr=linearessystem2ein&nrform=Alglinearessystem2ein&ver=M31082018)

## <span id="page-50-2"></span>**1.5.2 Gleichsetzungsverfahren (2)**

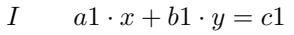

*II*  $a2 \cdot x + b2 \cdot y = c2$ 

- *•* beide Gleichungen nach x oder y auflösen
- *•* Terme gleichsetzen
- *•* Gleichung nach der Unbekannten auflösen
- *•* Zweite Unbekannte berechnen

| I                                                        | $3x + 5y = 19$  | I              | $7x + 5y = 31$ |                |                |          |
|----------------------------------------------------------|-----------------|----------------|----------------|----------------|----------------|----------|
| I                                                        | $7x + 5y = 31$  | I              | $7x + 5y = 31$ |                |                |          |
| I                                                        | $1$             | $7x + 5y = 31$ |                |                |                |          |
| I                                                        | $1$             | $7x + 5y = 31$ |                |                |                |          |
| $3x + 5y = 19$                                           | $3x + 5y = 19$  |                |                |                |                |          |
| $3x + 5y = 19$                                           | $3x + 5y = 19$  | $7 - 5y$       |                |                |                |          |
| $5y = 19 - 3x$                                           | $/:5$           | $3x = 19 - 5y$ | $/:3$          |                |                |          |
| $y = 3\frac{4}{5} - \frac{3}{5}x$                        | $1$             | $1$            | $1$            |                |                |          |
| $7x + 5y = 31$                                           | $7 - 7x$        | $7x + 5y = 31$ | $7x + 5y = 31$ | $7x + 5y = 31$ | $7x + 5y = 31$ | $/ - 5y$ |
| $5y = 31 - 7x$                                           | $/:5$           | $7x = 31 - 5y$ | $/:7$          |                |                |          |
| $y = 6\frac{1}{5} - 1\frac{2}{5}x$                       | $1 = \text{II}$ |                |                |                |                |          |
| $3\frac{4}{5} - 3\frac{3}{5}x = 6\frac{1}{5} - 1\frac{2$ |                 |                |                |                |                |          |

## <span id="page-51-0"></span>**1.5.3 Additionsverfahren (2)**

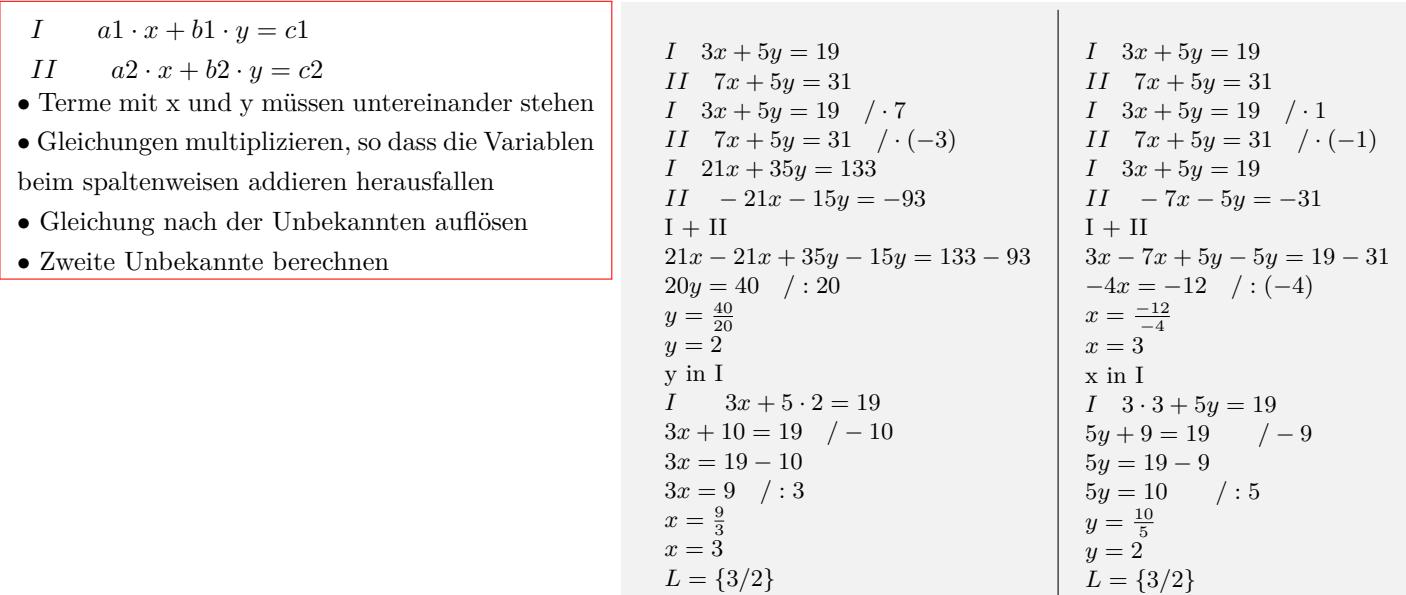

Interaktive Inhalte: [hier klicken](https://fersch.de/vorlage?nr=linearessystem2add&nrform=Alglinearessystem2add&ver=M31082018)

## <span id="page-51-1"></span>**1.5.4 Determinantenverfahren (2)**

| I                                                                                                    | $a1 \cdot x + b1 \cdot y = c1$                                                                                                    | I | $3x + 5y = 19$ |
|----------------------------------------------------------------------------------------------------|----------------------------------------------------------------------------------------------------|---|----------------|
| I                                                                                                    | $a2 \cdot x + b2 \cdot y = c2$                                                                                                    | I | $7x + 5y = 31$ |
| $D_h = \begin{vmatrix} a1 & b1 \\ a2 & b2 \\ c2 & b2 \\ a2 & c2 \end{vmatrix} = a1 \cdot b2 - b1 \cdot a2$ | $D_h = \begin{vmatrix} 3 & 5 \\ 7 & 5 \\ 7 & 5 \\ 31 & 5 \\ 31 & 5 \\ 31 & 5 \\ 42 & 62 \end{vmatrix} = 3 \cdot 5 - 5 \cdot 7 = -20$ |   |                |
| $D_x = \begin{vmatrix} c1 & b1 \\ c2 & b2 \\ a2 & c2 \end{vmatrix} = c1 \cdot b2 - b1 \cdot c2$            | $D_y = \begin{vmatrix} 3 & 5 \\ 3 & 5 \\ 31 & 5 \\ 31 & 5 \\ 7 & 31 \end{vmatrix} = 3 \cdot 31 - 19 \cdot 7 = -40$                   |   |                |
| $D_y = \begin{vmatrix} a1 & c1 \\ a2 & c2 \\ a2 & c2 \end{vmatrix} = a1 \cdot c2 - c1 \cdot a2$            | $y = \frac{5a}{20}$                                                                                                    |   |                |
| <b>8</b> Eindeutige Lösung $D_h \neq 0$                                                                    |                                                                                                    |   |                |
| $y = \frac{D_x}{D_h}$                                                                                      | <b>8</b> Weine Lösung $D_h = 0$                                                                                                    |   |                |
| $D_x \neq 0$ oder $D_y \neq 0$                                                                             | <b>Unendlich viele</b> Lösungen                                                                                                    |   |                |
| $D_h = D_x = D_y = 0$                                                                                      | <b>9</b>                                                                                                    |   |                |

## <span id="page-52-0"></span>**1.5.5 Determinantenverfahren (3)**

 $a1x + b1y + c1z = d1$  $a2x + b2y + c2z = d2$  $a3x + b3y + c3z = d3$  $D_h = \begin{vmatrix} a2 & b2 & c2 \end{vmatrix}$  $\overline{\phantom{a}}$  $\overline{\phantom{a}}$  $|a3 \quad b3 \quad c3 \mid a3 \quad b3$  $a1$   $b1$   $c1$  |  $a1$   $b1$ *a*2 *b*2  $D_h = a1 \cdot b2 \cdot c3 + b1 \cdot c2 \cdot a3 + c1 \cdot a2 \cdot b3$ *− c*1 *· b*2 *· a*3 *− a*1 *· c*2 *· b*3 *− b*1 *· a*2 *· c*3  $D_x = \begin{vmatrix} d2 & b2 & c2 \end{vmatrix}$  $\overline{\phantom{a}}$  $\overline{\phantom{a}}$  $\overline{\phantom{a}}$  $\overline{\phantom{a}}$ *d*1 *b*1 *c*1   *d*3 *b*3 *c*3  $\overline{\phantom{a}}$  $\overline{\phantom{a}}$  $\begin{vmatrix} a2 & b2 \\ d3 & b3 \end{vmatrix}$ *d*1 *b*1 *d*2 *b*2  $D_x = d1 \cdot b2 \cdot c3 + b1 \cdot c2 \cdot d3 + c1 \cdot d2 \cdot b3$ *− c*1 *· b*2 *· d*3 *− d*1 *· c*2 *· b*3 *− b*1 *· d*2 *· c*3  $D_y = \begin{vmatrix} a2 & d2 & c2 \end{vmatrix}$  $\overline{\phantom{a}}$  $\mathsf{I}$  $\overline{\phantom{a}}$  $\overline{\phantom{a}}$ *a*1 *d*1 *c*1   *a*3 *d*3 *c*3    $\overline{\phantom{a}}$  $\overline{\phantom{a}}$  $\overline{\phantom{a}}$ *a*1 *d*1 *a*2 *d*2 *a*3 *d*3  $D_y = a1 \cdot d2 \cdot c3 + d1 \cdot c2 \cdot a3 + c1 \cdot a2 \cdot d3$ *− c*1 *· d*2 *· a*3 *− a*1 *· c*2 *· d*3 *− d*1 *· a*2 *· c*3  $D_z = \begin{vmatrix} a2 & b2 & d2 \end{vmatrix}$  $\overline{\phantom{a}}$  $\overline{\phantom{a}}$  $|a3 \t b3 \t d3 \t |a3 \t b3$  $a1 \quad b1 \quad d1 \mid a1 \quad b1$ *a*2 *b*2  $D_z = a1 \cdot b2 \cdot d3 + b1 \cdot d2 \cdot a3 + d1 \cdot a2 \cdot b3$ *− d*1 *· b*2 *· a*3 *− a*1 *· d*2 *· b*3 *− b*1 *· a*2 *· d*3 = 0 • Eindeutige Lösung  $D_h \neq 0$  $x = \frac{D_x}{D_h}$  $y = \frac{D_y}{D_y}$ *D<sup>h</sup>*

 $11x + 13y + 4z = 37$  $12x + 14y + 5z = 40$  $9x + 3y + 3z = 15$  $D_h = \begin{vmatrix} 11 & 13 & 4 \\ 12 & 14 & 5 \end{vmatrix}$   $\begin{vmatrix} 11 & 13 \\ 12 & 14 \end{vmatrix}$ Ī  $\begin{array}{|c|c|c|c|c|c|} \hline 9 & 3 & 3 & 9 & 3 \\ \hline \end{array}$  $\overline{\phantom{a}}$ 11 13 4   11 13  $D_h = 11 \cdot 14 \cdot 3 + 13 \cdot 5 \cdot 9 + 4 \cdot 12 \cdot 3$ *−*4 *·* 14 *·* 9 *−* 11 *·* 5 *·* 3 *−* 13 *·* 12 *·* 3 = 54  $D_x = \begin{vmatrix} 37 & 13 & 4 \\ 40 & 14 & 5 \end{vmatrix}$  $\overline{\phantom{a}}$ I I 37 13 4   37 13  $\begin{array}{c|ccccc}\n40 & 14 & 5 & 40 & 14 \\
15 & 3 & 3 & 15 & 3\n\end{array}$  $\mathbf{I}$ 40 14  $D_x = 37 \cdot 14 \cdot 3 + 13 \cdot 5 \cdot 15 + 4 \cdot 40 \cdot 3$ *−*4 *·* 14 *·* 15 *−* 37 *·* 5 *·* 3 *−* 13 *·* 40 *·* 3 = 54  $D_y = \begin{vmatrix} 11 & 37 & 4 \\ 12 & 40 & 5 \end{vmatrix}$  $\overline{\phantom{a}}$  $\begin{vmatrix} 12 & 40 & 5 \\ 9 & 15 & 3 \end{vmatrix}$   $\begin{vmatrix} 12 & 40 \\ 9 & 15 \end{vmatrix}$ 11 37 4   11 37 I 12 40  $D_y = 11 \cdot 40 \cdot 3 + 37 \cdot 5 \cdot 9 + 4 \cdot 12 \cdot 15$ *−*4 *·* 40 *·* 9 *−* 11 *·* 5 *·* 15 *−* 37 *·* 12 *·* 3 = 108  $D_z = | 12 \ 14 \ 40$  $\begin{array}{|c|c|c|c|c|c|} \hline 11 & 13 & 37 & 11 & 13 \\ \hline \end{array}$ I I  $9 \quad 3 \quad 15 \big| \quad 9 \quad 3$ |  $12 \quad 14$  $D_z = 11 \cdot 14 \cdot 15 + 13 \cdot 40 \cdot 9 + 37 \cdot 12 \cdot 3$ *−*37 *·* 14 *·* 9 *−* 11 *·* 40 *·* 3 *−* 13 *·* 12 *·* 15 = 0  $x=\frac{54}{54}$  $x=1$  $y = \frac{108}{54}$  $y = 2$  $z = \frac{0}{54}$  $z = 0$  $L = \{1/2/0\}$ 

 $z = \frac{D_z}{D_h}$ • Keine Lösung  $D_h = 0$  $D_x \neq 0$  oder  $D_y \neq 0$  oder  $D_z \neq 0$ *•* Unendlich viele Lösungen  $D_h = D_x = D_y = D_z = 0$ 

## <span id="page-53-0"></span>**1.6 Lineare Algebra**

## <span id="page-53-1"></span>**1.6.1 Matrix**

#### **Definition**

Eine *m × n–Matrix* ist ein rechteckiges Zahlenschema aus *m* Zeilen und *n* Spalten.  $A =$  $\sqrt{ }$  $\mathbf{I}$  $\overline{1}$  $\overline{1}$  $\overline{1}$  $\overline{1}$  $a_{11}$   $a_{12}$   $\dots$   $a_{1n}$ *a*<sup>21</sup> *a*<sup>22</sup> *. . . a*2*<sup>n</sup>* . . . . . . . . . . . . *am*<sup>1</sup> *am*<sup>2</sup> *. . . amn* 1  $\mathbf{I}$  $\overline{1}$  $\overline{1}$  $\overline{1}$  $\overline{1}$  $A = (a_{ik})$ *aik* : Elemente der Matrix *i* : Zeilenindex *k* : Spaltenindex *•* Quadratische Matrix Die Anzahl der Zeilen ist gleich der Anzahl der Spalten  $m = n$ .  $A =$  $\sqrt{ }$  $\perp$  $\overline{1}$ *a*<sup>11</sup> *a*<sup>12</sup> *a*<sup>13</sup> *a*<sup>21</sup> *a*<sup>22</sup> *a*<sup>23</sup> *a*<sup>31</sup> *a*<sup>32</sup> *a*<sup>33</sup> 1  $\overline{1}$  $\overline{1}$  $B =$  $\left[\begin{array}{cc} a_{11} & a_{12} \\ a_{21} & a_{22} \end{array}\right]$ 3 *×* 3Quadratische Matrix  $A = \begin{pmatrix} 4 & 5 & 6 \\ - & - & - \end{pmatrix}$  $\begin{bmatrix} 1 & 2 & 3 \end{bmatrix}$  $\begin{array}{c|c} 4 & 5 & 6 \\ 7 & 8 & 9 \end{array}$  $a_{11} = 1 \quad a_{12} = 2 \quad a_{13} = 3$  $a_{21} = 4$   $a_{22} = 5$   $a_{23} = 6$  $a_{31} = 7$   $a_{32} = 8$   $a_{33} = 9$  $2\times3$  Matrix  $B = \left[ \begin{array}{rrr} 1 & 0 & 13 \\ 4 & 5 & 6 \end{array} \right]$ 1 *×* 3 Zeilenmatrix (Zeilenvektor)  $C = \begin{bmatrix} 1 & 4 & 5 \end{bmatrix}$ 3 *×* 1 Spaltenmatrix (Spaltenvektor)  $D = \begin{pmatrix} 2 \end{pmatrix}$  $\lceil 1 \rceil$ 3  $\overline{1}$ 

#### **Besondere Matrizen**

• Einheitsmatrix  
\n
$$
E_1 = \begin{bmatrix} 1 & 0 & 0 \\ 0 & 1 & 0 \\ 0 & 0 & 1 \end{bmatrix} E_2 = \begin{bmatrix} 1 & 0 \\ 0 & 1 \end{bmatrix}
$$

*•* Transponierte Matrix Vertauschenden von Zeilen- und Spaltenindex.

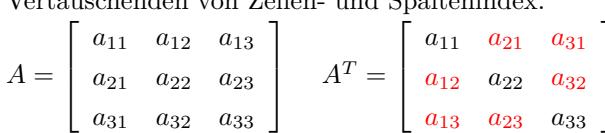

symmetrische Matrix  
\n
$$
\begin{bmatrix}\n10 & 4 & -2 \\
4 & 3 & 6 \\
-2 & 6 & 5\n\end{bmatrix}
$$
\nobere Dreiecksmatrix  
\n
$$
\begin{bmatrix}\n10 & 4 & -2 \\
0 & 3 & 6 \\
0 & 0 & 5\n\end{bmatrix}
$$
\nunter Dreiecksmatrix  
\n
$$
\begin{bmatrix}\n10 & 0 & 0 \\
4 & 3 & 0 \\
-2 & 6 & 5\n\end{bmatrix}
$$
\nDiagonalmatrix  
\n
$$
\begin{bmatrix}\n10 & 0 & 0 \\
0 & 3 & 0 \\
0 & 0 & 5\n\end{bmatrix}
$$
\nNullmatrix  
\n
$$
\begin{bmatrix}\n0 & 0 \\
0 & 0 \\
0 & 0\n\end{bmatrix}
$$
\nTransponierte Matrix  
\n
$$
\begin{bmatrix}\n1 & 2 & 4 \\
1 & 2 & 3 \\
5 & 5\n\end{bmatrix}^T = \begin{bmatrix}\n1 & 2 \\
2 & 3 \\
4 & 5\n\end{bmatrix}^T
$$

1  $\mathbf{I}$  $\frac{1}{2}$ Ť

> ٦  $\overline{1}$

4 0

 $A = (A^T)^T$ 

1  $\overline{1}$  $\overline{1}$ 

#### **Addition von Matrizen**

Summe der Matrix  $A = (a_{ik})$  und der Matrix  $B = (b_{ik})$ Die Anzahl der Spalten (i) und der Zeilen(k) der beiden Matrizen müssen gleich sein.  $A + B = a_{ik} + b_{ik}$ • Summe  $2 \times 2$  Matrix  $\begin{bmatrix} a_{11} & a_{12} \ a_{21} & a_{22} \end{bmatrix}$ +  $\begin{bmatrix} b_{11} & b_{12} \\ b_{21} & b_{22} \end{bmatrix}$ =  $\begin{bmatrix} a_{11} + b_{11} & a_{12} + b_{12} \\ a_{21} + b_{21} & a_{22} + b_{22} \end{bmatrix}$ *•* Summe 3 *×* 3 Matrix  $\sqrt{ }$  $\overline{\phantom{a}}$ *a*<sup>11</sup> *a*<sup>12</sup> *a*<sup>13</sup> *a*<sup>21</sup> *a*<sup>22</sup> *a*<sup>23</sup> *a*<sup>31</sup> *a*<sup>32</sup> *a*<sup>33</sup> 1  $| +$  $\sqrt{ }$  $\overline{\phantom{a}}$ *b*<sup>11</sup> *b*<sup>12</sup> *b*<sup>13</sup> *b*<sup>21</sup> *b*<sup>22</sup> *b*<sup>23</sup> *b*<sup>31</sup> *b*<sup>32</sup> *a*<sup>33</sup> 1  $\vert$  =  $\begin{bmatrix} a_{11} + b_{11} & a_{12} + b_{12} & a_{13} + b_{13} \end{bmatrix}$  $a_{21} + b_{21}$   $a_{22} + b_{22}$   $a_{23} + b_{23}$  $a_{31} + b_{31}$   $a_{32} + b_{32}$   $a_{33} + a_{33}$  $\mathbf{I}$  $\mathbf{I}$ 

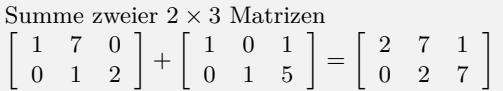

#### **Multiplikation von Matrizen**

• Produkt aus der Matrix  $A = (a_{ik})$  mit einer Konstanten *λ ∈* R:  $λA = λa_{ik}$  $2 \times 2$  Matrix *λ*  $\left[\begin{array}{cc} a_{11} & a_{12} \\ a_{21} & a_{22} \end{array}\right]$ =  $\begin{bmatrix} \lambda a_{11} & \lambda a_{12} \\ \lambda a_{12} & \lambda a_{22} \end{bmatrix}$ • Produkt aus Matrix  $A = (a_{ij})$  und Matrix  $B = (b_{jk})$ 

Anzahl der Zeilen von A muß gleich der Anzahl der Spalten von B sein.

Zeilenelemente von A mal Spaltenelemente von B.

• Produkt zweier  $2 \times 2$  Matrizen  $\begin{bmatrix} a_{11} & a_{12} \ a_{21} & a_{22} \end{bmatrix}$ *·*  $\begin{bmatrix} b_{11} & b_{12} \\ b_{21} & b_{22} \end{bmatrix}$ =  $\begin{bmatrix} a_{11} \cdot b_{11} + a_{12} \cdot b_{21} & a_{11} \cdot b_{12} + a_{12} \cdot b_{22} \\ a_{21} \cdot b_{11} + a_{22} \cdot b_{21} & a_{21} \cdot b_{21} + a_{22} \cdot b_{22} \end{bmatrix}$  Produkt 2 *×* 3 Matrix mit 3  $3 \cdot \left[ \begin{array}{ccc} 1 & 0 & 5 \\ 0 & 4 & 2 \end{array} \right] = \left[ \begin{array}{ccc} 3 & 0 & 15 \\ 0 & 12 & 6 \end{array} \right]$ Produkt 2 *×* 3 Matrix mit einer 3 *×* 2 Matrix  $\left[\begin{array}{ccc} 3 & 4 & -1 \\ 2 & -7 & 6 \end{array}\right]$  $\overline{1}$ 1 *−*2 3 T  $\vert$  =  $\begin{bmatrix} 3 \cdot 1 + 4 \cdot (-2) + 1 \cdot 3 \end{bmatrix}$  $2 \cdot 2 + (-7) \cdot (-2) + 6 \cdot 3$  $\begin{bmatrix} -8 \\ 34 \end{bmatrix}$ 

#### **Inverse Matrix**

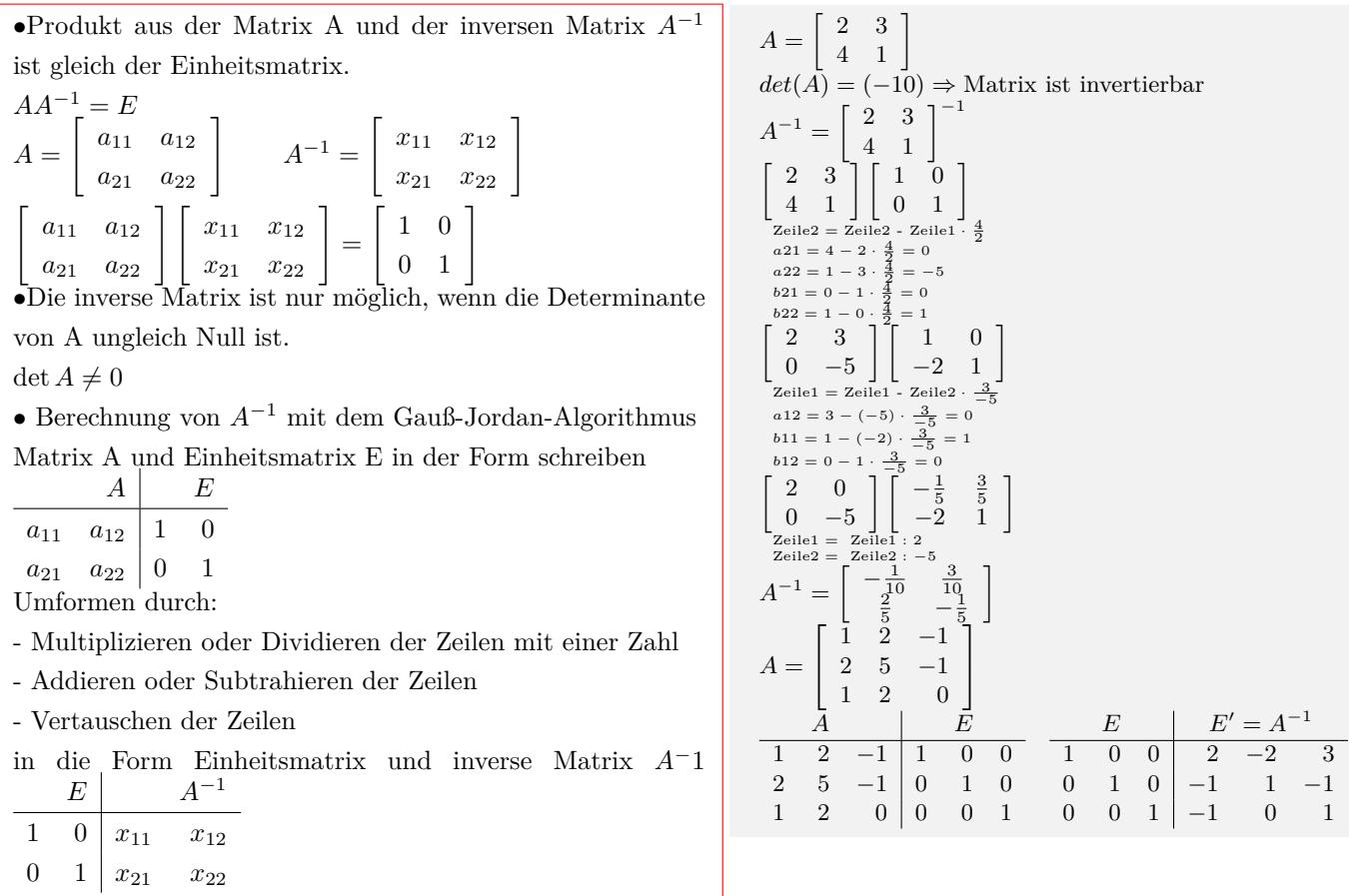

#### **Eigenwert und Eigenvektor**

Gegegeben: *A* - Matrix Gesucht: *x* - Eigenvektor (Spaltenvektor) *λ* - *Eigenwert* Das Produkt aus Matrix A und Eigenvektor x ist gleich dem Produkt aus Eigenwert *λ* und Eigenvektor x.  $Ax = \lambda x$  $\begin{bmatrix} Ax = \lambda x \\ a_{11} & a_{12} \\ a_{21} & a_{22} \end{bmatrix}$   $\begin{bmatrix} x_{11} \\ x_{21} \end{bmatrix}$  $=$  $\lambda$  $\begin{bmatrix} x_{11} \\ x_{21} \end{bmatrix}$ *•*Eigenwert aus folgender Gleichung:  $\det(A - \lambda \cdot E) = 0$  $A =$  $\left[\begin{array}{cc} a_{11} & a_{12} \\ a_{21} & a_{22} \end{array}\right]$  $\begin{array}{c} \hline \end{array}$  $\left[\begin{array}{cc} a_{11} & a_{12} \\ a_{21} & a_{22} \end{array}\right]$ *−* [ *λ* 0 0 *λ*  $\left| \ \right|$  $= 0$  $\overline{\phantom{a}}$  $\int a_{11} - \lambda$  *a*<sub>12</sub>  $a_{21}$   $a_{22}$  *−*  $\lambda$  $\left| \ \right|$  $= 0$  $(a_{11} - \lambda)(a_{22} - \lambda) - a_{12}a_{21} = 0$ charakteristisches Polynom  $\lambda^2 - (a_{11} + a_{22}) \cdot \lambda + a_{11} \cdot a_{22} - a_{21} \cdot a_{12} = 0$ *•*Eigenvektoren durch einsetzen der *λ*-Werte  $(A - \lambda E)x = 0$  $\int a_{11} - \lambda$  *a*<sub>12</sub>  $a_{21}$   $a_{22} - \lambda$  $\left[\begin{array}{c} x_1 \end{array}\right]$ *x*2 ]  $= 0$  $a_{11} \cdot x_1 + a_{12} \cdot x_2 = \bar{\lambda} \cdot x_1$  $a_{21} \cdot x_1 + a_{22} \cdot x_2 = \lambda \cdot x_2$  $A =$  $\Gamma$  $\overline{1}$ 7 2 0 *−*2 6 *−*2 0 *−*2 5  $\det(A - \lambda \cdot E) = 0$  $\Gamma$  $\overline{1}$ 

Interaktive Inhalte:

*[M atrix](https://fersch.de/vorlage?nr=Matrixdef&nrform=Textmatrix&ver=M31082018)*

## <span id="page-56-0"></span>**1.6.2 Determinante**

#### **Definiton**

Aus quadratischen Matrix kann eine Determinante (Zahlenwert) berechnet werden.

D=det  $A = |A|$ 

Anwendung der Determinante:

- Lineare Gleichungssysteme
- Volumenberechnung im R3
- Flächenberechnungen im R2
- Spatprodukt
- Lineare Abhängigkeit von Vektoren inverse Matrix

$$
A = \begin{bmatrix} 7 & 2 & 0 \\ -2 & 6 & -2 \\ 0 & -2 & 5 \end{bmatrix}
$$
  
\n
$$
\det(A - \lambda \cdot E) = 0
$$
  
\n
$$
\begin{bmatrix} 7 - \lambda & 2 & 0 \\ -2 & 6 - \lambda & -2 \\ 0 & -2 & 5 - \lambda \end{bmatrix} = 0
$$

#### **2-reihige Determinante**

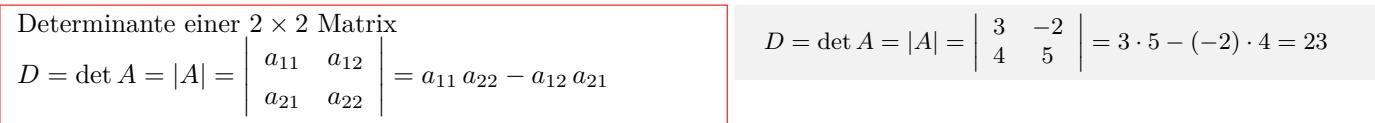

#### **3-reihige Determinante**

Determinante einer 3 *×* 3 Matrix Methode 1  $D = \det A = |A| =$  $\begin{vmatrix} a_{11} & a_{12} & a_{13} \end{vmatrix}$  *a*<sup>21</sup> *a*<sup>22</sup> *a*<sup>23</sup> *a*<sup>31</sup> *a*<sup>32</sup> *a*<sup>33</sup> =  $a_{11}$  · *a*<sup>22</sup> *a*<sup>23</sup> *a*<sup>32</sup> *a*<sup>33</sup> *− a*<sup>12</sup> *·*  $\begin{array}{c} \hline \end{array}$ *a*<sup>21</sup> *a*<sup>23</sup> *a*<sup>31</sup> *a*<sup>33</sup>  $\begin{array}{c} \hline \rule{0pt}{2.5ex} \\[-2pt] \rule{0pt}{2.5ex} \end{array}$  $+ a_{13} \cdot$  $\begin{array}{c} \hline \end{array}$  $\overline{\phantom{a}}$  $\overline{\phantom{a}}$  $\overline{\phantom{a}}$  $\overline{\phantom{a}}$ *a*<sup>21</sup> *a*<sup>22</sup> *a*<sup>31</sup> *a*<sup>32</sup>  $\overline{\phantom{a}}$  $\overline{\phantom{a}}$  $\overline{\phantom{a}}$  $\overline{\phantom{a}}$  $\overline{\phantom{a}}$  $= a_{11}(a_{22} \cdot a_{33} - a_{23} \cdot a_{32}) - a_{12}(a_{21} \cdot a_{33} - a_{23} \cdot a_{31}) +$  $a_{13}(a_{21} \cdot a_{32} - a_{22} \cdot a_{31})$ 

Methode 2 (Regel von Sarrus)

 $D=$  $a_1$   $b_1$   $c_1$   $a_1$   $b_1$  $a_2$   $b_2$   $c_2$   $a_2$   $b_2$  $a_3$  *b*<sub>3</sub> *c*<sub>3</sub> *a*<sub>3</sub> *b*<sub>3</sub>  $+$   $+$   $+$  $\frac{13}{13}$   $\frac{03}{13}$   $\frac{03}{13}$  $\searrow$   $\swarrow$   $\swarrow$  $\chi^2$   $\chi^2$  $\mathbb{X}$   $\mathbb{X}$  $\bigwedge^2 \bigvee^2 \bigvee$  $D = a1 \cdot b2 \cdot c3 + b1 \cdot c2 \cdot a3 + c1 \cdot a2 \cdot b3$ *− c*1 *· b*2 *· a*3 *− a*1 *· c*2 *· b*3 *− b*1 *· a*2 *· c*3

Interaktive Inhalte:

[hier klicken](https://fersch.de/vorlage?nr=detdef&nrform=Algdeterminante2&ver=M31082018) | hier klicken | [Determinante](https://fersch.de/vorlage?nr=detdef&nrform=Textderminante&ver=M31082018)

 $D = \det A = |A| =$  $\overline{\phantom{a}}$ I  $\overline{\phantom{a}}$ I I  $\overline{\phantom{a}}$ 11 13 4 12 14 5  $\begin{bmatrix} 2 & 14 & 5 \\ 9 & 3 & 3 \end{bmatrix}$  $\overline{\phantom{a}}$ I I 11 13 12 14 9 3  $D = 11 \cdot 14 \cdot 3 + 13 \cdot 5 \cdot 9 + 4 \cdot 12 \cdot 3$ *−*4 *·* 14 *·* 9 *−* 11 *·* 5 *·* 3 *−* 13 *·* 12 *·* 3 = 54

$$
D_3 = \begin{vmatrix} 11 & 12 & 9 \\ 13 & 14 & 3 \\ 4 & 5 & 3 \end{vmatrix} =
$$
  
\n
$$
11 \cdot \begin{vmatrix} 14 & 3 \\ 5 & 3 \end{vmatrix} - 13 \cdot \begin{vmatrix} 12 & 9 \\ 5 & 3 \end{vmatrix} + 4 \cdot \begin{vmatrix} 12 & 9 \\ 14 & 3 \end{vmatrix} = 54
$$
  
\n
$$
D_2 = \begin{vmatrix} 12 & 9 \\ 14 & 3 \\ 5 & 3 \end{vmatrix} = 12 \cdot 3 - 14 \cdot 9 = -90
$$
  
\n
$$
D_2 = \begin{vmatrix} 12 & 9 \\ 5 & 3 \\ 5 & 3 \end{vmatrix} = 12 \cdot 3 - 5 \cdot 9 = -9
$$
  
\n
$$
D_2 = \begin{vmatrix} 14 & 3 \\ 5 & 3 \\ 5 & 3 \end{vmatrix} = 14 \cdot 3 - 5 \cdot 3 = 27
$$
  
\n
$$
D_3 = 11 \cdot 27 - 13 \cdot (-9) + 4 \cdot (-90) = 54
$$
  
\n
$$
det(D) = 54
$$

## <span id="page-58-0"></span>**1.6.3 Lineare Gleichungssysteme und Gauß-Algorithmus**

**Lineare Gleichungssysteme in Matrizenschreibweise**

*Ax* = *b x* = *A−*<sup>1</sup> *b A* Koeffizientenmatrix *b* Spaltenvektor der rechten Seite *x Lösungsvektor a*<sup>11</sup> *a*<sup>12</sup> *· · · a*1*<sup>n</sup> a*<sup>21</sup> *a*<sup>22</sup> *· · · a*2*<sup>n</sup>* . . . . . . . . . *am*<sup>1</sup> *am*<sup>2</sup> *· · · amn x*1 *x*2 . . . *xn* = *b*1 *b*2 . . . *bn* Inhomogenes Gleichungssystem *a*<sup>11</sup> *· x*<sup>1</sup> + *a*<sup>12</sup> *· x*<sup>2</sup> + *· · ·* + *a*1*<sup>n</sup> · x<sup>n</sup>* = *b*<sup>1</sup> *a*<sup>21</sup> *· x*<sup>1</sup> + *a*<sup>22</sup> *· x*<sup>2</sup> + *· · ·* + *a*2*<sup>n</sup> · x<sup>n</sup>* = *b*<sup>2</sup> . . . *am*<sup>1</sup> *· x*<sup>1</sup> + *am*<sup>2</sup> *· x*<sup>2</sup> + *· · ·* + *amn · x<sup>n</sup>* = *b<sup>m</sup>* Homogenes Gleichungssystem *a*<sup>11</sup> *· x*<sup>1</sup> + *a*<sup>12</sup> *· x*<sup>2</sup> + *· · ·* + *a*1*<sup>n</sup> · x<sup>n</sup>* = 0 *a*<sup>21</sup> *· x*<sup>1</sup> + *a*<sup>22</sup> *· x*<sup>2</sup> + *· · ·* + *a*2*<sup>n</sup> · x<sup>n</sup>* = 0 . . . *am*<sup>1</sup> *· x*<sup>1</sup> + *am*<sup>2</sup> *· x*<sup>2</sup> + *· · ·* + *amn · x<sup>n</sup>* = 0 Variablen:*x*1,*x*2,*x*<sup>3</sup> *a*<sup>11</sup> *· x*<sup>1</sup> + *a*<sup>12</sup> *· x*<sup>2</sup> + *a*<sup>13</sup> *· x*<sup>3</sup> = *b*<sup>1</sup> *a*<sup>21</sup> *· x*<sup>1</sup> + *a*<sup>22</sup> *· x*<sup>2</sup> + *a*<sup>23</sup> *· x*<sup>3</sup> = *b*<sup>2</sup> *a*<sup>31</sup> *· x*<sup>1</sup> + *a*<sup>32</sup> *· x*<sup>2</sup> + *a*<sup>33</sup> *· x*<sup>3</sup> = *b<sup>m</sup>* oder in der Schreibweise mit den Variablen:*x, y, z a*1 *· x* + *b*1 *· y* + *c*1 *· z* = *d*1 *a*2 *· x* + *b*2 *· y* + *c*2 *· z* = *d*2 *a*3 *· x* + *b*3 *· y* + *c*3 *· z* = *d*3 Erweiterte Koeffizientenmatrix *x y z a*1 *b*1 *c*1 *d*1 *a*2 *b*2 *c*2 *d*2 *a*3 *b*3 *c*3 *d*3 *Ax* = *b A* = 11 13 4 12 14 5 9 3 3 *b* = 37 40 15 *x* = *x*1 *x*2 *x*3 11 13 4 12 14 5 9 3 3 *· x*1 *x*2 *x*3 = 37 40 15 11*x*<sup>1</sup> + 13*x*<sup>2</sup> + 4*x*<sup>3</sup> = 37 12*x*<sup>1</sup> + 14*x*<sup>2</sup> + 5*x*<sup>3</sup> = 40 9*x*<sup>1</sup> + 3*x*<sup>2</sup> + 3*x*<sup>3</sup> = 15 oder 11*x* + 13*y* + 4*z* = 37 12*x* + 14*y* + 5*z* = 40 9*x* + 3*y* + 3*z* = 15 *x y z* 11 13 4 37 12 14 5 40 9 3 3 15

#### **Gaußsches Eliminationsverfahren**

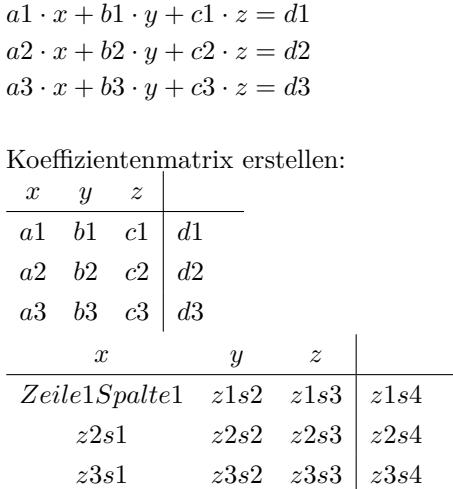

Die Lösungsmenge ändert sich nicht durch:

- *•* Multiplizieren oder Dividieren der Zeilen mit einer Zahl
- *•* Addieren oder Subtrahieren der Zeilen
- *•* Vertauschen der Zeilen

Umformen in die Stufenform

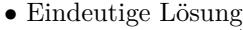

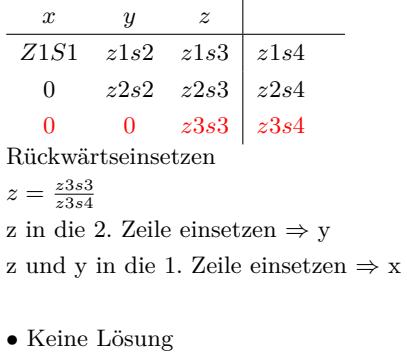

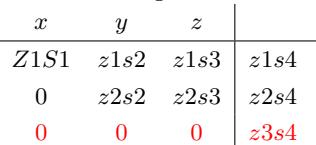

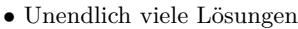

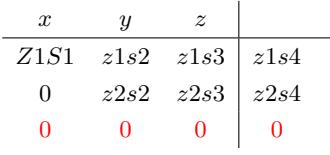

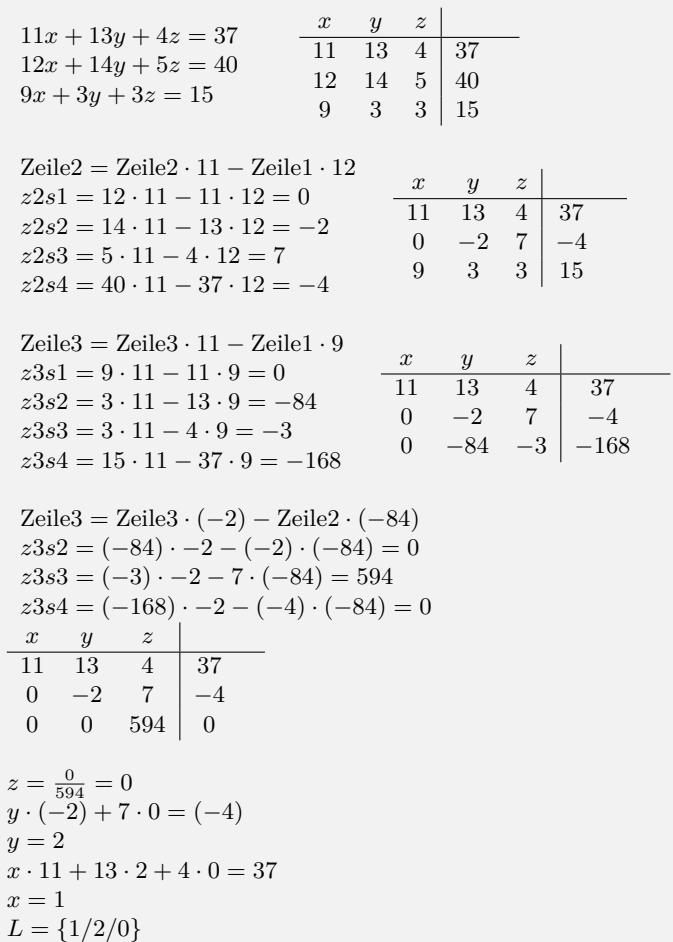

4 37

*x y z* 11 13 4 37  $\begin{array}{ccc|c}\n0 & -\frac{2}{11} & \frac{7}{11} & -\frac{4}{11} \\
9 & 3 & 3 & 15\n\end{array}$ 

*x y z* 11 13 4 37 0  $-\frac{2}{11}$   $\frac{7}{11}$   $-\frac{4}{11}$ <br>0  $-7\frac{7}{11}$   $-\frac{3}{11}$   $-15\frac{3}{11}$ 

*x y z*

*x y z* 11 0 0 11  $\begin{array}{ccc} 0 & -\frac{2}{11} & \frac{7}{11} \\ 0 & 0 & -27 \end{array}$   $\begin{array}{ccc} -\frac{4}{11} \\ 0 \end{array}$ 

*x y z* 11 0 0 11  $\begin{array}{ccc} 0 & -\frac{2}{11} & 0 \\ 0 & 0 & -27 \end{array}$   $\begin{array}{ccc} -\frac{4}{11} \\ 0 \end{array}$ 

 $\overline{0}$ 

 $\frac{11}{9}$   $\frac{10}{2}$   $\frac{11}{11}$  $\begin{array}{cc} 0 & -\frac{2}{11} & \frac{7}{11} \\ 0 & -7\frac{7}{11} & -\frac{3}{11} \end{array}$   $\begin{array}{c} -\frac{4}{11} \\ -15\frac{3}{11} \end{array}$ 

> $\frac{11}{2}$   $\frac{0}{2}$   $\frac{49\frac{1}{2}}{11}$  $\begin{array}{ccc} 0 & -\frac{2}{11} & \frac{7}{11} \\ 0 & 0 & -27 \end{array}$   $\begin{array}{ccc} -\frac{4}{11} \\ 0 \end{array}$

#### **Gauß-Jordan-Algorithmus**

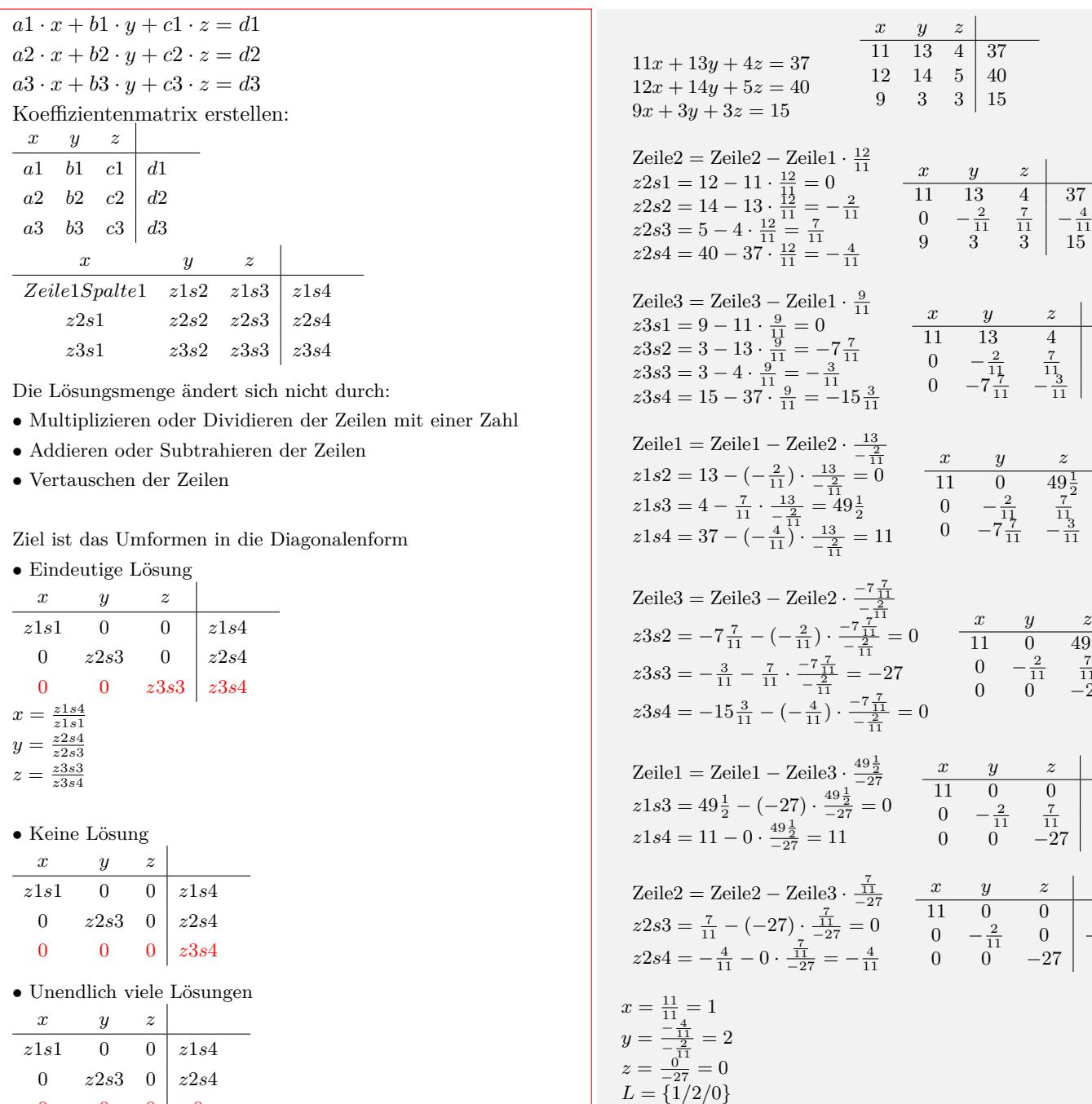

Interaktive Inhalte: [hier klicken](https://fersch.de/vorlage?nr=lineardef&nrform=Alggaussjordan&ver=M31082018) *n − [Gleichungen](https://fersch.de/vorlage?nr=lineardef&nrform=Textgauss&ver=M31082018)* [hier klicken](https://fersch.de/vorlage?nr=lineardef&nrform=Alggaussjordan&ver=M31082018)

 $0 \qquad 0 \qquad 0 \qquad 0$ 

## <span id="page-61-0"></span>**1.7 Finanzmathematik**

## <span id="page-61-1"></span>**1.7.1 Zinsrechnung - Jahreszins**

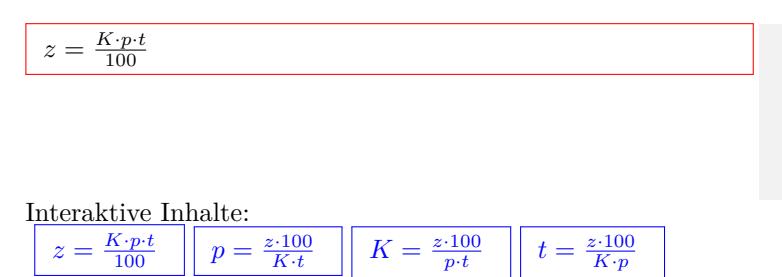

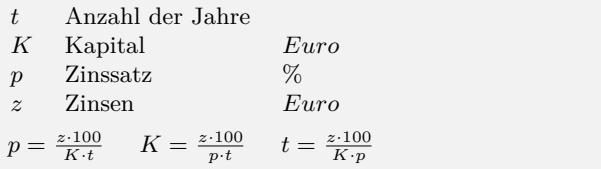

## <span id="page-61-2"></span>**1.7.2 Zinsrechnung - Tageszins**

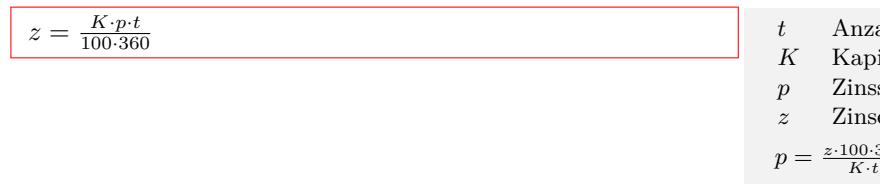

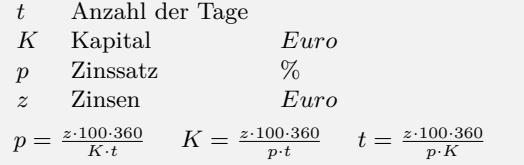

Interaktive Inhalte:

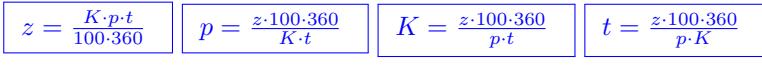

## <span id="page-61-3"></span>**1.7.3 Zinsrechnung - Monatszins**

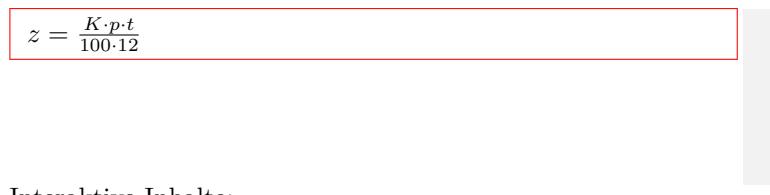

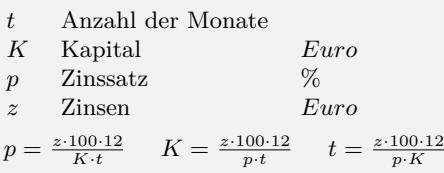

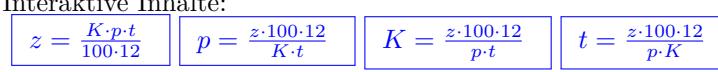

## <span id="page-61-4"></span>**1.7.4 Zinsfaktor**

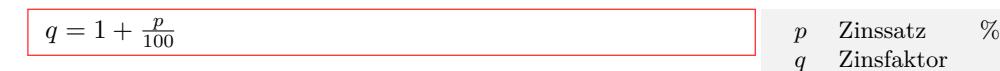

 $p = (q - 1) \cdot 100$ 

Interaktive Inhalte:  $q = 1 + \frac{p}{100}$  $q = 1 + \frac{p}{100}$  $q = 1 + \frac{p}{100}$  $p = (q - 1) \cdot 100$  $p = (q - 1) \cdot 100$ 

#### <span id="page-61-5"></span>**1.7.5 Zinseszinsformel**

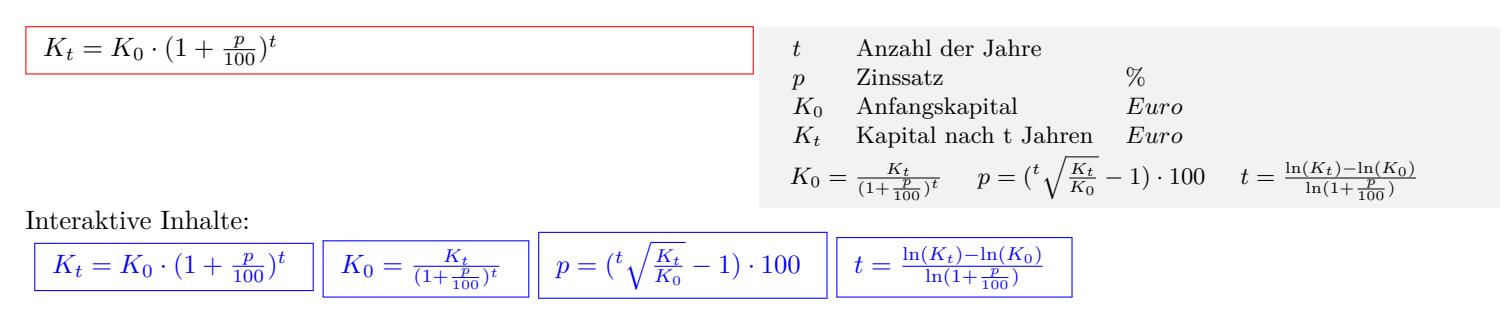

## <span id="page-62-0"></span>**1.7.6 Degressive Abschreibung**

| $B_t = B_0 \cdot (1 - \frac{p}{100})^t$ | t | Anzahl der Jahre<br>$p$ | Anzahl der Jahre<br>$360$ | Anschafungssatz<br>$B_0$ | Anschafungssatz<br>$B_0$ | For $Euro$<br>$B_0$ | For $Euro$<br>$B_0$ | For $Euro$<br>$B_0$ | For $Euro$<br>$B_0$ | For $Euro$<br>$B_0$ | For $Euro$<br>$B_0$ | For $Euro$<br>$B_0$ | For $Euro$<br>$B_0$ | For $Euro$<br>$B_0$ | For $Euro$<br>$B_0$ | For $Euro$<br>$B_0$ | For $Euro$<br>$B_0$ | For $Euro$<br>$B_0$ | For $Euro$<br>$B_0$ | For $Euro$<br>$B_0$ | For $Euro$<br>$B_0$ | For $Euro$<br>$B_0$ | For $Euro$<br>$B_0$ | For $Euro$<br>$B_0$ | For $Euro$<br>$B_0$ | For $Euro$<br>$B_0$ | For $Euro$<br>$B_0$ | For $Euro$<br>$B_0$ | For $Euro$<br>$B_0$ | For $Euro$<br>$B_0$ | For $Euro$<br>$B_0$ | For $Euro$<br>$B_0$ | For $Euro$<br>$B_0$ | For $Euro$<br>$B_0$ | For $Euro$ < |
|-----------------------------------------|---|-------------------------|---------------------------|--------------------------|--------------------------|---------------------|---------------------|---------------------|---------------------|---------------------|---------------------|---------------------|---------------------|---------------------|---------------------|---------------------|---------------------|---------------------|---------------------|---------------------|---------------------|---------------------|---------------------|---------------------|---------------------|---------------------|---------------------|---------------------|---------------------|---------------------|---------------------|---------------------|---------------------|---------------------|--------------|
|-----------------------------------------|---|-------------------------|---------------------------|--------------------------|--------------------------|---------------------|---------------------|---------------------|---------------------|---------------------|---------------------|---------------------|---------------------|---------------------|---------------------|---------------------|---------------------|---------------------|---------------------|---------------------|---------------------|---------------------|---------------------|---------------------|---------------------|---------------------|---------------------|---------------------|---------------------|---------------------|---------------------|---------------------|---------------------|---------------------|--------------|